# Oracle9i: PL/SQL Fundamentals

Student Guide

40055GC1 Production 1 in November 2001

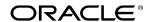

#### **Authors**

Priya Nathan

#### **Technical Contributors** and Reviewers

Anna Atkinson Cesljas Zarco Chaya Rao Coley William Daniel Gabel Dr. Christoph Burandt

Helen Robertson Judy Brink Laszlo Czinkoczki Laura Pezzini Linda Boldt Marco Verbeek Nagavalli Pataballa Robert Squires Sarah Jones Stefan Lindblad

#### Copyright © Oracle Corporation, 1999, 2000, 2001. All rights reserved.

This documentation contains proprietary information of Oracle Corporation. It is provided under a license agreement containing restrictions on use and disclosure and is also protected by copyright law. Reverse engineering of the software is prohibited. If this documentation is delivered to a U.S. Government Agency of the Department of Defense, then it is delivered with Restricted Rights and the following legend is applicable:

#### **Restricted Rights Legend**

Use, duplication or disclosure by the Government is subject to restrictions for commercial computer software and shall be deemed to be Restricted Rights software under Federal law, as set forth in subparagraph (c)(1)(ii) of DFARS 252.227-7013, Rights in Technical Data and Computer Software (October 1988).

This material or any portion of it may not be copied in any form or by any means without the express prior written permission of Oracle Corporation. Any other copying is a violation of copyright law and may result in civil and/or criminal penalties.

If this documentation is delivered to a U.S. Government Agency not within the Department of Defense, then it is delivered with "Restricted Rights," as defined in FAR 52.227-14, Rights in Data-General, including Alternate III (June 1987).

The information in this document is subject to change without notice. If you find any problems in the documentation, please report them in writing to Education Products, Oracle Corporation, 500 Oracle Parkway, Box SB-6, Redwood Shores, CA 94065. Oracle Corporation does not warrant that this document is error-free.

All references to Oracle and Oracle products are trademarks or registered trademarks of Oracle Corporation.

All other products or company names are used for identification purposes only, and may be trademarks of their respective owners.

#### **Publisher**

Sue Onraet

Susan Dee

May Lonn Chan-Villareal

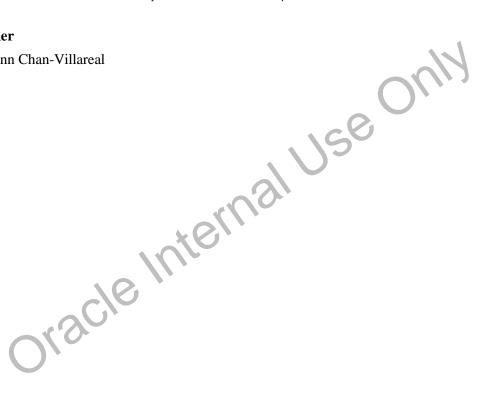

#### Contents

#### **Preface**

#### **Curriculum Map**

#### Introduction

Course Objectives I-2 About PL/SQL I-3 PL/SQL Environment I-4 Benefits of PL/SQL I-5 Summary I-10

#### 1 Declaring Variables

Objectives 1-2

PL/SQL Block Structure 1-3

Executing Statements and PL/SQL Blocks 1-4

Block Types 1-5

Program Constructs 1-6

Use of Variables 1-7

Handling Variables in PL/SQL 1-8

Types of Variables 1-9

Using iSQL\*Plus Variables Within PL/SQL Blocks 1-10 useonly

Types of Variables 1-11

Declaring PL/SQL Variables 1-12

Guidelines for Declaring PL/SQL Variables 1-13

Naming Rules 1-14

Variable Initialization and Keywords 1-15

Scalar Data Types 1-17

Base Scalar Data Types 1-18

Scalar Variable Declarations 1-22

The %TYPE Attribute 1-23

Declaring Variables with the %TYPF \tti bute 1-24

Declaring Boolean Variables 1 23

Composite Data Types 1 20

LOB Data Type Variables

Bind Variables 1-23

Using Bind Variables 1-30

Referencing Non-PL/SQL Variables 1-31

DBMS\_OUTPUT.PUT\_LINE 1-32

Summary 1-33

Practice 1 Overview 1-35

#### 2 Writing Executable Statements

Objectives 2-2

PL/SQL Block Syntax and Guidelines 2-3

Identifiers 2-5

PL/SQL Block Syntax and Guidelines 2-6

Commenting Code 2-7

SQL Functions in PL/SQL 2-8

SQL Functions in PL/SQL: Examples 2-9

Data Type Conversion 2-10

Nested Blocks and Variable Scope 2-13

Identifier Scope 2-15

Qualify an Identifier 2-16

Determining Variable Scope 2-17

Operators in PL/SQL 2-18

Programming Guidelines 2-20

Indenting Code 2-21

Summary 2-22

Practice 2 Overview 2-23

#### 3 Interacting with the Oracle Server

Objectives 3-2

SQL Statements in PL/SQL 3-3

SELECT Statements in PL/SQL 3-4

Retrieving Data in PL/SQL 3-7

Naming Conventions 3-9

ernal Use Only Manipulating Data Using PL/SQL 3-10

Inserting Data 3-11

Updating Data 3-12

Deleting Data 3-13

Merging Rows 3-14

Naming Conventions 3-16

SQL Cursor 3-18

SQL Cursor Attributes

Transaction Control Statements 3-21

Summary 3-22

Practice Overview 3-24

#### 4 Writing Control Structures

Objectives 4-2

Controlling PL/SQL Flow of Execution 4-3

IF Statements 4-4

Simple IF Statements 4-5

Compound IF Statements 4-6

IF-THEN-ELSE Statement Execution Flow 4-7

IF-THEN-ELSE Statements 4-8

IF-THEN-ELSIF Statement Execution Flow 4-9

IF-THEN-ELSIF Statements 4-11

CASE Expressions 4-12

CASE Expressions: Example 4-13

Handling Nulls 4-15

Logic Tables 4-16

Boolean Conditions 4-17

Iterative Control: LOOP Statements 4-18

Basic Loops 4-19

WHILE Loops 4-21

FOR Loops 4-23

Guidelines While Using Loops 4-26

Nested Loops and Labels 4-27

Summary 4-29

# LaQL Record 5-5 Jac Record Structure 5-7 The %ROWTYPE Attribute 5-8 Advantages of Using %ROWTYPE 5 10 The %ROWTYPE Attribute 5-11 INDEX BY Tables 5-13 Creating an INDEX BY Table 10 Preating 5 5 Working with Composite Data Types

Creating an INDEX BY Table 5-16

Using INDEX Pir 1 abie Methods 5-17

INDEX BY Table of Records 5-18

Example of INDEX BY Table of Records 5-19

Sun mar / 5-20

Practice 5 Overview 5-21

#### **6 Writing Explicit Cursors**

Objectives 6-2

About Cursors 6-3

Explicit Cursor Functions 6-4

Controlling Explicit Cursors 6-5

Declaring the Cursor 6-9

Opening the Cursor 6-11

Fetching Data from the Cursor 6-12

Closing the Cursor 6-14

Explicit Cursor Attributes 6-15

The %ISOPEN Attribute 6-16

Controlling Multiple Fetches 6-17

The %NOTFOUND and %ROWCOUNT Attributes 6-18

Example 6-20

Cursors and Records 6-21

Cursor FOR Loops 6-22

Cursor FOR Loops Using Subqueries 6-24

Summary 6-26

Practice 6 Overview 6-27

#### 7 Advanced Explicit Cursor Concepts

Objectives 7-2

Cursors with Parameters 7-3

The FOR UPDATE Clause 7-5

aluseonly The WHERE CURRENT OF Clause 7-7

Cursors with Subqueries 7-9

Summary 7-10

Practice 7 Overview 7-11

#### 8 Handling Exceptions

Objectives 8-2

Handling Exceptions with PL/SQL

Handling Exceptions 8-4

Exception Types 8-5

Trapping Exceptions 8-6

Trapping F. Captions Guidelines 8-7

Tranping Predefined Oracle Server Errors 8-8

Predefined Exceptions 8-11 Trapping Nonpredefined Oracle Server Errors 8-12 Nonpredefined Error 8-13 Functions for Trapping Exceptions 8-14 Trapping User-Defined Exceptions 8-16 User-Defined Exceptions 8-17 Calling Environments 8-18 Propagating Exceptions 8-19 The RAISE\_APPLICATION\_ERROR Procedure 8-20 RAISE\_APPLICATION\_ERROR 8-22 Summary 8-23 Practice 8 Overview 8-24

- **A Practice Solutions**
- **B** Table Description and Data
- C REF Cursors

**Additional Practices** 

Oracle Internal Use Only **Additional Practice Solutions** 

Index

| P | r | e | fá | 3( | ce |
|---|---|---|----|----|----|
|---|---|---|----|----|----|

Oracle9i: PL/SQL Fundamentals Preface - 2

#### **Profile**

#### **Before You Begin This Course**

Before you begin this course, you should have thorough knowledge of SQL, *i*SQL\*Plus, and working experience developing applications. Required prerequisites are *Introduction to Oracle9i: SQL*, or *Introduction to Oracle9i for Experienced SQL Users*.

#### **How This Course Is Organized**

*Oracle9i: PL/SQL Fundamentals* is an instructor-led course featuring lectures and hands-on exercises. Online demonstrations and practice sessions reinforce the concepts and skills that are introduced.

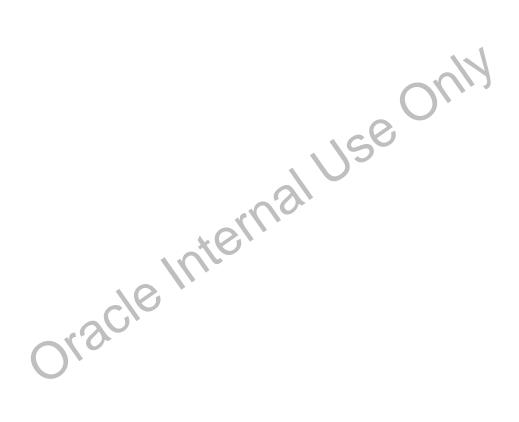

Oracle9i: PL/SQL Fundamentals Preface - 3

#### **Related Publications**

#### **Oracle Publications**

| Title                                                | Part Number |
|------------------------------------------------------|-------------|
| Oracle9i Application Developer's Guide-Fundamentals  | A88876-02   |
| Oracle9i Application Developer's Guide-Large Objects | A88879-01   |
| Oracle9i Supplied PL/SQL Packages and Type Reference | A89852-02   |
| PL/SQL User's Guide and Reference                    | A89856-01   |

#### **Additional Publications**

- System release bulletins
- Installation and user's guides
- read.me files
- International Oracle User's Group (IOUG) articles
- Oracle Magazine

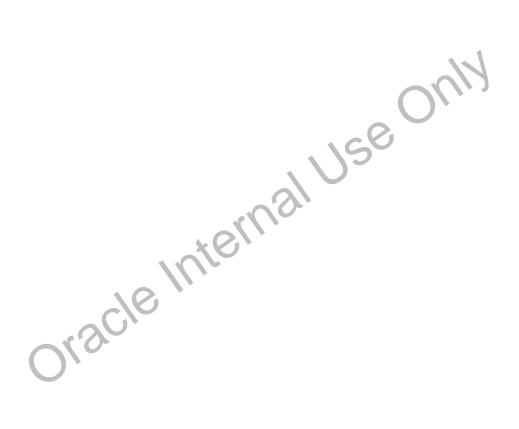

Oracle9i: PL/SQL Fundamentals Preface - 4

#### **Typographic Conventions**

Following are two lists of typographical conventions that are used specifically within text or within code.

#### **Typographic Conventions Within Text**

| Convention      | Object or Term                                                                         | Example                                                                                                    |  |
|-----------------|----------------------------------------------------------------------------------------|----------------------------------------------------------------------------------------------------|--|
| Uppercase       | Commands,<br>functions,<br>column names,<br>table names,<br>PL/SQL objects,<br>schemas | Use the SELECT command to view information stored in the LAST_NAME column of the EMPLOYEES table.                            |  |
| Lowercase,      | Filenames,<br>syntax variables,<br>usernames,<br>passwords                             | where: <i>role</i> is the name of the role italic to be created.                                                             |  |
| Initial cap     | Trigger and button names                                                               | Assign a When-Validate-Item trigger to the ORD block.                                                                        |  |
|                 |                                                                                        | Choose Cancel.                                                                                                    |  |
| Italic          | Books, names of<br>courses and<br>manuals, and<br>emphasized<br>words or phrases       | For more information on the subject, see Oracle9i Server SQL Language Reference Manual.  Do not save changes to the danbase. |  |
| Quotation marks | Lesson module titles referenced within a course                                        | This subject is cover d in Losson 3, "Working with Objects."                                                                 |  |

#### **Typographic Conventions (continued)**

#### **Typographic Conventions Within Code**

| Convention        | Object or Term                                        | Example                                                                               |
|-------------------|-------------------------------------------------------|---------------------------------------------------------------------------------------|
| Uppercase         | Commands, functions                                   | SELECT userid FROM emp;                                                               |
| Lowercase, italic | Syntax variables                                      | CREATE ROLE role;                                                                     |
| Initial cap       | Forms triggers                                        | Form module: ORD Trigger level: S_ITEM.QUANTITY item Trigger name: When-Validate-Item |
| Lowercase         | Column names, table names, filenames,  PL/SQL objects | OG_ACTIVATE_LAYER (OG_GET_LAYER ('prod_pie_layer'))                                   |
|                   | 1 L/SQL objects                                       | SELECT last_name FROM emp;                                                            |
| Bold              | Text that must be entered by a user                   | DROP USER scott;                                                                      |
| Oks               | cleInte                                               |                                                                                       |

# Curriculum Map

Oracle Internal Use Only

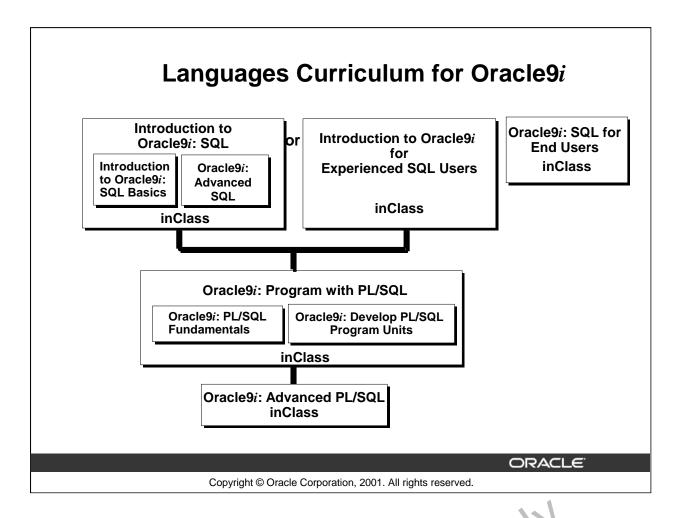

#### **Integrated Languages Curriculum**

Introduction to Oracle9i: SQL consists of two modules, Introduction to Oracle9i: SQL Basics and Oracle9i: Advanced SQL. Introduction to Oracle9i: SQL Basics covers c. Pating database structures and storing, retrieving, and manipulating data in a relational databa e. Oracle9i: Advanced SQL covers advanced SELECT statements, Oracle SQL and iSQL F.:: Reporting.

For people who have worked with other relational database and have knowledge of SQL, another course, called *Introduction to Oracle9i for Experier.* a SQL Users is offered. This course covers the SQL statements that are not part of ANSI SQL but are specific to Oracle.

Oracle9i: Program with PL/SQL consists of a vo modules, Oracle9i: PL/SQL Fundamentals and Oracle9i: Develop PL/SQL Program on a Oracle9i: PL/SQL Fundamentals covers PL/SQL basics including the PL/SQL language it acture, flow of execution and interface with SQL. Oracle9i: Develop PL/SQL Program Units covers creating stored procedures, functions, packages, and triggers as well as maintaining and debugging PL/SQL program code.

Oracle9i: SQL for  $\Sigma n'$  Users is directed towards individuals with little programming background and covers basic SQL statements. This course is for end users who need to know some basic SQL programming.

*Oracle9i:* A... anced PL/SQL is appropriate for individuals who have experience in PL/SQL programming and covers coding efficiency topics, object-oriented programming, working with external code, and the advanced features of the Oracle supplied packages.

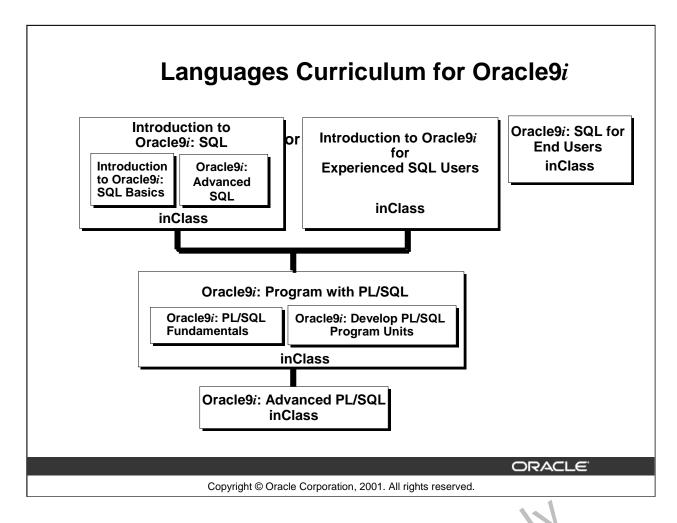

#### **Integrated Languages Curriculum**

The slide lists various modules and courses that are available in the languages curriculum. The following table lists the modules and courses with their equivalent TRTs.

| Course or Module                              | Equivalent TBT                                               |
|-----------------------------------------------|--------------------------------------------------------------|
| Introduction to Oracle9i: SQL                 | Oracle SQL: Basic SETEC T Statements                         |
| Basics                                        | Oracle SQL: P.: ta Retrieval Techniques                      |
|                                               | Oracle SQ'L: D M 2 and DDL                                   |
| Oracle9i: Advanced SQL                        | Oracle 'Q.' and SQL*Plus: Advanced SELECT Statements         |
|                                               | Ore c'e SQL and SQL*Plus: SQL*Plus and Reporting             |
| Introduction to Oracle9i for                  | Oracle SQL Specifics: Retrieving and Formatting Data         |
| Experienced SQL Users                         | Oracle SQL Specifics: Creating and Managing Database Objects |
| Oracle9i: PL/SQL Func <sup>1</sup> an er ials | PL/SQL: Basics                                               |
| Oracle9i: Develop P!/SQ!                      | PL/SQL: Procedures, Functions, and Packages                  |
| Program Units                                 | PL/SQL: Database Programming                                 |
| Oracle9i SQL for End Users                    | SQL for End Users: Part 1                                    |
|                                               | SQL for End Users: Part 2                                    |
| Oracle9i: Advanced PL/SQL                     | Advanced PL/SQL: Implementation and Advanced Features        |
|                                               | Advanced PL/SQL: Design Considerations and Object Types      |

# Overview of PL/SQL

ORACLE

Copyright © Oracle Corporation, 2001. All rights reserved.

# **Course Objectives**

After completing this lesson, you should be able to do the following:

- Describe the purpose of PL/SQL
- Describe the use of PL/SQL for the developer as well as the DBA
- Explain the benefits of PL/SQL

ORACLE

Copyright © Oracle Corporation, 2001. All rights reserved.

#### **Lesson Aim**

In this course, you are introduced to the features and benefits of PL/SQL. You learn how to access the database using PL/SQL.

# **About PL/SQL**

- PL/SQL is the procedural extension to SQL with design features of programming languages.
- Data manipulation and query statements of SQL are included within procedural units of code.

ORACLE

Copyright © Oracle Corporation, 2001. All rights reserved.

#### About PL/SQL

Procedural Language/SQL (PL/SQL) is Oracle Corporation's procedural language extension to SQL, the standard data access language for relational databases. PL/SQL orfe. anodern software engineering features such as data encapsulation, exception handling, it form ation hiding, object orientation, and brings state-of-the-art programming to the Oracle Server and toolset.

PL/SQL incorporates many of the advanced features of programming languages that were designed during the 1970s and 1980s. It allows the data transpulation and query statements of SQL to be included in block-structured and procedural units of code, making PL/SQL a powerful transaction processing language. With PL/SQL, you can use SQL statements to finesse Oracle data, and PL/SQL control statements to process the data.

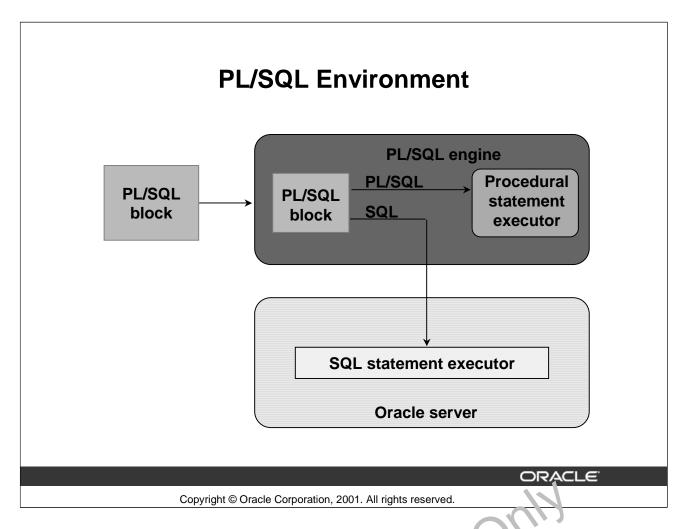

#### **PL/SQL Environment**

PL/SQL is not an Oracle product in its own right; it is a technology used by the Oracle server and by certain Oracle tools. Blocks of PL/SQL are passed to and processed by a PL/SQL engine, which may reside within the tool or within the Oracle server. The engine that is used depends on where the PL/SQL block is being invoked from.

When you submit PL/SQL blocks from a Oracle presonabiler such as Pro\*C or Pro\*Cobol program, user-exit, *i*SQL\*Plus, or Server Manager, the PL/SQL engine in the Oracle Server processes them. It separates the SQL statements and sends them in dividually to the SQL statements executor.

A single transfer is required to send the clock from the application to the Oracle Server, thus improving performance, especially in a client-server network. PL/SQL code can also be stored in the Oracle Server as subprograms that can be referenced by any number of applications connected to the database.

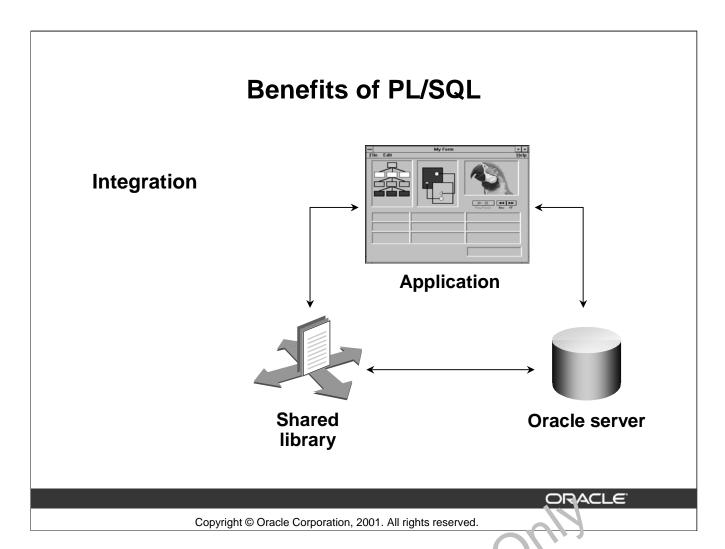

#### **Integration**

PL/SQL plays a central role in both the Oracle server (through sorcal procedures, stored functions, database triggers, and packages) and Oracle development tools (through Oracle Developer component triggers).

Oracle Forms Developer, Oracle Reports Developer, and Oracle Graphics Developer applications make use of shared libraries that hold code (procedures and functions) and can be accessed locally or remotely.

SQL data types can also be used in PL/SQL. Combined with the direct access that SQL provides, these shared data types integrate PL/SQL with the Oracle server data dictionary. PL/SQL bridges the gap between convenient access to database technology and the need for procedural programming capabilities.

#### PL/SQL in Oracle Tools

Many Oracle too's, i ac ading Oracle Developer, have their own PL/SQL engine, which is independent of the engine present in the Oracle Server.

The engine finers out SQL statements and sends them individually to the SQL statement executor in the Oracle server. It processes the remaining procedural statements in the procedural statement executor, which is in the PL/SQL engine.

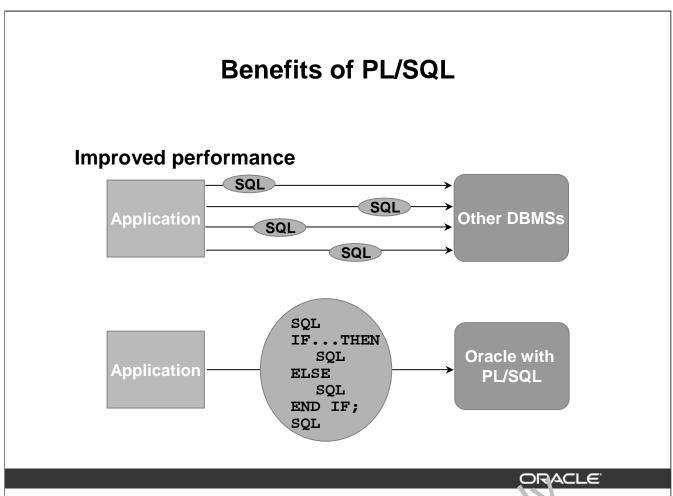

Copyright © Oracle Corporation, 2001. All rights reserved.

#### Benefits of PL/SQL (continued)

#### PL/SQL in Oracle Tools (continued)

The procedural statement executor processes data that is local to the application (that is, data already inside the client environment, rather than in the database). This reduces the work that is sent to the Oracle server and the number of memory cursors that are represed.

#### **Improved Performance**

PL/SQL can improve the performance of an application. The benefits differ depending on the execution environment.

- PL/SQL can be used to group SQL statements together within a single block and to send the entire block to the server in a single call, thereby reducing networking traffic. Without PL/SQL, the SQL statements are sent to the Oracle server one at a time. Each SQL statement results in another call to the Oracle server and higher performance overhead. In a networked environment, the overhead can become significant. As the slide illustrates, if the application is SQL intensive, you can u.e. PL/SQL blocks and subprograms to group SQL statements before sending them to the Oracle server for execution.
- PL/SQL can also operate with Oracle Server application development tools such as Oracle Forms and Oracle Reports. By adding procedural processing power to these tools, PL/SQL enhances performance.

## Modularize program development

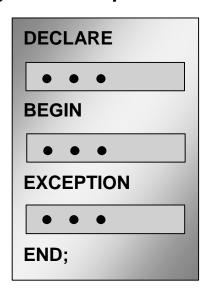

ORACLE

Copyright © Oracle Corporation, 2001. All rights reserved.

#### Benefits of PL/SQL (continued)

#### **Improved Performance (continued)**

**Note:** Procedures and functions that are declared as part of o Or. clorforms or Reports Developer application are distinct from those stored in the database although their general structure is the same. Stored subprograms are database objects and are stored in the data dictionary. They can be accessed by any number of applications, including Oracle Forms of Reports Developer applications.

You can take advantage of the procedural ar at ilities of PL/SQL, which are not available in SQL.

#### PL/SQL Block Structure

Every unit of PL/SQL comprises on a or more blocks. These blocks can be entirely separate or nested one within another. The basic cure, for concedures, functions, and anonymous blocks) that make up a PL/SQL program are logical blocks. Which can contain any number of nested subblocks. Therefore, one block can represent a small part of another block, which in turn can be part of the whole unit of code.

#### Modulariz ed Pi ogram Development

- Group logically related statements within blocks.
- Nest subblocks inside larger blocks to build powerful programs.

- PL/SQL is portable.
- You can declare variables.

ORACLE

Copyright © Oracle Corporation, 2001. All rights reserved.

#### Benefits of PL/SQL (continued)

#### **Modularized Program Development (continued)**

- Break down a complex problem into a set of manage, ble, we'll-defined, logical modules and implement the modules with blocks.
- Place reusable PL/SQL code in libraries to be shared between Oracle Forms and Oracle Reports applications or store it in an Oracle server to make it accessible to any application that can interact with an Oracle database.

#### **Portability**

- Because PL/SQL is native to the Oracle server, you can move programs to any host environment (operating system or platform) that supports the Oracle server and PL/SQL. In other words, PL/SQL program, con run anywhere the Oracle server can run; you do not need to tailor them to each power wire unit or ment.
- You an a so move code between the Oracle server and your application. You can write portable program packages and create libraries that can be reused in different environments.

- You can program with procedural language control structures.
- PL/SQL can handle errors.

ORACLE

Copyright @ Oracle Corporation, 2001. All rights reserved.

#### Benefits of PL/SQL (continued)

#### **Procedural Language Control Structures:**

Procedural Language Control Structures allow you to do the foil wing:

- Execute a sequence of statements conditionally
- Execute a sequence of statements iteratively in a loop
- Process individually the rows returned by a multiple-row query with an explicit cursor

#### **Errors:**

The Error handling functionality in PL/SQL allows you to do the following:

- Process Oracle server errors with exception-handling routines
- Declare u er defined error conditions and process them with exception-handling routines

# **Summary**

- PL/SQL is an extension to SQL.
- Blocks of PL/SQL code are passed to and processed by a PL/SQL engine.
- Benefits of PL/SQL:
  - Integration
  - Improved performance
  - Portability
  - Modularity of program development

ORACLE

Copyright © Oracle Corporation, 2001. All rights reserved.

#### **Summary**

PL/SQL is a language that has programming features that serve as an extension to SQL. It provides you with the ability to control the flow of constructs, and declare and use variables. PL/SQL applications can run on any platform or operating system on which Oracle runs

# **Declaring Variables**

ORACLE

Copyright © Oracle Corporation, 2001. All rights reserved.

Oracle Internal Use Only

# **Objectives**

After completing this lesson, you should be able to do the following:

- Recognize the basic PL/SQL block and its sections
- Describe the significance of variables in PL/SQL
- Declare PL/SQL variables
- Execute a PL/SQL block

**ORACLE** 

1-2

Copyright © Oracle Corporation, 2001. All rights reserved.

#### **Lesson Aim**

This lesson presents the basic rules and structure for writing and executing F SQL blocks of code. It also shows you how to declare variables and assign data types to then.

### **PL/SQL Block Structure**

**DECLARE** (Optional)

Variables, cursors, user-defined exceptions

BEGIN (Mandatory)

- SQL statements
- PL/SQL statements

**EXCEPTION (Optional)** 

Actions to perform when errors occur

END; (Mandatory)

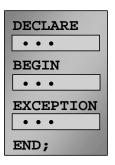

ORACLE

1-3

Copyright @ Oracle Corporation, 2001. All rights reserved.

#### **PL/SQL Block Structure**

PL/SQL is a block-structured language, meaning that programs can be (ivid a into logical blocks. A PL/SQL block consists of up to three sections: declarative (optional), executible (required), and exception handling (optional). The following table describes the three sections:

| Section            | Description                                                                                                    | Inclusion |
|--------------------|----------------------------------------------------------------------------------------------------|-----------|
| Declarative        | Contains all variables constants, cursors, and user-defined excertions that are referenced in the executable and decharative sections | Optional  |
| Executable         | Contains SQL statements to manipulate data in the data are and PL/SQL statements to maripulate data in the block                      | Mandatory |
| Exception handling | Specifies the actions to perform when errors and abnormal conditions arise in the executable section                                  | Optional  |

# **Executing Statements and PL/SQL Blocks**

```
DECLARE

v_variable VARCHAR2(5);

BEGIN

SELECT column_name

INTO v_variable

FROM table_name;

EXCEPTION

WHEN exception_name THEN

...

END;
```

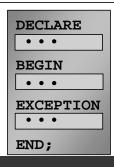

**ORACLE** 

1-4

Copyright © Oracle Corporation, 2001. All rights reserved.

#### **Executing Statements and PL/SQL Blocks**

- Place a semicolon (;) at the end of a SQL statement or PL/SQL or ntro. s. atement.
- When the block is executed successfully, without unhandled errors or compile errors, the message output should be as follows:

PL/SQL procedure successfully completed.

- Section keywords DECLARE, BEGIN, and TXCEPTION are not followed by semicolons.
- END and all other PL/SQL state in a require a semicolon to terminate the statement.
- You can string statements to gether on the same line, but this method is not recommended for clarity or editing.

Note: In PL/SQL, ar error is called an exception.

With modularity you can break an application down into manageable, well-defined modules. Through successive refinement, you can reduce a complex problem to a set of simple problems that have eas y-to-implement solutions. PL/SQL meets this need with program units, which include blocks, supprograms, and packages.

# **Block Types**

#### **Anonymous**

--statements

[EXCEPTION]

#### **Procedure**

#### **Function**

[DECLARE]

PROCEDURE name

IS

BEGIN

--statements

[EXCEPTION]

END;

FUNCTION name
RETURN datatype
IS
BEGIN
--statements
RETURN value;
[EXCEPTION]

END;

END;

**BEGIN** 

ORACLE"

1-5

Copyright © Oracle Corporation, 2001. All rights reserved.

#### **Block Types**

A PL/SQL program comprises one or more blocks. These blocks can be entirely separate or nested one within another. The basic units (procedures and functions, also known as subprograms, and anonymous blocks) that make up a PL/SQL program are logical blocks, which can contain any number of nested subblocks. Therefore, one block can represent a small part of another block, which in turn can be part of the whole unit of code.

#### **Anonymous Blocks**

Anonymous blocks are unnamed blocks. They are cleclared at the point in an application where they are to be executed and are passed to the PL/SQL engine for execution at run time. You can embed an anonymous block within a precompilar program and within iSQL\*Plus or Server Manager. Triggers in Oracle Developer comportance consist of such blocks.

#### Subprograms

Subprograms are named FL/3QL blocks that can accept parameters and can be invoked. You can declare them either as procedures or as functions. Generally use a procedure to perform an action and a function to can bute a value.

You can some subgrograms at the server or application level. Using Oracle Developer components (Forms, Reports, and Graphics), you can declare procedures and functions as part of the application (a form or export) and call them from other procedures, functions, and triggers (see next page) within the same application whenever necessary.

**Note:** A function is similar to a procedure, except that a function *must* return a value.

# **Program Constructs**

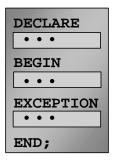

| <b>Tools Constructs</b>             |  |  |
|-------------------------------------|--|--|
| Anonymous blocks                    |  |  |
| Application procedures or functions |  |  |
| Application packages                |  |  |
| Application triggers                |  |  |
| Object types                        |  |  |

| <b>Database Server</b> |  |  |
|------------------------|--|--|
| Constructs             |  |  |
| Anonymous blocks       |  |  |
| Stored procedures or   |  |  |
| functions              |  |  |
| Stored packages        |  |  |
| Database triggers      |  |  |
| Object types           |  |  |

ORACLE

1-6

Copyright © Oracle Corporation, 2001. All rights reserved.

#### **Program Constructs**

The following table outlines a variety of different PL/SQL program constructs that use the basic PL/SQL block. The program constructs are available based on the environment in which they are executed.

| Program           | 169                                                    |                                     |  |
|-------------------|--------------------------------------------------------|-------------------------------------|--|
| Construct         | Description                                            | Availability                        |  |
| Anonymous blocks  | Unnamed PL/SQL blocks that are em' edded within an     | All PL/SQL environments             |  |
|                   | application or are issued interactively                |                                     |  |
| Application       | Named PL/SQL blocks stored in an Or cie Forms          | Oracle Developer tools components,  |  |
| procedures or     | Developer application or short d la rary; can accept   | for example, Oracle Forms           |  |
| functions         | parameters and can be invoked repeatedly by name       | Developer, Oracle Reports           |  |
| Stored procedures | Named PL/SQL blo ks 500 ed in the Oracle server; can   | Oracle server                       |  |
| or functions      | accept parameters and can be invoked repeatedly by     |                                     |  |
|                   | name                                                   |                                     |  |
| Packages          | Named N /SQL modules that group related                | Oracle server and Oracle Developer  |  |
| (Application or   | proc des functions, and identifiers                    | tools components, for example,      |  |
| Stored)           |                                                        | Oracle Forms Developer              |  |
| Database triggers | PL/SQL blocks that are associated with a database      | Oracle server                       |  |
|                   | Lable and fired automatically when triggered by DML    |                                     |  |
|                   | statements                                             |                                     |  |
| Application       | PL/SQL blocks that are associated with an application  | Oracle Developer tools components,  |  |
| triggers          | event and fired automatically                          | for example, Oracle Forms Developer |  |
| Object types      | User-defined composite data types that encapsulate a   | Oracle server and Oracle Developer  |  |
|                   | data structure along with the functions and procedures | tools                               |  |
|                   | needed to manipulate the data                          |                                     |  |

#### **Use of Variables**

#### Variables can be used for:

- Temporary storage of data
- Manipulation of stored values
- Reusability
- Ease of maintenance

ORACLE

1-7

Copyright © Oracle Corporation, 2001. All rights reserved.

#### **Use of Variables**

With PL/SQL you can declare variables and then use them in SQL and proced rai statements anywhere that an expression can be used. Variables can be used for the following:

- Temporary storage of data: Data can be temporarily stored it or e or more variables for use when validating data input and for processing later in the data flow process.
- Manipulation of stored values: Variables can be use 1 for calculations and other data manipulations without accessing the database.
- Reusability: After they are declared, variaties can be used repeatedly in an application simply by referencing them in other statements, including other declarative statements.
- Ease of maintenance: When us, ig &TYPE and &ROWTYPE (more information on &ROWTYPE is covered in a subsequent lesson, you declare variables, basing the declarations on the definitions of database country. If an underlying definition changes, the variable declaration changes accordingly at run time. This provides data independence, reduces maintenance costs, and allows program is to adapt as the database changes to meet new business needs. More information on &TYPE is covered later in this lesson.

# Handling Variables in PL/SQL

- Declare and initialize variables in the declaration section.
- Assign new values to variables in the executable section.
- Pass values into PL/SQL blocks through parameters.
- View results through output variables.

ORACLE

1-8

Copyright © Oracle Corporation, 2001. All rights reserved.

#### Handling Variables in PL/SQL

#### Declare and Initialize Variables in the Declaration Section

You can declare variables in the declarative part of any PL/SQL block, subprogram, or package. Declarations allocate storage space for a value, specify its data type, and name the storage location so that you can reference it. Declarations can also assign an india value and impose the NOT NULL constraint on the variable. Forward references are not allowed You must declare a variable before referencing it in other statements, including other declarative statements.

#### Assign New Values to Variables in the Executarie Section

In the executable section, the existing value of he variable is replaced with the new value that is assigned to the variable.

#### Pass Values Into PL/SQL Sulprograms Through Parameters

There are three parameter modes, IN (the default), OUT, and IN OUT. Use the IN parameter to pass values to the subprogram var g called. Use the OUT parameter to return values to the caller of a subprogram. And use the IN OUT parameter to pass initial values to the subprogram being called and to return updated values to the caller. We pass values into anonymous block via iSQL\*PLUS substitution varial los.

**Note:** Viewing the results from a PL/SQL block through output variables is discussed later in the lesson.

# **Types of Variables**

- PL/SQL variables:
  - Scalar
  - Composite
  - Reference
  - LOB (large objects)
- Non-PL/SQL variables: Bind and host variables

ORACLE

1-9

Copyright © Oracle Corporation, 2001. All rights reserved.

#### Types of Variables

All PL/SQL variables have a data type, which specifies a storage forma, constraints, and valid range of values. PL/SQL supports four data type categories—scalar, composite reference, and LOB (large object)—that you can use for declaring variables, constants, and partiers.

- Scalar data types hold a single value. The main data types are mose that correspond to column types in Oracle server tables; PL/SQL also support. Box lean variables.
- Composite data types, such as records, allow groups of fields to be defined and manipulated in PL/SQL blocks.
- Reference data types hold values, called pointers, that designate other program items. Reference data types are not covered in this course.
- LOB data types hold values called locators, that specify the location of large objects (such as graphic images) that are sured out of line. LOB data types are discussed in detail later in this course.

Non-PL/SQL variables in rlude host language variables declared in precompiler programs, screen fields in Forms applications, and iSQL\*Plus host variables.

For more internation on LOBs, see PL/SQL User's Guide and Reference, "Fundamentals."

# Using *i*SQL\*Plus Variables Within PL/SQL Blocks

- PL/SQL does not have input or output capability of its own.
- You can reference substitution variables within a PL/SQL block with a preceding ampersand.
- iSQL\*Plus host (or "bind") variables can be used to pass run time values out of the PL/SQL block back to the iSQL\*Plus environment.

ORACLE

1-10

Copyright © Oracle Corporation, 2001. All rights reserved.

#### Using iSQL\*Plus Variables Within PL/SQL Blocks

Olsicle

PL/SQL does not have input or output capability of its own. You must rely on the environment in which PL/SQL is executing to pass values into and out of a PL/SQL block.

In the *i*SQL\*Plus environment, *i*SQL\*Plus substitution variables con be used to pass run time values into a PL/SQL block. You can reference substitution variables within a PL/SQL block with a preceding ampersand in the same manner as you reference *i*SQL\*Plus substitution variables in a SQL statement. The text values are substituted into the PL/SQL block before the PL/SQL block is executed. Therefore you cannot substitute difference to the substitution variables by using a loop. Only one value will replace the substitution variable.

*i*SQL\*Plus host variables can be used to p.'s. run-time values out of the PL/SQL block back to the *i*SQL\*Plus environment. You can retare loss host variables in a PL/SQL block with a preceding colon. Bind variables are disculsed in further detail later in this lesson.

# **Types of Variables**

TRUE

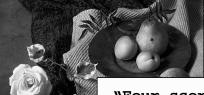

25-JAN-01

256120.08

"Four score and seven years ago our fathers brought forth upon this continent, a new nation, conceived in LIBERTY, and dedicated to the proposition that all men are created equal."

useor

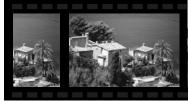

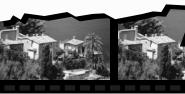

Atlanta

ORACLE

1-11

Copyright © Oracle Corporation, 2001. All rights reserved.

#### **Types of Variables**

The slide illustrates the following variable data types:

- TRUE represents a Boolean value.
- 25-JAN-01 represents a DATE.
- The photograph represents a BLOB.
- The text of a speech represents a LONG.
- 256120.08 represents a NUMBER data type with precision and scale.
- The movie represents a BFILE.

Olscle

• The city name, Atlanta, represents a VARCHAR2.

# **Declaring PL/SQL Variables**

### Syntax:

```
identifier [CONSTANT] datatype [NOT NULL]
[:= | DEFAULT expr];
```

### **Examples:**

| DECLARE    |                                       |
|------------|---------------------------------------|
| v_hiredate | DATE;                                 |
| v_deptno   | NUMBER(2) NOT NULL := 10;             |
| v_location | <pre>VARCHAR2(13) := 'Atlanta';</pre> |
| c_comm     | CONSTANT NUMBER := 1400;              |

ORACLE

1-12

Copyright © Oracle Corporation, 2001. All rights reserved.

#### **Declaring PL/SQL Variables**

You must declare all PL/SQL identifiers in the declaration section before representation in the PL/SQL block. You have the option to assign an initial value to a variable. You do not need to assign a value to a variable in order to declare it. If you refer to other variables in a declaration, you must be sure to declare them separately in a previous statement.

#### In the syntax:

identifier is the name of the variable.

CONSTANT constrains the vertable so that its value cannot change; constants

must be in 'iai zed.

data type is a scalar, composite, reference, or LOB data type. (This course

covers only scalar, composite, and LOB data types.)

NOT NULL constrains the variable so that it must contain a value. (NOT NULL

variables must be initialized.)

is any PL/SQL expression that can be a literal expression, another

variable, or an expression involving operators and functions.

# **Guidelines for Declaring PL/SQL Variables**

- Follow naming conventions.
- Initialize variables designated as NOT NULL and CONSTANT.
- Declare one identifier per line.
- Initialize identifiers by using the assignment operator (:=) or the DEFAULT reserved word.

```
identifier := expr;
```

ORACLE

1-13

Copyright © Oracle Corporation, 2001. All rights reserved.

#### **Guidelines for Declaring PL/SQL Variables**

Here are some guidelines to follow while declaring PL/SQL variables:

- Name the identifier according to the same rules used for SQL objects.
- You can use naming conventions—for example,  $v_name$  to represent a variable and  $c_name$  to represent a constant variable.
- If you use the NOT NULL constraint, you must assign a value.
- Declaring only one identifier per line makes to be easier to read and maintain.
- In constant declarations, the keyword CO.ISTANT must precede the type specifier. The following declaration names a constant of NUMBER subtype REAL and assigns the value of 50000 to the constant. A constant must be initialized in its declaration; otherwise, you get a compilation error when the declaration is elaborated (compiled).

```
v sal CONSTANT REAL := 50000.00;
```

• Initialize the v. riable to an expression with the assignment operator (:=) or, equivalently, with the DEFALL's reserved word. If you do not assign an initial value, the new variable contains NULL by default until you assign a value later. To assign or reassign a value to a variable, you write a L/SQL assignment statement. You must explicitly name the variable to receive the new value to the left of the assignment operator (:=). It is good programming practice to initialize all variables.

# **Naming Rules**

- Two variables can have the same name, provided they are in different blocks.
- The variable name (identifier) should not be the same as the name of table columns used in the block.

Adopt a naming convention for PL/SQL identifiers: for example, v\_employee\_id

**ORACLE** 

1-14

Copyright © Oracle Corporation, 2001. All rights reserved.

#### **Naming Rules**

Two objects can have the same name, provided that they are defined in different blocks. Where they coexist, only the object declared in the current block can be used.

You should not choose the same name (identifier) for a variable as the name of table columns used in the block. If PL/SQL variables occur in SQL statements and have the same name as a column, the Oracle server assumes that it is the column that is being inferenced. Although the example code in the slide works, code that is written using the same name for a database table and variable name is not easy to read or maintain.

Consider adopting a naming convention for various objects that are declared in the DECLARE section of the PL/SQL block. Using v\_ as a prefix representing variable avoids naming conflicts with database objects.

```
DECLARE

v_hire_date date;

BEGIN
```

**Note:** The names of the variables must not be longer than 30 characters. The first character must be a letter; the remaining characters can be letters, numbers, or special symbols.

# Variable Initialization and Keywords

- Assignment operator (:=)
- DEFAULT keyword
- NOT NULL constraint

### Syntax:

```
identifier := expr;
```

### **Examples:**

```
v_hiredate := '01-JAN-2001';
```

```
v_ename := 'Maduro';
```

ORACLE

1-15

Copyright © Oracle Corporation, 2001. All rights reserved.

#### Variable Initialization and Keywords

In the syntax:

*identifier* is the name of the scalar variable.

expr can be a variable, literal, or function call, but not a database column.

The variable value assignment examples are defined as follows:

- Set the identifier V HIREDATE to a value of 11-JAN 2001.
- Store the name "Maduro" in the V ENAME de there.

Variables are initialized every time a block or subprogram is entered. By default, variables are initialized to NULL. Unless you explicitly in fairze a variable, its value is undefined.

Use the assignment operator (:=) for vertables that have no typical value.

```
v_hire_date := '15-SEP-1999'
```

**Note:** This four-digit value for year, YYYY, assignment is possible only in Oracle8*i* and later. Previous versions may require the use of the TO\_DATE function.

DEFAULT: You are the DEFAULT keyword instead of the assignment operator to initialize variables U.S. DEFAULT for variables that have a typical value.

```
v_mgr NUMBER(6) DEFAULT 100;
```

NOT NULL: Impose the NOT NULL constraint when the variable must contain a value.

You cannot assign nulls to a variable defined as NOT NULL. The NOT NULL constraint must be followed by an initialization clause.

```
v city VARCHAR2(30) NOT NULL := 'Oxford'
```

#### Variable Initialization and Keywords (continued)

**Note:** String literals must be enclosed in single quotation marks. For example, 'Hello, world'. If there is a single quotation mark in the string, use a single quotation mark twice—for example, to insert a value FISHERMAN'S DRIVE, the string would be 'FISHERMAN'S DRIVE'.

Another way to assign values to variables is to select or fetch database values into it. The following example computes a 10% bonus for the employee with the EMPLOYEE\_ID 176 and assigns the computed value to the v\_bonus variable. This is done using the INTO clause.

```
DECLARE
```

```
v_bonus NUMBER(8,2);
BEGIN

SELECT salary * 0.10
INTO v_bonus
FROM employees
WHERE employee_id = 176;
END;
/
```

Then you can use the variable v\_bonus in another computation or insert its value into a database table.

**Note:** To assign a value into a variable from the database, use a SELECT or FETCH statement. The FETCH statement is covered later in this course.

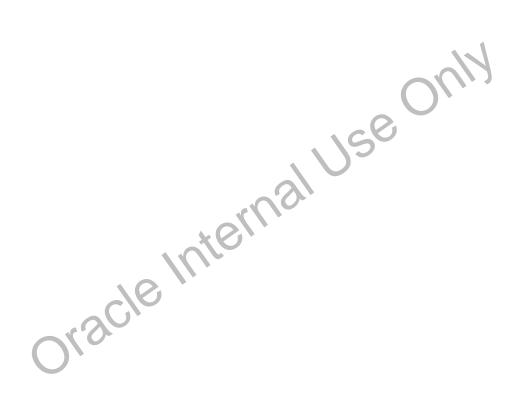

# **Scalar Data Types**

- Hold a single value
- Have no internal components

25-OCT-99

256120.08

ago our fathers broughRUE forth upon this continent, a new nation, conceived in LIBERTY, and dedicated to the proposition that all manage created equal to

**ORACLE** 

1-17

Copyright © Oracle Corporation, 2001. All rights reserved.

#### **Scalar Data Types**

Every constant, variable, and parameter has a data type (or type), which specifies a storage format, constraints, and valid range of values. PL/SQL provides a variety of preclefined data types. For instance, you can choose from integer, floating point, character, B to can, date, collection, reference, and LOB types. In addition, This chapter covers the basic types that the used frequently in PL/SQL programs. Later chapters cover the more specialized types.

A scalar data type holds a single value and has no internal components. Scalar data types can be classified into four categories: number, character, data and Boolean. Character and number data types have subtypes that associate a base type to a constraint. For example, INTEGER and POSITIVE are subtypes of the NUMBER, b, se type.

For more information and the compacte list of scalar data types, refer to PL/SQL User's Guide and Reference, "Fundamentals."

# **Base Scalar Data Types**

- CHAR [(maximum\_length)]
- VARCHAR2 (maximum\_length)
- LONG
- LONG RAW
- NUMBER [(precision, scale)]
- BINARY\_INTEGER
- PLS\_INTEGER
- BOOLEAN

|      |                                                            | ORACLE |
|------|------------------------------------------------------------|--------|
| 1-18 | Copyright © Oracle Corporation, 2001. All rights reserved. |        |

### **Base Scalar Data Types**

| Data Type                   | Description                                                                                                    |
|-----------------------------|----------------------------------------------------------------------------------------------------|
| CHAR [(maximum_length)]     | Base type for fixed-length charac of clata up to 32,767 bytes. If you do not specify a maximum_length, to e default length is set to 1.                                                                                                    |
| VARCHAR2 (maximum_length)   | Base type for variable-length character data up to 32,767 bytes. There is no default size for VARCHAR2 variables and constants.                                                                                                    |
| LONG                        | Base type for an bie-length character data up to 32,760 bytes. Use the LONG can type to store variable-length character strings. You can insert any LONG value into a LONG database column because the maximum width of a LONG column is 2**31 bytes. However, you cannot retrieve a value longer than 32760 bytes from a LONG column into a LONG variable. |
| LONG RAW                    | Base type for binary data and byte strings up to 32,760 bytes. LONG RAW data is not interpreted by PL/SQL.                                                                                                    |
| NUMBER [(precision, scale)] | Number having precision <i>p</i> and scale <i>s</i> . The precision <i>p</i> can range from 1 to 38. The scale <i>s</i> can range from -84 to 127.                                                                                                    |

#### **Base Scalar Data types (continued)**

| Data Type      | Description                                                                                                    |
|----------------|----------------------------------------------------------------------------------------------------|
| BINARY_INTEGER | Base type for integers between -2,147,483,647 and 2,147,483,647.                                                                                                    |
| PLS_INTEGER    | Base type for signed integers between -2,147,483,647 and 2,147,483,647. PLS_INTEGER values require less storage and are faster than NUMBER and BINARY_INTEGER values. |
| BOOLEAN        | Base type that stores one of three possible values used for logical calculations: TRUE, FALSE, or NULL.                                                               |

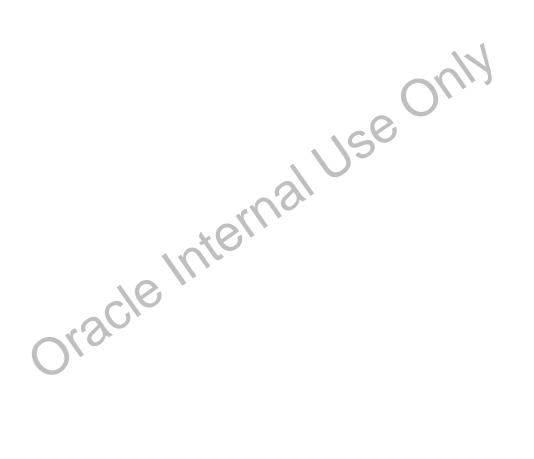

# **Base Scalar Data Types**

- DATE
- TIMESTAMP
- TIMESTAMP WITH TIME ZONE
- TIMESTAMP WITH LOCAL TIME ZONE
- INTERVAL YEAR TO MONTH
- INTERVAL DAY TO SECOND

|      |                                                            | ORACLE" |
|------|------------------------------------------------------------|---------|
| 1-20 | Copyright © Oracle Corporation, 2001. All rights reserved. |         |

### **Base Scalar Data Types (continued)**

| Data Type                | Description                                                                                                    |
|--------------------------|----------------------------------------------------------------------------------------------------|
| DATE                     | Base type for dates and times. DATE values include the time of day in seconds since midnight. The range for dates is between 1.712 B.C. and 9999 A.D.                                                                                                    |
| TIMESTAMP                | The TIMESTAMP data type, which extends the DATE data type, stores the year, month, day, hour, minute, and second. The syntax is:  TIMESTAMP[(precision)]  where the optional parame exprecision specifies the number of digits in the fractional part of the econds field. You cannot use a symbolic constant or variable to specify the precision; you must use an integer literal in the range 09. The default is 6.                                                                                                    |
| TIMESTAMP WITH TIME ZONE | The TIMESTAMP WITH TIME ZONE data type, which extends the TIMESTAMP data type, includes a time-zone displacement. The time-zone displacement is the difference (in hours and minutes) between local time and Coordinated Universal Time (UTC), formerly known as Greenwich Mean Time.  The syntax is:  TIMESTAMP[(precision)] WITH TIME ZONE  where the optional parameter precision specifies the number of digits in the fractional part of the seconds field. You cannot use a symbolic constant or variable to specify the precision; you must use an integer literal in the range 0  9. The default is 6. |

#### **Base Scalar Data Types (continued)**

| Data Type                         | Description                                                                                                    |
|-----------------------------------|----------------------------------------------------------------------------------------------------|
| TIMESTAMP WITH<br>LOCAL TIME ZONE | The TIMESTAMP WITH LOCAL TIME ZONE data type, which extends the TIMESTAMP data type, includes a time-zone displacement. The time-zone displacement is the difference (in hours and minutes) between local time and Coordinated Universal Time (UTC)—formerly Greenwich Mean Time. The syntax is:  TIMESTAMP[(precision)] WITH LOCAL TIME ZONE |
|                                   | where the optional parameter precision specifies the number of digits in the fractional part of the seconds field. You cannot use a symbolic constant or variable to specify the precision; you must use an integer literal in the range 0 9. The default is 6.                                                                               |
|                                   | This data type differs from TIMESTAMP WITH TIME ZONE in that when you insert a value into a database column, the value is normalized to the database time zone, and the time-zone displacement is not stored in the column. When you retrieve the value, Oracle returns the value in your local session time zone.                            |
| INTERVAL YEAR<br>TO MONTH         | You use the INTERVAL YEAR TO MONTH data type to store and manipulate intervals of years and months. The syntax is:  INTERVAL YEAR[(precision)] TO MONTH                                                                                                    |
|                                   | where years_precision specifies the number of digits in the years field. You cannot use a symbolic constant or variable to specify the precision; you must use an integer literal in the range 0 4. The default is 2.                                                                                                    |
| INTERVAL DAY TO<br>SECOND         | You use the INTERVAL DAY TO SECOND data type to store and manipulate intervals of days, hours, minutes, and seconds. The syntax is: INTERVAL DAY[(precision1)] TO SECOND[(precision2)] where precision1 and precision2 specify the number of digits in the                                                                                    |
|                                   | days field and seconds field, respectively. In both cases, you cannot use a symbolic constant or variable to specify the precision you must use an integer literal in the range 0 9. The defaults are 2 and 6, respectively.                                                                                                    |
| 21056                             |                                                                                                    |
| Oksi                              | Je Mierre                                                                                                    |
|                                   |                                                                                                    |

### **Scalar Variable Declarations**

### **Examples:**

**ORACLE** 

1-22

Copyright © Oracle Corporation, 2001. All rights reserved.

#### **Declaring Scalar Variables**

The examples of variable declaration shown on the slide are defined as 'ollov's.

- v\_job: variable to store an employee job title
- v\_count: variable to count the iterations of a loop and imit anized to 0
- v\_total\_sal: variable to accumulate the total salary for a department and initialized to 0
- v\_orderdate: variable to store the ship c'at. of an order and initialize to one week from today
- c\_tax\_rate: a constant variable for the tax rate, which never changes throughout the PL/SQL block
- v\_valid: flag to indica. The ther a piece of data is valid or invalid and initialized to TRUE

### The %TYPE Attribute

- Declare a variable according to:
  - A database column definition
  - Another previously declared variable
- Prefix %TYPE with:
  - The database table and column
  - The previously declared variable name

ORACLE

1-23

Copyright © Oracle Corporation, 2001. All rights reserved.

#### The %TYPE Attribute

When you declare PL/SQL variables to hold column values, you must ensure that the variable is of the correct data type and precision. If it is not, a PL/SQL error will occur during execution.

Rather than hard coding the data type and precision of a variable, you can use the %TYPE attribute to declare a variable according to another previously declared \airab e or database column. The %TYPE attribute is most often used when the value stored in the \arial le will be derived from a table in the database. To use the attribute in place of the data type that a required in the variable declaration, prefix it with the database table and column name It referring to a previously declared variable, prefix the variable name to the attribute.

PL/SQL determines the data type and size of the variable when the block is compiled so that such variables are always compatible with the column that is used to populate it. This is a definite advantage for writing and main at ing code, because there is no need to be concerned with column data type changes made at the database level. You can also declare a variable according to another previously declared variable type prefixing the variable name to the attribute.

# Declaring Variables with the %TYPE Attribute

### Syntax:

```
identifier Table.column_name%TYPE;
```

### **Examples:**

```
v_name employees.last_name%TYPE;
v_balance NUMBER(7,2);
v_min_balance v_balance%TYPE := 10;
...
```

ORACLE

1-24

Copyright © Oracle Corporation, 2001. All rights reserved.

#### **Declaring Variables with the %TYPE Attribute**

Declare variables to store the last name of an employee. The variable v \_nat e is defined to be of the same data type as the LAST\_NAME column in the EMPLOYEES table. % TYP E provides the data type of a database column:

```
v_name employees.last_name%TYFE;
```

Declare variables to store the balance of a bank account, as well as the minimum balance, which starts out as 10. The variable v\_min\_balance is defined to be of the same data type as the variable v\_balance. %TYPE provides the data type of a variable:

```
v_balance
v_min_balance

NUMPER(7,2);
v_min_balance
v_balance%TYPE := 10;
```

A NOT NULL database column constraint does not apply to variables that are declared using %TYPE. Therefore, it wou declare a variable using the %TYPE attribute that uses a database column defined as NOT NULL, you can assign the NULL value to the variable.

# **Declaring Boolean Variables**

- Only the values TRUE, FALSE, and NULL can be assigned to a Boolean variable.
- The variables are compared by the logical operators AND, OR, and NOT.
- The variables always yield TRUE, FALSE, or NULL.
- Arithmetic, character, and date expressions can be used to return a Boolean value.

ORACLE

1-25

Copyright © Oracle Corporation, 2001. All rights reserved.

#### **Declaring Boolean Variables**

With PL/SQL you can compare variables in both SQL and procedural staten at the comparisons, called Boolean expressions, consist of simple or complex expressions separated by relational operators. In a SQL statement, you can use Boolean expressions to specify the rows in a table that are affected by the statement. In a procedural statement of the statement of the basis for conditional control. NULL stands for a missing, inapplicable of unknown value.

#### **Examples**

```
v_sal1 := 50000;
v_sal2 := 60000;
The following expression yields TRUE:
    v_sal1 < v_sal2

Declare and initialize a Boolean variable:
    DECLARE
        v_flag BOOLEAN := FALSE;
BEGIN
        v_flag := TRUE;
END;</pre>
```

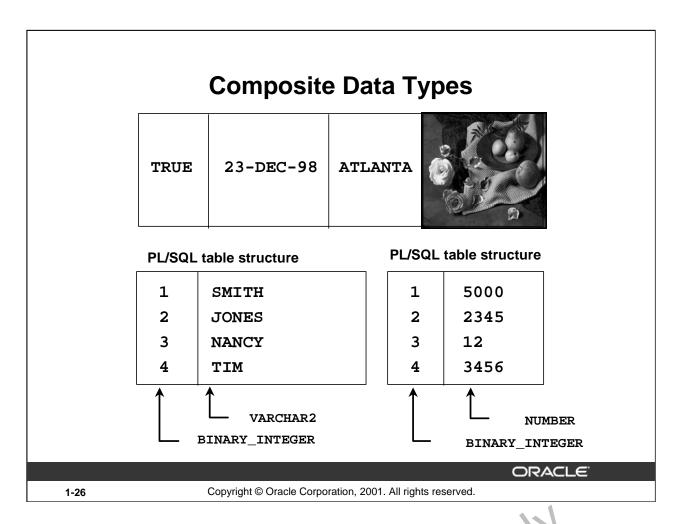

#### **Composite Data Types**

A scalar type has no internal components. A composite type has internal components that can be manipulated individually. Composite data types (also known as collections) are of TABLE, RECORD, NESTED TABLE, and VARRAY types. Use the RECORD cata type to treat related but dissimilar data as a logical unit. Use the TABLE data type to reference and manipulate collections of data as a whole object. Both RECORD and TABLE data types are covered in detail in a subsequent lesson. NESTED TABLE and VARRAY data types are covered in the *Advanced PL/SQL* course.

For more information, see PL/SQL User's Guide on Reference, "Collections and Records."

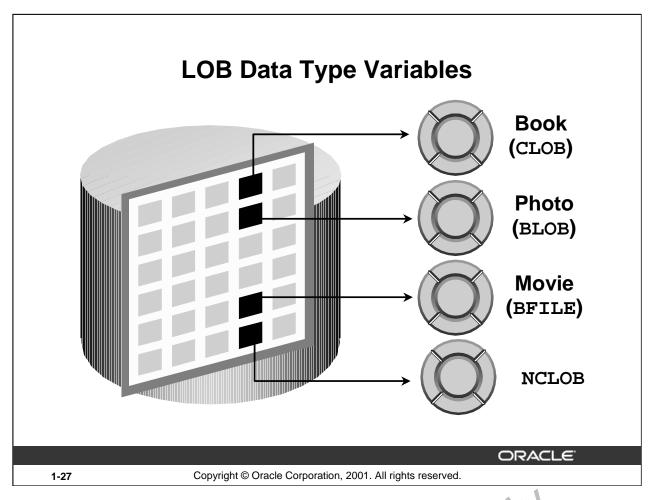

### LOB Data Type Variables

With the LOB (large object) data types you can store blocks of unstruct red class (such as text, graphic images, video clips, and sound wave forms) up to 4 gigabytes in size. LOB data types allow efficient, random, piecewise access to the data and can be attributes of an object type. LOBs also support random access to data.

- The CLOB (character large object) data type is used to some large blocks of single-byte character data in the database in line (inside the row) or out of line (outside the row).
- The BLOB (binary large object) data type is  $v \in \mathcal{A}$  to store large binary objects in the database in line (inside the row) or out of line (inside the row).
- The BFILE (binary file) data type is used to store large binary objects in operating system files outside the database.
- The NCLOB (national language character large object) data type is used to store large blocks of single-byte or fix to width multibyte NCHAR unicode data in the database, in line or out of line.

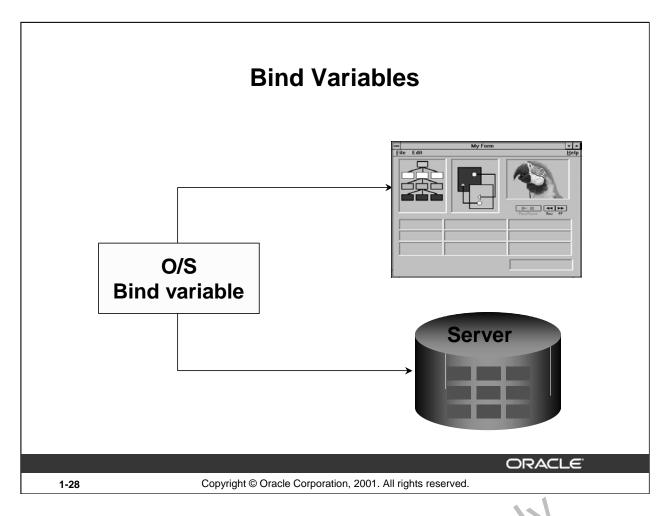

#### **Bind Variables**

A bind variable is a variable that you declare in a host environment. Bir d va. iables can be used to pass

run-time values, either number or character, into or out of one or not PL/SQL programs. The PL/SQL programs use bind variables as they would use any other variable. You can reference variables declared in the host or calling environment in PL/SQL statements, unless the statement is in a procedure, function, or package. This includes host language variables declared in precompiler programs, screen fields in Oracle Developer Forms condications, and iSQL\*Plus bind variables.

#### **Creating Bind Variables**

To declare a bind variable in the  $iSQL^*$ Pic's invironment, use the command VARIABLE. For example, you declare a variable of  $ty_1 \in UU$  IBER and VARCHAR2 as follows:

VARIABLE return\_coa > NUMBER
VARIABLE return\_msg VARCHAR2(30)

Both SQL and iSQL Plus can reference the bind variable, and iSQL\*Plus can display its value through the iSQL\*Plus PRINT command.

#### **Displaying Bind Variables**

To display the current value of bind variables in the *i*SQL\*Plus environment, use the PRINT command. However, PRINT cannot be used inside a PL/SQL block because it is an *i*SQL\*Plus command. The following example illustrates a PRINT command:

```
VARIABLE g_n NUMBER
...
PRINT g_n
```

You can reference host variables in PL/SQL programs. These variables should be preceded by a colon.

```
VARIABLE RESULT NUMBER
```

An example of using a host variable in a PL/SQL block:

```
BEGIN
    SELECT (SALARY*12) + NVL(COMMISSION_PCT,0) INTO :RESULT
    FROM employees WHERE employee_id = 144;
END;
/
PRINT RESULT
```

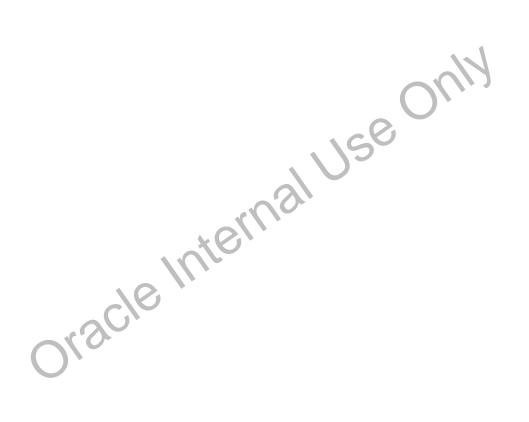

# **Using Bind Variables**

To reference a bind variable in PL/SQL, you must prefix its name with a colon (:).

### **Example:**

```
VARIABLE g_salary NUMBER

BEGIN

SELECT salary

INTO :g_salary

FROM employees

WHERE employee_id = 178;

END;

/

PRINT g_salary
```

1-30 Copyright © Oracle Corporation, 2001. All rights reserved.

#### **Printing Bind Variables**

In *i*SQL\*Plus you can display the value of the bind variable using the PRINT command.

G\_SALARY 7000

# Referencing Non-PL/SQL Variables

Store the annual salary into a *i*SQL\*Plus host variable.

```
:g_monthly_sal := v_sal / 12;
```

- Reference non-PL/SQL variables as host variables.
- Prefix the references with a colon (:).

ORACLE

1-31

Copyright © Oracle Corporation, 2001. All rights reserved.

#### Referencing Non-PL/SQL Variables

To reference host variables, you must prefix the references with a color (:) to a stinguish them from declared PL/SQL variables.

#### **Example**

This example computes the monthly salary, based upon the annual salary supplied by the user. This script contains both *i*SQL\*Plus commands as well as a complete PL/SQL block.

```
VARIABLE g_monthly_sal NUMBER
DEFINE p_annual_sal = 50000

SET VERIFY OFF
DECLARE
    v_sal NUMBER(9,2) := &p_annual_sal;
BEGIN
        :g_ronthry_sal := v_sal/12;
END;
/
PI INT g_monthly_sal
```

The DEFINE command specifies a user variable and assigns it a CHAR value. Even though you enter the number 50000, *i*SQL\*Plus assigns a CHAR value to p\_annual\_sal consisting of the characters, 5,0,0,0 and 0.

### DBMS\_OUTPUT.PUT\_LINE

- An Oracle-supplied packaged procedure
- An alternative for displaying data from a PL/SQL block
- Must be enabled in iSQL\*Plus with SET SERVEROUTPUT ON

```
SET SERVEROUTPUT ON
DEFINE p_annual_sal = 60000
```

**ORACLE** 

1-32

Copyright © Oracle Corporation, 2001. All rights reserved.

#### DBMS\_OUTPUT.PUT\_LINE

You have seen that you can declare a host variable, reference it in a PL/SQL block, and then display its contents in *i*SQL\*Plus using the PRINT command. Another option for displaying information from a PL/SQL block is DBMS\_OUTPUT.PUT\_LINE.DBMS\_OUTPUT is an Oracle-supplied package, and PUT\_LINE is a procedure within that package.

Within a PL/SQL block, reference DBMS\_OUTPUT.PUT.PUTLLINE and, in parentheses, specify the string that you want to print to the screen. The package must first be enabled in your iSQL\*Plus session. To do this, execute the iSQL\*Plus SET (FPNEROUTPUT ON command.

The example on the slide computes the month v sclary and prints it to the screen, using DBMS\_OUTPUT.PUT\_LINE. The output is shown below:

The monthly salary is 5000 PL/SQL procedure successfully completed.

## **Summary**

In this lesson you should have learned the following:

- PL/SQL blocks are composed of the following sections:
  - Declarative (optional)
  - Executable (required)
  - Exception handling (optional)
- A PL/SQL block can be an anonymous block, procedure, or function.

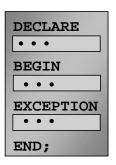

ORACLE!

1-33

Copyright © Oracle Corporation, 2001. All rights reserved.

#### **Summary**

A PL/SQL block is a basic, unnamed unit of a PL/SQL program. It con 1sts of a set of SQL or PL/SQL statements and it performs a single logical function. The declarative part is the first part of a PL/SQL block and is used for declaring objects such as variables, so stants, cursors, and definitions of error situations called exceptions. The executable part is the mandatory part of a PL/SQL block, and contains SQL and PL/SQL statements for querying and maripulating data. The exception-handling part is embedded inside the executable part of a lock and is placed at the end of the executable part.

An anonymous PL/SQL block is the basic, unit of a PL/SQL program. Procedures and functions can be compiled separately and stored permanently in an Oracle database, ready to be executed.

## **Summary**

In this lesson you should have learned the following:

- PL/SQL identifiers:
  - Are defined in the declarative section
  - Can be of scalar, composite, reference, or LOB data type
  - Can be based on the structure of another variable or database object
  - Can be initialized
- Variables declared in an external environment such as iSQL\*Plus are called host variables.
- Use DBMS\_OUTPUT.PUT\_LINE to display data from a PL/SQL block.

ORACLE

1-34

Copyright © Oracle Corporation, 2001. All rights reserved.

#### **Summary (continued)**

All PL/SQL data types are scalar, composite, reference, or LOB type. So alar lata types do not have any components within them, whereas composite data types have other lata types within them. PL/SQL variables are declared and initialized in the declarative section.

When a PL/SQL program is written and executed using *i*SQ<sup>T</sup>, Plus, *i*SQL\*Plus becomes the host environment for the PL/SQL program. The variables declared in *i*SQL\*Plus are called host variables. Then the PL/SQL program is written and electrical using, for example, Oracle Forms. Forms becomes a host environment, and variables declared in Oracle Forms are called host variables. Host variables are also called bind variables.

To display information from a PL/SQL block, use DBMS\_OUTPUT.PUT\_LINE.DBMS\_OUTPUT is an Oracle-supplied package, and PUT\_LINE is a procedure within that package. Within a PL/SQL block, reference DBMS\_OUTPUT PUT\_LINE and, in parentheses, specify the string that you want to print to the screen.

### **Practice 1 Overview**

### This practice covers the following topics:

- **Determining validity of declarations**
- Declaring a simple PL/SQL block
- **Executing a simple PL/SQL block**

ORACLE

1-35

Copyright © Oracle Corporation, 2001. All rights reserved.

#### **Practice 1 Overview**

oracle internal This practice reinforces the basics of PL/SQL covered in this lesson, in Judn g data types, definitions of identifiers, and validation of expressions. You put all these elements together to create a simple PL/SQL block.

#### **Paper-Based Questions**

Questions 1 and 2 are paper-based questions.

#### **Practice 1**

1. Evaluate each of the following declarations. Determine which of them are *not* legal and explain

DECLARE a.

v\_id

NUMBER(4);

b. DECLARE

v\_x, v\_y, v\_z VARCHAR2(10);

DECLARE c.

v\_birthdate

DATE NOT NULL;

d. DECLARE

v in stock

BOOLEAN := 1;

Oracle Internal Use Only

#### Practice 1 (continued)

2. In each of the following assignments, indicate whether the statement is valid and what the valid data type of the result will be.

```
a. v_days_to_go := v_due_date - SYSDATE;

b. v_sender := USER || ': ' || TO_CHAR(v_dept_no);

c. v_sum := $100,000 + $250,000;

d. v_flag := TRUE;

e. v_n1 := v_n2 > (2 * v_n3);

f. v_value := NULL;
```

3. Create an anonymous block to output the phrase "My PL/SQL Block V or s' to the screen.

My PL/SQL Block Works

#### **Practice 1 (continued)**

If you have time, complete the following exercise:

4. Create a block that declares two variables. Assign the value of these PL/SQL variables to iSQL\*Plus host variables and print the results of the PL/SQL variables to the screen. Execute your PL/SQL block. Save your PL/SQL block in a file named plq4.sql, by clicking the Save Script button. Remember to save the script with a .sql extension.

V\_CHAR Character (variable length)

V\_NUM Number

Assign values to these variables as follows:

Variable Value
----V\_CHAR The literal '42 is the answer'
V\_NUM The first two characters from V\_CHAR

G\_CHAR
42 is the answer

oracle Internal Use Only

# **Writing Executable Statements**

Oracle Internal Use Only

# **Objectives**

After completing this lesson, you should be able to do the following:

- Describe the significance of the executable section
- Use identifiers correctly
- Write statements in the executable section
- Describe the rules of nested blocks
- Execute and test a PL/SQL block
- Use coding conventions

**ORACLE** 

2-2

Copyright © Oracle Corporation, 2001. All rights reserved.

#### Lesson Aim

In this lesson, you learn how to write executable code in the PL/SQL block. You also learn the rules for nesting PL/SQL blocks of code, as well as how to execute and test PL/SQL code.

# PL/SQL Block Syntax and Guidelines

- Statements can continue over several lines.
- Lexical units can be classified as:
  - Delimiters
  - Identifiers
  - Literals
  - Comments

ORACLE

2-3

Copyright © Oracle Corporation, 2001. All rights reserved.

#### PL/SQL Block Syntax and Guidelines

Because PL/SQL is an extension of SQL, the general syntax rules that  $\varepsilon$  oply to SQL also apply to the PL/SQL language.

- A line of PL/SQL text contains groups of characters known 35 12xical units, which can be classified as follows:
  - Delimiters (simple and compound symbols)
  - Identifiers, which include reserve 1 you'ds
  - Literals
  - Comments
- To improve readability, you can exparate lexical units by spaces. In fact, you must separate adjacent identifiers by a space or punctuation.
- You cannot embed races in lexical units except for string literals and comments.
- Statements car be split across lines, but keywords must not be split.

#### PL/SQL Block Syntax and Guidelines (continued)

#### **Delimiters**

Delimiters are simple or compound symbols that have special meaning to PL/SQL.

#### **Simple Symbols**

| Symbol | Meaning                       |
|--------|-------------------------------|
| +      | Addition operator             |
| _      | Subtraction/negation operator |
| *      | Multiplication operator       |
| /      | Division operator             |
| =      | Relational operator           |
| @      | Remote access indicator       |
| ;      | Statement terminator          |

#### **Compound Symbols**

| Symbol | Meaning                       |
|--------|-------------------------------|
| <>     | Relational operator           |
| ! =    | Relational operator           |
|        | Concatenation operator        |
|        | Single line comment indicator |
| /*     | Beginning comment delimiter   |
| * /    | Ending comment delimiter      |
| :=     | Assignment operator           |

Note: Reserved words cannot be used as identifiers an'ess they are enclosed in double quotation marks (for example, "SELECT").

### **Identifiers**

- Can contain up to 30 characters
- Must begin with an alphabetic character
- Can contain numerals, dollar signs, underscores, and number signs
- Cannot contain characters such as hyphens, slashes, and spaces
- Should not have the same name as a database table column name
- Should not be reserved words

ORACLE

2-5

Copyright © Oracle Corporation, 2001. All rights reserved.

#### **Identifiers**

Identifiers are used to name PL/SQL program items and units, which in clude constants, variables, exceptions, cursors, cursor variables, subprograms, and packages.

- Identifiers can contain up to 30 characters, but they must start with an alphabetic character.
- Do not choose the same name for the identifier as the name of columns in a table used in the block. If PL/SQL identifiers are in the same SQL st. ter.ents and have the same name as a column, then Oracle assumes that it is the column that is being referenced.
- Reserved words should be written in upper 22.56 to promote readability.
- An identifier consists of a letter, optionally followed by more letters, numerals, dollar signs, underscores, and number signs. One characters such as hyphens, slashes, and spaces are illegal, as the following that no less show:

money\$\$\$troe, \$N##, try\_again\_ are examples that show that adjoining and trailing dollar signs, underscores, and number signs are allowed.

# PL/SQL Block Syntax and Guidelines

#### Literals

Character and date literals must be enclosed in single quotation marks.

```
v_name := 'Henderson';
```

- Numbers can be simple values or scientific notation.
- A slash ( / ) runs the PL/SQL block in a script file or in some tools such as iSQL\*PLUS.

ORACLE

2-6

Copyright © Oracle Corporation, 2001. All rights reserved.

#### PL/SQL Block Syntax and Guidelines

A literal is an explicit numeric, character, string, or Boolean value that is not represented by an identifier.

- Character literals include all the printable characters in the FUSQL character set: letters, numerals, spaces, and special symbols.
- Numeric literals can be represented either by a simple value (for example, -32.5) or by a scientific notation (for example, 2E5, meaning 2\* (10 to the power of 5) = 200000).

A PL/SQL program is terminated and execute 1 by a slash (/) on a line by itself.

### **Commenting Code**

- Prefix single-line comments with two dashes (--).
- Place multiple-line comments between the symbols /\* and \*/.

#### **Example:**

```
DECLARE
...
  v_sal NUMBER (9,2);
BEGIN
  /* Compute the annual salary based on the
      monthly salary input from the user */
  v_sal := :g_monthly_sal * 12;
END; -- This is the end of the block
```

ORACLE

2-7

Copyright © Oracle Corporation, 2001. All rights reserved.

#### **Commenting Code**

Comment code to document each phase and to assist debugging. Comment the PL/SQL code with two dashes (--) if the comment is on a single line, or enclose the comment hetween the symbols /\* and \*/ if the comment spans several lines. Comments are strictly informational and do not enforce any conditions or behavior on behavioral logic or data. Wel'-p'aced comments are extremely valuable for code readability and future code maintenance.

#### Example

In the example on the slide, the line enclosed within /\* and \*/ is the comment that explains the code that follows it.

### **SQL Functions in PL/SQL**

- **Available in procedural statements:** 
  - Single-row number
  - Single-row character
  - Data type conversion
  - **Date**
  - **Timestamp**
  - GREATEST and LEAST
  - Miscellaneous functions
- Not available in procedural statements:
  - **DECODE**
  - **Group functions**

ORACLE

2-8

Copyright © Oracle Corporation, 2001. All rights reserved.

#### **SQL Functions in PL/SQL**

Most of the functions available in SQL are also valid in PL/SQL expressions nal Use

- Single-row number functions
- Single-row character functions
- Data type conversion functions
- Date functions
- Timestamp functions
- GREATEST, LEAST
- Miscellaneous functions

The following functions are not we ilable in procedural statements:

- DECODE.
- Group function s: AVG, MIN, MAX, COUNT, SUM, STDDEV, and VARIANCE. Group functions apply to grows of rows in a table and therefore are available only in SQL statements in a PI/SQ. block.

Same as in SQL

### **SQL Functions in PL/SQL: Examples**

Build the mailing list for a company.

```
v_mailing_address := v_name | | CHR(10) | |
                       v_address||CHR(10)||v_state||
                       CHR(10) | v_zip;
```

Convert the employee name to lowercase.

```
v_{ename}
               := LOWER(v_ename);
```

ORACLE

2-9

Copyright © Oracle Corporation, 2001. All rights reserved.

#### **SQL Functions in PL/SQL: Examples**

Most of the SQL functions can be used in PL/SQL. These built-in functions be you to manipulate 181 Use data; they fall into the following categories:

- Number
- Character
- Conversion
- Date
- Miscellaneous

The function examples in the slide are defined as follows:

- Build the mailing address for a company.
- Convert the name to lowercase.

CHR is the SQL function that converts an ASCII code to its corresponding character; 10 is the code for a line food.

PL/SQL has i s own error handling functions which are:

- SQLCODE
- SQLERRM (These error handling functions are discussed later in this course)

### **Data Type Conversion**

- Convert data to comparable data types.
- Mixed data types can result in an error and affect performance.
- Conversion functions:
  - TO\_CHAR
  - TO\_DATE
  - TO\_NUMBER

```
DECLARE
  v_date DATE := TO_DATE('12-JAN-2001', 'DD-MON-YYYY');
BEGIN
    . . .
```

ORACLE!

2-10

Copyright © Oracle Corporation, 2001. All rights reserved.

#### **Data Type Conversion**

PL/SQL attempts to convert data types dynamically if they are mixed in a state nent. For example, if you assign a NUMBER value to a CHAR variable, then PL/SQL dynamically translates the number into a character representation, so that it can be stored in the CHAF variable. The reverse situation also applies, provided that the character expression represents a pure ric value.

If they are compatible, you can also assign characters to NAT1 variables and vice versa.

Within an expression, you should make sure that data types are the same. If mixed data types occur in an expression, you should use the appropriate conversion function to convert the data.

#### **Syntax**

```
TO_CHAR (value, fmt)

TO_DATE (value, fmt)

TO_NUMBER (value, Int)

where: value is a character string, number, or date.

fin' is the format model used to convert a value.
```

### **Data Type Conversion**

This statement produces a compilation error if the variable v\_date is declared as a DATE data type.

v\_date := 'January 13, 2001';

ORACLE

2-11

Copyright © Oracle Corporation, 2001. All rights reserved.

#### **Data Type Conversion (continued)**

The conversion example in the slide is defined as follows:

a is decla Store a character string representing a date in a variable that is declared as a DATE data type. This code causes a syntax error.

### **Data Type Conversion**

To correct the error, use the TO\_DATE conversion function.

ORACLE

2-12

Copyright © Oracle Corporation, 2001. All rights reserved.

#### **Data Type Conversion (continued)**

The conversion example in the slide to correct error from the previous slide is defined as follows:

To correct the error in the previous slide, convert the string to a date with the TO\_DATE conversion function.

PL/SQL attempts conversion if possible, but its success depends on the operations that are being performed. It is good programming practice to explicitly perform data type conversions, because they can favorably affect performance and remain well-1 even with a change in software versions.

# Nested Blocks and Variable Scope

- PL/SQL blocks can be nested wherever an executable statement is allowed.
- A nested block becomes a statement.
- An exception section can contain nested blocks.
- The scope of an identifier is that region of a program unit (block, subprogram, or package) from which you can reference the identifier.

ORACLE

2-13

Copyright © Oracle Corporation, 2001. All rights reserved.

#### **Nested Blocks**

One of the advantages that PL/SQL has over SQL is the ability to nest staten ents. You can nest blocks wherever an executable statement is allowed, thus making the nested block a statement. Therefore, you can break down the executable part of a block into smaller blocks. The exception section can also contain nested blocks.

#### Variable Scope

References to an identifier are resolved according to its scope and visibility. The scope of an identifier is that region of a program unit (blook, whorogram, or package) from which you can reference the identifier. An identifier is visible only in the regions from which you can reference the identifier using an unqualified name. Identifiers declared in a PL/SQL block are considered local to that block and global to all its subblocks in a global identifier is redeclared in a subblock, both identifiers remain in scope. Within the subblock, however, only the local identifier is visible because you must use a qualified name to reference the global identifier.

Although you cannot declare an identifier twice in the same block, you can declare the same identifier in two in ferch blocks. The two items represented by the identifier are distinct, and any change in the lock not affect the other. However, a block cannot reference identifiers declared in other blocks at the same level because those identifiers are neither local nor global to the block.

### **Nested Blocks and Variable Scope**

#### **Example:**

```
x BINARY_INTEGER;
BEGIN
Scope of x

DECLARE
y NUMBER;
BEGIN
y:= x;
END;
END;
END;
```

ORACLE

2-14

Copyright © Oracle Corporation, 2001. All rights reserved.

#### **Nested Blocks and Variable Scope**

In the nested block shown on the slide, the variable named y can refere y can refere y cannot reference variable y outside the scope of y. If y riable y in the nested block is given the same name as variable y in the outer block, its y dive is valid only for the duration of the nested block.

#### Scope

The scope of an identifier is that region of a program unit (block, subprogram, or package) from which you can reference the identifier.

#### Visibility

An identifier is visible only in the regions from which you can reference the identifier using an unqualified name.

### **Identifier Scope**

An identifier is visible in the regions where you can reference the identifier without having to qualify it:

- A block can look up to the enclosing block.
- A block cannot look down to enclosed blocks.

ORACLE

2-15

Copyright © Oracle Corporation, 2001. All rights reserved.

#### **Identifier Scope**

An identifier is visible in the block in which it is declared and in all nes ed st b locks, procedures, and functions. If the block does not find the identifier declared locally, it locks *up* to the declarative section of the enclosing (or parent) blocks. The block never looks *town* to enclosed (or child) blocks or sideways to sibling blocks.

Scope applies to all declared objects, including variables, curs are, user-defined exceptions, and constants.

### **Qualify an Identifier**

- The qualifier can be the label of an enclosing block.
- Qualify an identifier by using the block label prefix.

ORACLE!

2-16

Copyright © Oracle Corporation, 2001. All rights reserved.

#### **Qualify an Identifier**

Qualify an identifier by using the block label prefix. In the example on ne siac, the outer block is labeled outer. In the inner block, a variable with the same name, birthcate, as the variable in the outer block is declared. To reference the variable, birthdat a from the outer block in the inner block, prefix the variable by the block name, outer.birthdate.

For more information on block labels, see PL/SQL User's. Gui de and Reference, "Fundamentals."

### **Determining Variable Scope**

#### **Class Exercise**

```
<<outer>>
DECLARE
 v_sal
             NUMBER(7,2) := 60000;
             NUMBER(7,2) := v_sal * 0.20;
 v_comm
 v message VARCHAR2(255) := ' eligible for commission';
BEGIN
 DECLARE
                      NUMBER(7,2) := 50000;
       v_sal
                      NUMBER(7,2) := 0;
       v_comm
                      NUMBER(7,2) := v_sal + v_comm;
       v_total_comp
 BEGIN
       v_message := 'CLERK not' | | v_message;
       outer.v_comm := v_sal * 0.30;
 END;
    v_message := 'SALESMAN'||v_message;
END;
```

ORACLE

2-17

Copyright © Oracle Corporation, 2001. All rights reserved.

#### **Class Exercise**

Evaluate the PL/SQL block on the slide. Determine each of the following value's according to the rules of scoping:

- 1. The value of V MESSAGE at position 1.
- 2. The value of V TOTAL COMP at position 2.
- 3. The value of V\_COMM at position 1.
- 4. The value of outer.V\_COMM at position 1.
- 5. The value of V\_COMM at position 2.

Discle,

6. The value of V\_MESSAGE at p. si voi. 2.

### **Operators in PL/SQL**

- Logical
- Arithmetic
- Concatenation
- Parentheses to control order of operations

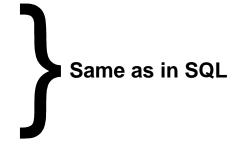

Exponential operator (\*\*)

ORACLE

2-18

Copyright © Oracle Corporation, 2001. All rights reserved.

#### **Order of Operations**

The operations within an expression are performed in a particular order depending on their precedence (priority). The following table shows the default order of operations from high priority to low priority:

| Operator                         | Operation                            |
|----------------------------------|--------------------------------------|
| **                               | Exponentiation                       |
| +, -                             | Alentity, negation                   |
| *, /                             | Multiplication, division             |
| +, -,                            | Addition, subtraction, concatenation |
| =, <, >, <=, >=, <>, !=, ~-, ^=, | Comparison                           |
| IS NULL, LIKE, BETWLET, IN       |                                      |
| NOT                              | Logical negation                     |
| AND                              | Conjunction                          |
| OR                               | Inclusion                            |

**Note:** It is not necessary to use parentheses with Boolean expressions, but it does make the text easier to read.

### **Operators in PL/SQL**

### **Examples:**

Increment the counter for a loop.

```
v_count
              := v_count + 1;
```

Set the value of a Boolean flag.

```
v_equal
              := (v_n1 = v_n2);
```

Validate whether an employee number contains a value.

```
v valid
              := (v_empno IS NOT NULL);
```

ORACLE

2-19

Copyright © Oracle Corporation, 2001. All rights reserved.

#### Operators in PL/SQL

When working with nulls, you can avoid some common mistakes by ke ping in mind the following rules:

- Comparisons involving nulls always yield NULL.
- Applying the logical operator NOT to a null yields NULL.
- condition • In conditional control statements, if the condition yields NULL, its associated sequence of statements is not executed.

### **Programming Guidelines**

#### Make code maintenance easier by:

- Documenting code with comments
- Developing a case convention for the code
- Developing naming conventions for identifiers and other objects
- Enhancing readability by indenting

ORACLE

2-20

Copyright @ Oracle Corporation, 2001. All rights reserved.

#### **Programming Guidelines**

Follow programming guidelines shown on the slide to produce clear cone and reduce maintenance when developing a PL/SQL block.

#### **Code Conventions**

The following table provides guidelines for writing code in upper ase or lowercase to help you distinguish keywords from named objects.

| Category                    | Case Convention | Examples                              |
|-----------------------------|-----------------|---------------------------------------|
| SQL statements              | Uppercass       | SELECT, INSERT                        |
| PL/SQL keywords             | T pp rease      | DECLARE, BEGIN, IF                    |
| Datatypes                   | Uppercase       | VARCHAR2, BOOLEAN                     |
| Identifiers and parameter;  | Lowercase       | v_sal, emp_cursor, g_sal, p_empno     |
| Databas (tables and columns | Lowercase       | employees, employee_id, department_id |

### **Indenting Code**

For clarity, indent each level of code.

#### **Example:**

```
BEGIN
    IF x=0 THEN
        y:=1;
    END IF;
END;
```

```
DECLARE
  v_deptno
                  NUMBER (4);
  v_location_id NUMBER(4);
BEGIN
  SELECT
          department_id,
          location_id
  INTO
          v_deptno,
          v location id
  FROM
          departments
  WHERE
          department_name
          = 'Sales';
. . .
END;
```

ORACLE

2-21

Copyright © Oracle Corporation, 2001. All rights reserved.

#### **Indenting Code**

For clarity, and to enhance readability, indent each level of code. To show so us ture, you can divide lines using carriage returns and indent lines using spaces or tabs. Compare the following IF statements for readability:

```
IF x>y THEN v_max:=x;ELSE v_max:=y;END 1F.

IF x > y THEN
   v_max := x;

ELSE
   v_max := y;

END IF;
```

### **Summary**

In this lesson you should have learned the following:

- PL/SQL block syntax and guidelines
- How to use identifiers correctly
- PL/SQL block structure: nesting blocks and scoping rules
- PL/SQL programming:
  - Functions
  - Data type conversions
  - Operators
  - Conventions and guidelines

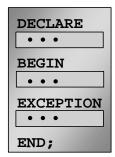

ORACLE

2-22

Copyright © Oracle Corporation, 2001. All rights reserved.

#### **Summary**

Because PL/SQL is an extension of SQL, the general syntax rules that  $\epsilon$  oply to SQL also apply to the PL/SQL language.

Identifiers are used to name PL/SQL program items and units, which include constants, variables, exceptions, cursors, cursor variables, subprograms, and packages.

A block can have any number of nested blocks defined within its executable part. Blocks defined within a block are called subblocks. You can nest blocks only in the executable part of a block.

Most of the functions available in SQL are also val d in PL/SQL expressions. Conversion functions convert a value from one data type to anoth r. Generally, the form of the function follows the *data type* TO *data type* convention. The first 1220 type is the input data type. The second data type is the output data type.

Comparison operators compare on expression to another. The result is always TRUE, FALSE, or NULL. Typically, you use comparison operators in conditional control statements and in the WHERE clause of SQL data manipulation statements. The relational operators allow you to compare arbitrarily complex e. pressions.

Variables de la rec'in iSQL\*Plus are called bind variables. To reference these variables in PL/SQL program; the should be preceded by a colon.

### **Practice 2 Overview**

This practice covers the following topics:

- Reviewing scoping and nesting rules
- Developing and testing PL/SQL blocks

ORACLE

2-23

Copyright © Oracle Corporation, 2001. All rights reserved.

#### **Practice 2 Overview**

This practice reinforces the basics of PL/SQL that were presented in the less in The practices use oracle Milernal sample PL/SQL blocks and test the understanding of the rules of scoping. Students also write and test PL/SOL blocks.

#### **Paper-Based Questions**

Questions 1 and 2 are paper-based questions.

#### **Practice 2**

#### PL/SQL Block

```
DECLARE
    v_weight
                  NUMBER(3) := 600;
    v_message
                VARCHAR2(255) := 'Product 10012';
BEGIN
      DECLARE
            v_weight
                         NUMBER(3) := 1;
            v_message
                        VARCHAR2(255) := 'Product 11001';
            v_new_locn VARCHAR2(50) := 'Europe';
      BEGIN
            v_weight := v_weight + 1;
            v_new_locn := 'Western ' || v_new_locn;
      END;
    v_weight := v_weight + 1;
    v_message := v_message |  ' is in stock';
    v_new_locn := 'Western ' || v_new_locn;
END;
```

- 1. Evaluate the PL/SQL block above and determine the data type and value of each of the following variables according to the rules of scopins
  - a. The value of V\_WEIGHT at position 1.3
  - b. The value of V\_NEW\_LO(N at position 1 is:
  - c. The value of WEIGHT at position 2 is:
  - d. The v lue of V\_MESSAGE at position 2 is:
  - The value of V\_NEW\_LOCN at position 2 is:

#### **Practice 2 (continued)**

#### **Scope Example**

- 2. Suppose you embed a subblock within a block, as shown above. You declare two variables, V\_CUSTOMER and V\_CREDIT\_RATING, in the main block. You also declare two variables, V\_CUSTOMER and V\_NAME, in the subblock. Determine the values and data types for each of the following cases.
  - a. The value of V CUSTOMER in the subblock is:
  - b. The value of V\_NAME in the subblock is:
  - c. The value of V\_CREDIT\_RATING in the subblock is.
  - d. The value of V CUSTOMER in the main block is:
  - e. The value of V NAME in the n air. block is:
  - f. The value of V\_C/EDIT\_RATING in the main block is:

#### **Practice 2 (continued)**

- Create and execute a PL/SQL block that accepts two numbers through iSQL\*Plus substitution variables.
- a. Use the DEFINE command to provide the two values.

```
DEFINE p_num1 = 2
DEFINE p_num2 = 4
```

b. Pass the two values defined in step a above, to the PL/SQL block through *i*SQL\*Plus substitution variables. The first number should be divided by the second number and have the second number added to the result. The result should be stored in a PL/SQL variable and printed on the screen.

**Note**: SET VERIFY OFF in the PL/SQL block.

4.5

PL/SQL procedure successfully completed.

- 4. Build a PL/SQL block that computes the total compensation for one year.
- a. The annual salary and the annual bonus percentage values are defined using the DEFINE command.
- b. Pass the values defined in the above step to the PL/SQL block through *i*SQL\*Plus substitution variables. The bonus must be converted from a whole number to a decimal (for example, 15 to .15). If the salary is null, set it to zero before computing the total compensation. Execute the PL/SQL block. *Reminder:* Use the NVL function to handle null values.

**Note:** Total compensation is the sum of the annual salary and the annual bon us.

To test the NVL function, set the DEFINE variable equal to NULL.

```
DEFINE p_salary = 50000
DEFINE p_bonus = 10
```

PL/SQL procedure successfully completed.

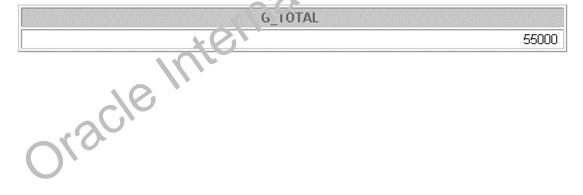

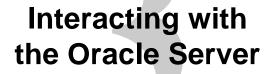

ORACLE

Oracle Internal Use Only

### **Objectives**

After completing this lesson, you should be able to do the following:

- Write a successful SELECT statement in PL/SQL
- Write DML statements in PL/SQL
- Control transactions in PL/SQL
- Determine the outcome of SQL data manipulation language (DML) statements

ORACLE

3-2

Copyright © Oracle Corporation, 2001. All rights reserved.

#### **Lesson Aim**

In this lesson, you learn to embed standard SQL SELECT, INSERT, UI DA'LE, and DELETE statements in PL/SQL blocks. You also learn to control transactions and determine the outcome of SQL data manipulation language (DML) statements in PL/SQL.

### SQL Statements in PL/SQL

- Extract a row of data from the database by using the SELECT command.
- Make changes to rows in the database by using DML commands.
- Control a transaction with the COMMIT, ROLLBACK, or SAVEPOINT command.
- Determine DML outcome with implicit cursor attributes.

ORACLE

3-3

Copyright © Oracle Corporation, 2001. All rights reserved.

#### SQL Statements in PL/SQL

When you extract information from or apply changes to the database, you mas, use SQL. PL/SQL supports data manipulation language and transaction control commands of SQL. You can use SELECT statements to populate variables with values queried from or or win a table. You can use DML commands to modify the data in a database table. However remember the following points about PL/SQL blocks while using DML statements and rans, ction control commands in PL/SQL blocks:

- The keyword END signals the end of a PL/SQL block, not the end of a transaction. Just as a block can span multiple transactions, a transaction can span multiple blocks.
- PL/SQL does not directly support  $\hat{\omega}$  to definition language (DDL) statements, such as CREATE TABLE, ALTER TABLE. OF DROP TABLE.
- PL/SQL does not support data control language (DCL) statements, such as GRANT or REVOKE.

#### SELECT Statements in PL/SQL

## Retrieve data from the database with a SELECT statement.

#### Syntax:

**ORACLE** 

3-4

Copyright © Oracle Corporation, 2001. All rights reserved.

#### Retrieving Data Using PL/SQL

Use the SELECT statement to retrieve data from the database. In the synt x:

select list is a list of at least one column and can include SQL expressions, row

functions, or group functions.

variable\_name is the scalar variable that holds the retrieved value.

record\_name is the PL/SQL RECORD that holds the etrieved values.

specifies the database table rane.

condition is composed of column (2.22), expressions, constants, and comparison operators,

including PL/SQL variables and constants.

#### Guidelines for Retrieving Data in PL/SQL

- Terminate each SQL statement with a semicolon (;).
- The INTO a use is required for the SELECT statement when it is embedded in PL/SQL.
- The watered clause is optional and can be used to specify input variables, constants, literals, or PI/SQI expressions.

#### Retrieving Data Using PL/SQL (continued)

- Specify the same number of variables in the INTO clause as database columns in the SELECT clause. Be sure that they correspond positionally and that their data types are compatible.
- Use group functions, such as SUM, in a SQL statement, because group functions apply to groups of rows in a table.

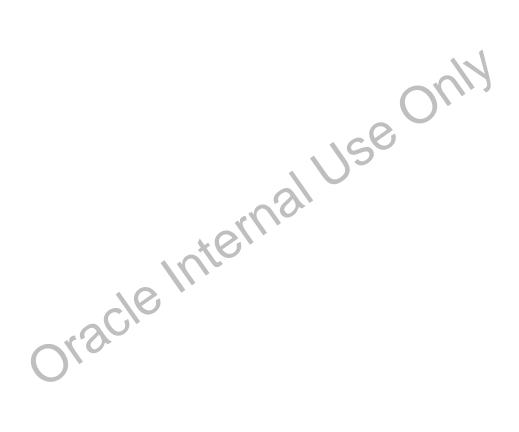

#### SELECT Statements in PL/SQL

- The INTO clause is required.
- Queries must return one and only one row.

#### **Example:**

ORACLE

3-6

Copyright © Oracle Corporation, 2001. All rights reserved.

#### SELECT Statements in PL/SQL

#### **INTO Clause**

The INTO clause is mandatory and occurs between the SELECT and FRCM clauses. It is used to specify the names of variables that hold the values that SQL return from the SELECT clause. You must specify one variable for each item selected, and the order of the variables must correspond with the items selected.

Use the INTO clause to populate either PL/SQL variables or host variables.

#### Queries Must Return One and Only One Row

SELECT statements within a PL/SQL block fall into the ANSI classification of embedded SQL, for which the following rule applies: querie, must return one and only one row. A query that returns more than one row or no row generates an error.

PL/SQL manages these errors by raising standard exceptions, which you can trap in the exception section of the block with the NO\_DATA\_FOUND and TOO\_MANY\_ROWS exceptions (exception handling is covered in a subsequent lesson). Code SELECT statements to return a single row.

### Retrieving Data in PL/SQL

Retrieve the hire date and the salary for the specified employee.

#### **Example:**

```
DECLARE
  v hire date
                 employees.hire date%TYPE;
  v_salary
                 employees.salary%TYPE;
BEGIN
  SELECT
           hire_date, salary
  INTO
           v hire date, v salary
  FROM
           employees
  WHERE
           employee_id = 100;
  . . .
END;
```

ORACLE!

3-7

Copyright © Oracle Corporation, 2001. All rights reserved.

#### Retrieving Data in PL/SQL

In the example on the slide, the variables v\_hire\_date and v\_salary we declared in the DECLARE section of the PL/SQL block. In the executable section, the value of the columns HIRE\_DATE and SALARY for the employee with the EMPLOYEE\_DD 100 is retrieved from the EMPLOYEES table and stored in the v\_hire\_date and v\_salary variables, respectively. Observe how the INTO clause, along with the SELECT state new, retrieves the database column values into the PL/SQL variables.

### Retrieving Data in PL/SQL

Return the sum of the salaries for all employees in the specified department.

#### **Example:**

```
SET SERVEROUTPUT ON
DECLARE
  v_sum_sal
              NUMBER(10,2);
  v_deptno
              NUMBER NOT NULL := 60;
BEGIN
  SELECT
              SUM(salary)
                           -- group function
  INTO
             v_sum_sal
  FROM
              employees
              department_id = v_deptno;
  WHERE
  DBMS_OUTPUT.PUT_LINE ('The sum salary is ' ||
                         TO CHAR(v sum sal));
END;
/
```

**ORACLE** 

3-8

Copyright © Oracle Corporation, 2001. All rights reserved.

#### Retrieving Data in PL/SQL

In the example on the slide, the v\_sum\_sal and v\_deptno variable are lectared in the DECLARE section of the PL/SQL block. In the executable section, the total salary for the department with the DEPARTMENT\_ID 60 is computed using the SQL aggregate function SUM, and assigned to the v\_sum\_sal variable. Note that group functions cannot be used in PL/SQL syntax. They are used in SQL statements within a PL/SQL block.

The output of the PL/SQL block in the slide is shown below.

The sum salary is 28800

PL/SQL procedure successfully completed.

### **Naming Conventions**

```
DECLARE
  hire_date
                     employees.hire_date%TYPE;
  sysdate
                     hire_date%TYPE;
  employee_id
                     employees.employee_id%TYPE := 176;
BEGIN
                hire date, sysdate
  SELECT
                hire date, sysdate
  INTO
  FROM
                employees
  WHERE
                employee_id = employee_id;
END;
DECLARE
ERROR at line 1:
ORA-01422: exact fetch returns more than requested number of rows
```

ORACLE!

3-9

Copyright © Oracle Corporation, 2001. All rights reserved.

#### **Naming Conventions**

ORA-06512: at line 6

In potentially ambiguous SQL statements, the names of database colum is talle precedence over the names of local variables. The example shown on the slide is defined as follows: Retrieve the hire date and today's date from the EMPLOYEES table for employee IF 1776. This example raises an unhandled run-time exception because in the WHERE clause the PLOYEL'S QL variable names are the same as that of the database column names in the EMPLOYEL'S toble.

The following DELETE statement removes all employees from the EMPLOYEES table where last name is not null, not just 'King', because the Oracle striver assumes that both LAST\_NAMES in the WHERE clause refer to the database column:

```
DECLARE
   last_name VARCHAR2(25) := 'King';
BEGIN
   DELETE FROM enticyees WHERE last_name = last_name;
. . .
```

### Manipulating Data Using PL/SQL

## Make changes to database tables by using DML commands:

- INSERT
- UPDATE
- DELETE
- MERGE

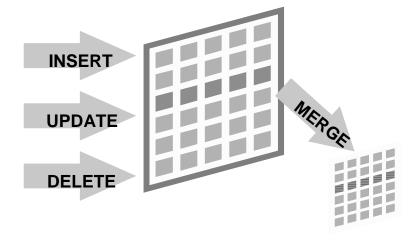

ORACLE"

3-10

Copyright © Oracle Corporation, 2001. All rights reserved.

#### Manipulating Data Using PL/SQL

You manipulate data in the database by using the DML commands. You can is tue the DML commands INSERT, UPDATE, DELETE and MERGE without restriction in PL/SQL. Row locks (and table locks) are released by including COMMIT or ROLLBACL statements in the PL/SQL code.

- The INSERT statement adds new rows of data to the able.
- The UPDATE statement modifies existing row; in the table.
- The DELETE statement removes unwanted or 's from the table.
- The MERGE statement selects rows from one table to update or insert into another table. The decision whether to update or insert in othe target table is based on a condition in the ON clause.

**Note:** MERGE is a deterministic statement. That is, you cannot update the same row of the target table multiple times in the same NERGE statement. You must have INSERT and UPDATE object privileges in the target who and the SELECT privilege on the source table.

### **Inserting Data**

## Add new employee information to the EMPLOYEES table.

#### **Example:**

```
BEGIN
  INSERT INTO employees
  (employee_id, first_name, last_name, email,
    hire_date, job_id, salary)
  VALUES
    (employees_seq.NEXTVAL, 'Ruth', 'Cores', 'RCORES',
        sysdate, 'AD_ASST', 4000);
END;
/
```

ORACLE

3-11

Copyright © Oracle Corporation, 2001. All rights reserved.

#### **Inserting Data**

In the example on the slide, an INSERT statement is used within a PL/SQL block to insert a record into the EMPLOYEES table. While using the INSERT command in a PL/SQL block, you can:

- Use SQL functions, such as USER and SYSDATE
- Generate primary key values by using database sequences
- Derive values in the PL/SQL block

Okacle

Add column default values

**Note:** There is no possibility for ambiguity vith identifiers and column names in the INSERT statement. Any identifier in the INSERT cause must be a database column name.

### **Updating Data**

Increase the salary of all employees who are stock clerks.

#### **Example:**

```
DECLARE
  v_sal_increase employees.salary%TYPE := 800;
BEGIN
  UPDATE employees
  SET salary = salary + v_sal_increase
  WHERE job_id = 'ST_CLERK';
END;
/
```

ORACLE

3-12

Copyright © Oracle Corporation, 2001. All rights reserved.

#### **Updating Data**

There may be ambiguity in the SET clause of the UPDATE statement because although the identifier on the left of the assignment operator is always a database column, the identifier on the right can be either a database column or a PL/SQL variable.

Remember that the WHERE clause is used to determine v hich rows are affected. If no rows are modified, no error occurs, unlike the SELECT statement in PI/SQL.

**Note:** PL/SQL variable assignments always use : = , and SQL column assignments always use =. Recall that if column names and identifier nones are identical in the WHERE clause, the Oracle server looks to the database first for the name.

### **Deleting Data**

Delete rows that belong to department 10 from the EMPLOYEES table.

#### **Example:**

```
DECLARE
  v_deptno employees.department_id%TYPE := 10;
BEGIN
  DELETE FROM employees
  WHERE department_id = v_deptno;
END;
/
```

ORACLE

3-13

Copyright © Oracle Corporation, 2001. All rights reserved.

#### **Deleting Data**

The DELETE statement removes unwanted rows from a table. Without ne u e of a WHERE clause, the entire contents of a table can be removed, provided there are no integrity constraints.

### **Merging Rows**

Insert or update rows in the COPY\_EMP table to match the EMPLOYEES table.

```
DECLARE
     v_empno employees.employee_id%TYPE := 100;
BEGIN
MERGE INTO copy_emp c
    USING employees e
     ON (e.employee_id = v_empno)
  WHEN MATCHED THEN
    UPDATE SET
      c.first name
                     = e.first_name,
      c.last_name
                      = e.last_name,
      c.email
                       = e.email,
       . . .
  WHEN NOT MATCHED THEN
    INSERT VALUES(e.employee_id, e.first_name, e.last_name,
          . . .,e.department_id);
END;
```

**ORACLE** 

3-14

Copyright © Oracle Corporation, 2001. All rights reserved.

#### **Merging Rows**

The MERGE statement inserts or updates rows in one table, using data from another table. Each row is inserted or updated in the target table, depending upon an equijoin condition.

The example shown matches the employee\_id in the COPY\_EMP (PLIC to the employee\_id in the EMPLOYEES table. If a match is found, the row is updated to match the row in the EMPLOYEES table. If the row is not found, it is inserted into the COPY\_EMP table.

The complete example for using MERGE in a PL/SQL block is shown in the next page.

#### **Merging Data**

```
DECLARE
     v empno EMPLOYEES.EMPLOYEE ID%TYPE := 100;
BEGIN
MERGE INTO copy_emp c
    USING employees e
    ON (e.employee_id = v_empno)
  WHEN MATCHED THEN
    UPDATE SET
      c.first_name = e.first_name,
                     = e.last_name,
      c.last_name
                     = e.email,
      c.email
      c.phone_number = e.phone_number,
      c.hire_date = e.hire_date,
      c.job_id
                     = e.job_id,
      c.salary
                     = e.salary,
      c.commission_pct = e.commission_pct,
      c.manager id = e.manager id,
      c.department_id = e.department_id
  WHEN NOT MATCHED THEN
    INSERT VALUES(e.employee_id, e.first_name, e.last_name,
     oracle Milernal
         e.email, e.phone_number, e.hire_date, e.job_id,
         e.salary, e.commission_pct, e.manager_iv.
END;
```

### **Naming Conventions**

- Use a naming convention to avoid ambiguity in the where clause.
- Database columns and identifiers should have distinct names.
- Syntax errors can arise because PL/SQL checks the database first for a column in the table.
- The names of local variables and formal parameters take precedence over the names of database tables.
- The names of database table columns take precedence over the names of local variables.

ORACLE

3-16

Copyright © Oracle Corporation, 2001. All rights reserved.

#### **Naming Conventions**

Avoid ambiguity in the WHERE clause by adhering to a naming convention that distinguishes database column names from PL/SQL variable names.

- Database columns and identifiers should have distinct name.
- Syntax errors can arise because PL/SQL checks the database first for a column in the table.

### **Naming Conventions (continued)**

The following table shows a set of prefixes and suffixes that distinguish identifiers from other identifiers, database objects, and other named objects.

| Identifier                                                                           | Naming Convention | Example           |
|--------------------------------------------------------------------------------------|-------------------|-------------------|
| Variable                                                                             | v_name            | v_sal             |
| Constant                                                                             | c_name            | c_company_name    |
| Cursor                                                                               | name_cursor       | emp_cursor        |
| Exception                                                                            | e_name            | e_too_many        |
| Table type                                                                           | name_table_type   | amount_table_type |
| Table                                                                                | name_table        | countries         |
| Record type                                                                          | name_record_type  | emp_record_type   |
| Record                                                                               | name_record       | customer_record   |
| <i>i</i> SQL*Plus substitution variable (also referred to as substitution parameter) | p_name            | p_sal             |
| iSQL*Plus host or bind variable                                                      | g_name            | g_year_sal        |

In such cases, to avoid ambiguity, prefix the names of local variables and formal parameters with V\_,

as follows:

v\_last\_name VARCHAR2(25);

Oracle

**Note:** There is no possibility for ambiguity in the SLLECT clause because any identifier in the SELECT clause must be a database column num. There is no possibility for ambiguity in the INTO clause because identifiers in the INTO clause must be PL/SQL variables. There is the possibility of confusion only in the WHERE clause.

# **SQL Cursor**

- A cursor is a private SQL work area.
- There are two types of cursors:
  - Implicit cursors
  - Explicit cursors
- The Oracle server uses implicit cursors to parse and execute your SQL statements.
- Explicit cursors are explicitly declared by the programmer.

**ORACLE** 

3-18

Copyright © Oracle Corporation, 2001. All rights reserved.

#### **SQL Cursor**

Whenever you issue a SQL statement, the Oracle server opens an area of me many in which the command is parsed and executed. This area is called a cursor.

When the executable part of a block issues a SQL statement, PI/SQL creates an implicit cursor, which PL/SQL manages automatically. The programmer explicit cursor. There are four attributes available in PL/SQL that can be applied to cursors.

**Note:** More information about explicit cursors is covered in a subsequent lesson.

For more information, refer to PL/SQL User's Gride and Reference, "Interaction with Oracle."

### **SQL Cursor Attributes**

# Using SQL cursor attributes, you can test the outcome of your SQL statements.

| SQL%ROWCOUNT | Number of rows affected by the most recent SQL statement (an integer value)                          |
|--------------|----------------------------------------------------------------------------------------------------|
| SQL%FOUND    | Boolean attribute that evaluates to TRUE if the most recent SQL statement affects one or more rows   |
| SQL%NOTFOUND | Boolean attribute that evaluates to TRUE if the most recent SQL statement does not affect any rows   |
| SQL%ISOPEN   | Always evaluates to FALSE because PL/SQL closes implicit cursors immediately after they are executed |

ORACLE

3-19

Copyright © Oracle Corporation, 2001. All rights reserved.

#### **SQL Cursor Attributes**

SQL cursor attributes allow you to evaluate what happened when an implicit cursor was last used. Use these attributes in PL/SQL statements, but not in SQL statements.

You can use the attributes SQL%ROWCOUNT, SQL%FOUND SQL% NO FFOUND, and SQL% ISOPEN in the exception section of a block to gather information about the execution of a DML statement. PL/SQL does not return an error if a DML statement does not affect any rows in the underlying table. However, if a SELECT statement does not reurie to any rows, PL/SQL returns an exception.

### **SQL Cursor Attributes**

Delete rows that have the specified employee ID from the EMPLOYEES table. Print the number of rows deleted.

### **Example:**

ORACLE"

3-20

Copyright © Oracle Corporation, 2001. All rights reserved.

### **SQL Cursor Attributes (continued)**

The example on the slide deletes the rows from the EMPLOYEES table or E. Th. LOYEE\_ID 176. Using the SQL%ROWCOUNT attribute, you can print the number of rows deleted.

### **Transaction Control Statements**

- Initiate a transaction with the first DML command to follow a COMMIT or ROLLBACK.
- Use COMMIT and ROLLBACK SQL statements to terminate a transaction explicitly.

CIRACLE

3-21

Copyright © Oracle Corporation, 2001. All rights reserved.

#### **Transaction Control Statements**

You control the logic of transactions with COMMIT and ROLLBACK SCL statements, rendering some groups of database changes permanent while discarding others. As with Oracle server, DML transactions start at the first command that follows a COMMIT or FOLLBACK, and end on the next successful COMMIT or ROLLBACK. These actions may occur with a PL/SQL block or as a result of events in the host environment (for example, in most cases ending a iSQL\*Plus session automatically commits the pending transaction). To mark in intermediate point in the transaction processing, use SAVEPOINT.

```
COMMIT [WORK];

SAVEPOINT savepoint_name;

ROLLBACK [WORK];

ROLLBACK [WORK] TO [SAVEPOINT] savepoint_name;

where: WORK is for compliance with ANSI standards.
```

**Note:** The transaction of nirol commands are all valid within PL/SQL, although the host environment may place some restriction on their use.

You can also nolude explicit locking commands (such as LOCK TABLE and SELECT . . . . FOR UPDATE, in a block, which stays in effect until the end of the transaction (a subsequent lesson covers more information on the FOR UPDATE command). Also, one PL/SQL block does not necessarily imply one transaction.

# **Summary**

In this lesson you should have learned how to:

- Embed SQL in the PL/SQL block using SELECT, INSERT, UPDATE, DELETE, and MERGE
- Embed transaction control statements in a PL/SQL block COMMIT, ROLLBACK, and SAVEPOINT

ORACLE

3-22

Copyright © Oracle Corporation, 2001. All rights reserved.

### **Summary**

The DML commands INSERT, UPDATE, DELETE, and MERGE can be used in PL/SQL programs without any restriction. The COMMIT statement ends the current transaction and makes permanent any changes made during that transaction. The ROLLBACK statement ends the current transaction and cancels any changes that were made during that transaction. S. V. POINT names and marks the current point in the processing of a transaction. With the ROLLPACK TO SAVEPOINT statement, you can undo parts of a transaction instead of the whole transaction.

# **Summary**

In this lesson you should have learned the following:

- There are two cursor types: implicit and explicit.
- Implicit cursor attributes are used to verify the outcome of DML statements:
  - SQL%ROWCOUNT
  - SQL%FOUND
  - SQL%NOTFOUND
  - SQL%ISOPEN
- Explicit cursors are defined by the programmer.

ORACLE

3-23

Copyright © Oracle Corporation, 2001. All rights reserved.

### **Summary (continued)**

An implicit cursor is declared by PL/SQL for each SQL data manipulation statement. Every implicit cursor has four attributes: %FOUND, %ISOPEN, %NOTFOUND, and %RCWCCUNT. When appended to the cursor or cursor variable, these attributes return useful information about the execution of a DML statement. You can use cursor attributes in procedural statements but not in SQL statements. Explicit cursors are defined by the programmer.

## **Practice 3 Overview**

This practice covers creating a PL/SQL block to:

- Select data from a table
- Insert data into a table
- Update data in a table
- Delete a record from a table

**ORACLE** 

3-24

Copyright © Oracle Corporation, 2001. All rights reserved.

### **Practice 3 Overview**

In this practice you write PL/SQL blocks to select, input, update, and do lete information in a table, using basic SQL query and DML statements within a PL/SQL block.

#### Practice 3

1. Create a PL/SQL block that selects the maximum department number in the DEPARTMENTS table and stores it in an iSQL\*Plus variable. Print the results to the screen. Save your PL/SQL block in a file named p3q1.sql. by clicking the Save Script button. Save the script with a .sql extension.

| G_MAX_DEPTNO |     |
|--------------|-----|
|              | 270 |

- 2. Modify the PL/SQL block you created in exercise 1 to insert a new department into the DEPARTMENTS table. Save the PL/SQL block in a file named p3q2.sql by clicking the Save Script button. Save the script with a .sql extension.
  - a. Use the DEFINE command to provide the department name. Name the new department Education.
  - b. Pass the value defined for the department name to the PL/SQL block through a *i*SQL\*Plus substitution variable. Rather than printing the department number retrieved from exercise 1, add 10 to it and use it as the department number for the new department.
  - c. Leave the location number as null for now.
  - d. Execute the PL/SQL block.
  - e. Display the new department that you created.

| DEPARTMENT_ID | DEPARTMENT_NAME | MANAGER_ID | LOCATION_ID |
|---------------|-----------------|------------|-------------|
| 280           | Education       |            |             |

- 3. Create a PL/SQL block that updates the location ID for the lew department that you added in the previous practice. Save your PL/SQL block in a file partied p3q3.sql by clicking the Save Script button. Save the script with a .sql vx.ension.
  - a. Use an *i*SQL\*Plus variable for the department 1D number that you added in the previous practice.
  - b. Use the DEFINE command to provide the location ID. Name the new location ID 1700.

DEFINE p\_dertro = 280
DEFINE p\_loc = 1700

- c. Pass the va'us to the PL/SQL block through a *i*SQL\*Plus substitution variable. Test the PL/SQL block.
- 1. If isplay the department that you updated.

| DEPARTMENT_ID | DEPARTMENT_NAME | MANAGER_ID | LOCATION_ID |
|---------------|-----------------|------------|-------------|
| 280           | Education       |            | 1700        |

### **Practice 3 (continued)**

- 4. Create a PL/SQL block that deletes the department that you created in exercise 2. Save the PL/SQL block in a file named p3q4.sql. by clicking the Save Script button. Save the script with a .sql extension.
  - a. Use the DEFINE command to provide the department ID.

DEFINE p\_deptno=280

- b. Pass the value to the PL/SQL block through a *i*SQL\*Plus substitution variable. Print to the screen the number of rows affected.
- c. Test the PL/SQL block.

|                   | G_RESULT |  |
|-------------------|----------|--|
| 1 row(s) deleted. |          |  |

d. Confirm that the department has been deleted.

no rows selected

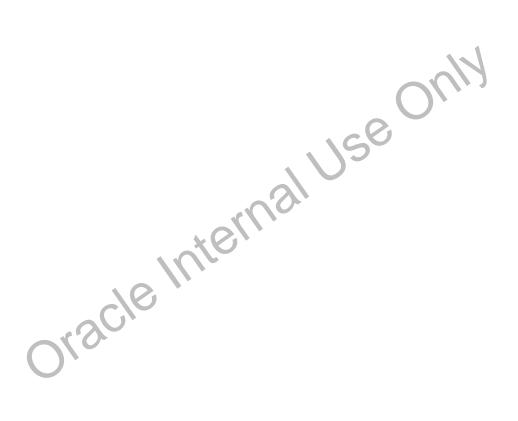

# **Writing Control Structures**

ORACLE

Oracle Internal Use Only

# **Objectives**

After completing this lesson, you should be able to do the following:

- Identify the uses and types of control structures
- Construct an IF statement
- Use Case expressions
- Construct and identify different loop statements
- Use logic tables
- Control block flow using nested loops and labels

ORACLE!

4-2

Copyright © Oracle Corporation, 2001. All rights reserved.

### **Lesson Aim**

In this lesson, you learn about conditional control within the PL/SQL block vy using IF statements and loops.

# Controlling PL/SQL Flow of Execution

- You can change the logical execution of statements using conditional IF statements and loop control structures.
- **Conditional IF statements:** 
  - IF-THEN-END IF
  - IF-THEN-ELSE-END IF
  - IF-THEN-ELSIF-END IF

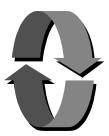

4-3

Copyright © Oracle Corporation, 2001. All rights reserved.

### Controlling PL/SQL Flow of Execution

You can change the logical flow of statements within the PL/SQL block with a number of control structures. This lesson addresses three types of PL/SQL control structures: conditional constructs with the IF statement, CASE expressions, and LOOP control structures (covered later in this lesson).

Oracle Internall There are three forms of IF statements:

- IF-THEN-END IF
- IF-THEN-ELSE-END IF
- IF-THEN-ELSIF-END IF

### **IF Statements**

### Syntax:

```
IF condition THEN
   statements;
[ELSIF condition THEN
   statements;]
[ELSE
   statements;]
END IF;
```

# If the employee name is Gietz, set the Manager ID to 102.

```
IF UPPER(v_last_name) = 'GIETZ' THEN
  v_mgr := 102;
END IF;
```

**ORACLE** 

4-4

Copyright © Oracle Corporation, 2001. All rights reserved.

#### **IF Statements**

The structure of the PL/SQL IF statement is similar to the structure of IF suit ments in other procedural languages. It allows PL/SQL to perform actions selectively bised on conditions.

#### In the syntax:

condition is a Boolean variable or expression (TPUF FALSE, or NULL). (It

is associated with a sequence of statements, which is executed only

if the expression yields TRUE)

THEN is a clause that associates the Poolean expression that precedes it

with the sequence of 'tac'ments that follows it.

statements can be one or i. o. FL/SQL or SQL statements. (They may include

further IF taken ents containing several nested IF, ELSE, and ELSIF

statement.)

ELSIF is a keyword that introduces a Boolean expression. (If the first condition

yie'ds FALSE or NULL then the ELSIF keyword introduces additional

conditions.)

is a keyword that executes the sequence of statements that follows

it if the control reaches it.

# Simple IF Statements

### If the last name is Vargas:

- Set job ID to SA\_REP
- Set department number to 80

```
If v_ename = 'Vargas' THEN
v_job := 'SA_REP';
v_deptno := 80;
END IF;
```

ORACLE

4-5

Copyright © Oracle Corporation, 2001. All rights reserved.

### Simple IF Statements

In the example on the slide, PL/SQL assigns values to the following variables, only if the condition is TRUE:

```
v_job and v_deptno
```

If the condition is FALSE or NULL, PL/SQL ignores the statements in the IF block. In either case, control resumes at the next statement in the program follo vin, the END IF.

#### **Guidelines**

- You can perform actions selectively has 'don conditions that are being met.
- When writing code, remember he spilling of the keywords:
  - ELSIF is one word.
  - END IF is two words.
- If the controlling Boolean condition is TRUE, the associated sequence of statements is executed, if the controlling Boolean condition is FALSE or NULL, the associated sequence of statement, is passed over. Any number of ELSIF clauses are permitted.
- Indent the conditionally executed statements for clarity.

# **Compound IF Statements**

If the last name is Vargas and the salary is more than 6500:

Set department number to 60.

```
IF v_ename = 'Vargas' AND salary > 6500 THEN
  v_deptno := 60;
END IF;
. . .
```

**ORACLE** 

4-6

Copyright © Oracle Corporation, 2001. All rights reserved.

### Compound IF Statements

Compound IF statements use logical operators like AND and NOT. In the example on the slide, the IF statement has two conditions to evaluate:

- Last name should be Vargas
- Salary should be greater than 6500

Only if both the above conditions are evaluated as TRUE, \\_deptno is set to 60.

Consider the following example:

In the above example, the IF statement has two conditions to evaluate:

- Department ID should be 60
- Hire date should be greater than 01-Dec-1999

If either of the above conditions are evaluated as TRUE, v\_mgr is set to 101.

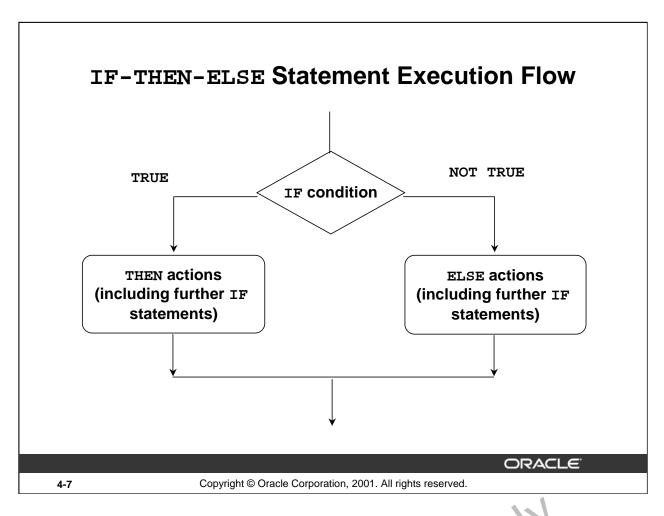

### IF-THEN-ELSE Statement Execution Flow

While writing an IF construct, if the condition is FALSE or NULL, you can use the ELSE clause to carry out other actions. As with the simple IF statement, control resumes in the program from the END IF clause. For example:

```
IF condition1 THEN
   statement1;
ELSE
   statement2;
END IF;
```

#### **Nested IF Statements**

Either set of actions of the result of the thick IF statement can include further IF statements before specific actions are performed. The THEN and ELSE clauses can include IF statements. Each nested IF statement must be terminated with a corresponding END IF clause.

```
IF condition1 14FN
    statement(;
ELSE
    I' condition2 THEN
        statement2;
    END IF;
END IF;
```

### **IF-THEN-ELSE Statements**

Set a Boolean flag to TRUE if the hire date is greater than five years; otherwise, set the Boolean flag to FALSE.

```
DECLARE
    v_hire_date DATE := '12-Dec-1990';
    v_five_years BOOLEAN;
BEGIN
. . .
IF MONTHS_BETWEEN(SYSDATE,v_hire_date)/12 > 5 THEN
    v_five_years := TRUE;
ELSE
    v_five_years := FALSE;
END IF;
. . . .
```

ORACLE

4-8

Copyright © Oracle Corporation, 2001. All rights reserved.

#### **IF-THEN-ELSE Statements: Example**

In the example on the slide, the MONTHS\_BETWEEN function is used to find out the difference in months between the current date and the v\_hire\_date variable. Because the result is the difference of the number of months between the two dates, the result in greater than 5, the Boolean flag is set to TRUE; otherwise, the Boolean flag is set to FALSE.

Consider the following example: Check the value in the v\_ename variable. If the value is King, set the v\_job variable to AD\_PRES. Otherwise, set the v\_job variable to ST\_CLERK.

```
IF v_ename = 'King' THFN
   v_job := 'AD_PRES';
ELSE
   v_job := 'ST_CNERK';
END IF;
```

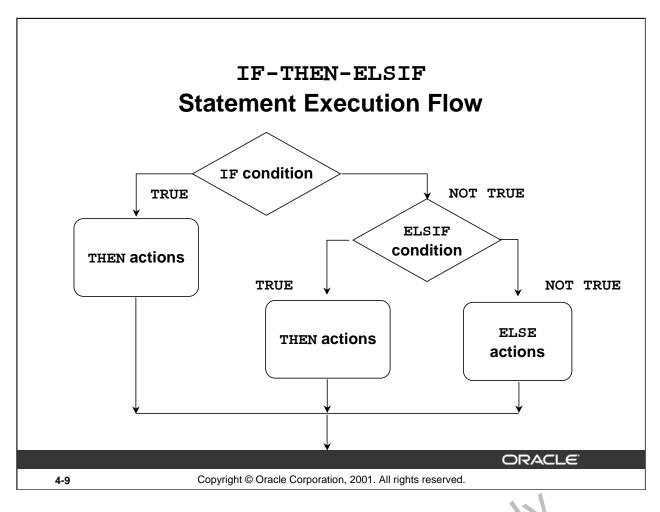

### **IF-THEN-ELSIF Statement Execution Flow**

Sometimes you want to select an action from several mutually exclusive alternatives. The third form of IF statement uses the keyword ELSIF (not ELSEIF) to introduce a ddit onal conditions, as nal Ush follows:

```
IF condition1 THEN
   sequence_of_statements1;
ELSIF condition2 THEN
   sequence_of_statements2;
ELSE
   sequence_of_statemer.t.3
END IF;
```

### IF-THEN-ELSIF Statement Execution Flow (continued)

If the first condition is false or null, the ELSIF clause tests another condition. An IF statement can have any number of ELSIF clauses; the final ELSE clause is optional. Conditions are evaluated one by one from top to bottom. If any condition is true, its associated sequence of statements is executed and control passes to the next statement. If all conditions are false or null, the sequence in the ELSE clause is executed. Consider the following example: Determine an employee's bonus based upon the employee's department.

```
IF v_deptno = 10 THEN
  v_bonus := 5000;
ELSIF v_deptno = 80 THEN
  v_bonus := 7500;
ELSE
  v_bonus := 2000;
END IF;
```

**Note**: In case of multiple IF-ELSIF statements only the first true statement is processed.

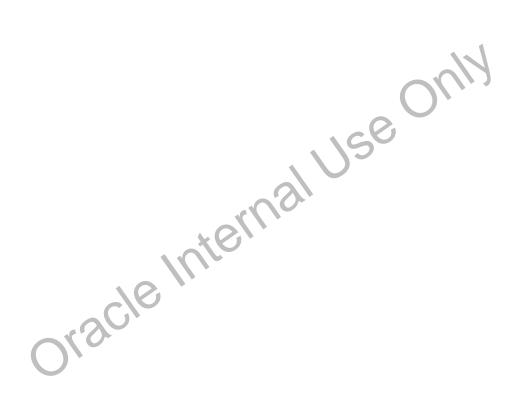

### **IF-THEN-ELSIF Statements**

For a given value, calculate a percentage of that value based on a condition.

### **Example:**

```
IF    v_start > 100 THEN
        v_start := 0.2 * v_start;

ELSIF v_start >= 50 THEN
        v_start := 0.5 * v_start;

ELSE
        v_start := 0.1 * v_start;

END IF;
...
```

ORACLE

4-11

Copyright © Oracle Corporation, 2001. All rights reserved.

#### **IF-THEN-ELSIF Statements**

When possible, use the ELSIF clause instead of nesting IF statements The acide is easier to read and understand, and the logic is clearly identified. If the action in the ELSE clause consists purely of another IF statement, it is more convenient to use the ELSIF clause. This makes the code clearer by removing the need for nested END IF statements at the end of each further set of conditions and actions.

#### Example

```
IF condition1 THEN
   statement1;
ELSIF condition2 THEN
   statement2;
ELSIF condition3 THEN
   statement3;
END IF;
```

The example IF-THIN LISIF statement above is further defined as follows:

For a given value, when the percentage of the original value. If the value is more than 100, then the calculated value is two times the starting value. If the value is between 50 and 100, then the calculated value is 50% of the starting value. If the entered value is less than 50, then the calculated value is 10% of the starting value.

**Note:** Any arithmetic expression containing null values evaluates to null.

# **CASE Expressions**

- A CASE expression selects a result and returns it.
- To select the result, the CASE expression uses an expression whose value is used to select one of several alternatives.

```
CASE selector
WHEN expression1 THEN result1
WHEN expression2 THEN result2
...
WHEN expressionN THEN resultN
[ELSE resultN+1;]
END;
```

ORACLE

4-12

Copyright © Oracle Corporation, 2001. All rights reserved.

#### **CASE Expressions**

A CASE expression selects a result and returns it. To select the result, the CASE expression uses a selector, an expression whose value is used to select one of several alternatives. The selector is followed by one or more WHEN clauses, which are checked sequer up thy. The value of the selector determines which clause is executed. If the value of the selector equals the value of a WHEN-clause expression, that WHEN clause is executed.

PL/SQL also provides a searched CASE expression, which has the form:

CASE

```
WHEN search_condition1 THE 1 result1
WHEN search_condition2 THEN result2
...
WHEN search_conditionN THEN resultN
[ELSE resultN+1:]
END;
//
```

A searched CASE expression has no selector. Also, its WHEN clauses contain search conditions that yield a Boolean value, not expressions that can yield a value of any type.

# **CASE Expressions: Example**

ORACLE!

4-13

Copyright © Oracle Corporation, 2001. All rights reserved.

### **CASE Expressions: Example**

In the example on the slide, the CASE expression uses the value in the v\_grade variable as the expression. This value is accepted from the user using a substitution variable. Based on the value entered by the user, the CASE expression evaluates the value of the v\_appraisal variable based on the value of the v\_grade value. The output of the above example will be as follows:

```
old 2: v_grade CHAR(1) := UPPER('&p_grade');
new 2: v_grade CHAR(1) := UPPER('a');
Grade: A Appraisal Excellent
PL/SQL procedure successfully completed.
```

### **CASE Expressions: Example (continued)**

If the example on the slide is written using a searched CASE expression it will look like this: REM When prompted, supply  $p_grade = a$  in the code below.

```
DECLARE
    v_grade CHAR(1) := UPPER('&p_grade');
    v_appraisal VARCHAR2(20);

BEGIN

    v_appraisal :=
        CASE
        WHEN v_grade = 'A' THEN 'Excellent'
        WHEN v_grade = 'B' THEN 'Very Good'
        WHEN v_grade = 'C' THEN 'Good'
        ELSE 'No such grade'
        END;

DBMS_OUTPUT.PUT_LINE
('Grade: '|| v_grade || ' Appraisal ' || v_appraisal);
END;
//
```

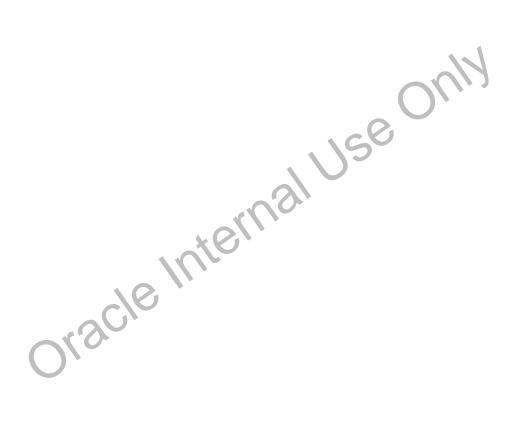

# **Handling Nulls**

When working with nulls, you can avoid some common mistakes by keeping in mind the following rules:

- Simple comparisons involving nulls always yield NULL.
- Applying the logical operator NOT to a null yields NULL.
- In conditional control statements, if the condition yields NULL, its associated sequence of statements is not executed.

ORACLE

4-15

Copyright © Oracle Corporation, 2001. All rights reserved.

#### **Handling Nulls**

In the following example, you might expect the sequence of statements of exact the because x and y seem unequal. But, nulls are indeterminate. Whether or not x is equal to y is unknown. Therefore, the IF condition yields NULL and the sequence of statements is bypasse!.

```
x := 5;
y := NULL;
...
IF x != y THEN -- yields NULL, nct TRUE
    sequence_of_statements; -- not executed
END IF;
```

In the next example, you might expect the sequence of statements to execute because a and b seem equal. But, again, that is unknow b, so the IF condition yields NULL and the sequence of statements is bypassed.

```
a := NULL;
b := NULL;
...
IF a = b fHEN -- yields NULL, not TRUE
    sequence_of_statements; -- not executed
END IF;
```

# **Logic Tables**

# Build a simple Boolean condition with a comparison operator.

| AND   | TRUE  | FALSE | NULL  |
|-------|-------|-------|-------|
| TRUE  | TRUE  | FALSE | NULL  |
| FALSE | FALSE | FALSE | FALSE |
| NULL  | NULL  | FALSE | NULL  |

| OR    | TRUE | FALSE | NULL |
|-------|------|-------|------|
| TRUE  | TRUE | TRUE  | TRUE |
| FALSE | TRUE | FALSE | NULL |
| NULL  | TRUE | NULL  | NULL |

| NOT   |       |
|-------|-------|
| TRUE  | FALSE |
| FALSE | TRUE  |
| NULL  | NULL  |

ORACLE

4-16

Copyright © Oracle Corporation, 2001. All rights reserved.

### **Boolean Conditions with Logical Operators**

You can build a simple Boolean condition by combining number, character, or date expressions with comparison operators.

You can build a complex Boolean condition by combining simple Poolean conditions with the logical operators AND, OR, and NOT. In the logic tables shown in the slide:

- FALSE takes precedence in an AND condition and TRU1 takes precedence in an OR condition.
- AND returns TRUE only if both of its operar us at TRUE.
- OR returns FALSE only if both of its op rai as are FALSE.
- NULL AND TRUE always evaluate to NULL because it is not known whether the second operand evaluates to TRUE or not.

**Note:** The negation of NULL (NOT NULL) results in a null value because null values are indeterminate.

## **Boolean Conditions**

## What is the value of V\_FLAG in each case?

v\_flag := v\_reorder\_flag AND v\_available\_flag;

| V_REORDER_FLAG | V_AVAILABLE_FLAG | V_FLAG |
|----------------|------------------|--------|
| TRUE           | TRUE             | ?      |
| TRUE           | FALSE            | ?      |
| NULL           | TRUE             | ?      |
| NULL           | FALSE            | ?      |

ORACLE

4-17

Copyright © Oracle Corporation, 2001. All rights reserved.

### **Building Logical Conditions**

oracle miernal USE The AND logic table can help you evaluate the possibilities for the Bool and on dition on the slide.

#### **Answers**

- 1. TRUE
- 2. FALSE
- 3. NULL
- 4. FALSE

## Iterative Control: LOOP Statements

- Loops repeat a statement or sequence of statements multiple times.
- There are three loop types:
  - Basic loop
  - FOR loop
  - WHILE loop

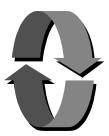

ORACLE

4-18

Copyright © Oracle Corporation, 2001. All rights reserved.

### Iterative Control: LOOP Statements

PL/SQL provides a number of facilities to structure loops to repeat a statement or sequence of statements multiple times.

Looping constructs are the second type of control structure. PL/SQL provides the following types of loops:

- Basic loop that perform repetitive actions without o 'er? I conditions
- FOR loops that perform iterative control of actions based on a count
- WHILE loops that perform iterative control or actions based on a condition

Use the EXIT statement to terminate Joops.

For more information, refer to PL SQL User's Guide and Reference, "Control Structures."

Note: Another type of FOR LOCP, cursor FOR LOOP, is discussed in a subsequent lesson.

# **Basic Loops**

### Syntax:

```
LOOP -- delimiter

statement1; -- statements

EXIT [WHEN condition]; -- EXIT statement

END LOOP; -- delimiter
```

```
condition is a Boolean variable or
    expression (TRUE, FALSE, or NULL);
```

**ORACLE** 

4-19

Copyright © Oracle Corporation, 2001. All rights reserved.

### **Basic Loops**

The simplest form of LOOP statement is the basic (or infinite) loop, which encloses a sequence of statements between the keywords LOOP and END LOOP. Each time the flow of execution reaches the END LOOP statement, control is returned to the corresponding LOOP statement above it. A basic loop allows execution of its statement at least once, even if the condition is already met upon entering the loop. Without the EXIT statement, the loop would be infinite.

#### The EXIT Statement

You can use the EXIT statement to terminate a loop. Control passes to the next statement after the END LOOP statement. You can issue EXIT sitter as an action within an IF statement or as a stand-alone statement within the loop. The EXIT statement must be placed inside a loop. In the latter case, you can attach a WHEN class, to allow conditional termination of the loop. When the EXIT statement is encountered the condition in the WHEN clause is evaluated. If the condition yields TRUE, the loop ends and control passes to the next statement after the loop. A basic loop can contain multiple EXIT state here.

# **Basic Loops**

### **Example:**

```
DECLARE
                  locations.country_id%TYPE := 'CA';
  v_country_id
                  locations.location id%TYPE;
  v_location_id
  v_counter
                  NUMBER(2) := 1;
  v_city
                  locations.city%TYPE := 'Montreal';
BEGIN
  SELECT MAX(location_id) INTO v_location_id FROM locations
  WHERE country_id = v_country_id;
  LOOP
    INSERT INTO locations(location_id, city, country_id)
    VALUES((v_location_id + v_counter), v_city, v_country_id);
    v_counter := v_counter + 1;
    EXIT WHEN v_counter > 3;
  END LOOP;
END;
```

ORACLE

4-20

Copyright © Oracle Corporation, 2001. All rights reserved.

### **Basic Loops (continued)**

The basic loop example shown on the slide is defined as follows: Insert three new locations IDs for the country code of CA and the city of Montreal.

Note: A basic loop allows execution of its statements at least once even if the condition has been met upon entering the loop, provided the condition is placed in the loop so that it is not checked until after these statements. However, if the exit condition is placed at the top of the loop, before any of the other executable statements, and that condition is rue, the loop will exit and the statements will never execute.

# WHILE Loops

### Syntax:

```
WHILE condition LOOP 

statement1; evaluated at the beginning of each iteration.

END LOOP;

Condition is evaluated at the beginning of each iteration.
```

Use the WHILE loop to repeat statements while a condition is TRUE.

ORACLE

4-21

Copyright © Oracle Corporation, 2001. All rights reserved.

### WHILE Loops

You can use the WHILE loop to repeat a sequence of statements until the controlling condition is no longer TRUE. The condition is evaluated at the start of each iteration. The loop terminates when the condition is FALSE. If the condition is FALSE at the start of the loop, then no further iterations are performed.

In the syntax:

Olsicle

condition is a Boolean variable or expression (TRUE, FALSE, or NULL).

statement can be one or more PL/SQL or SQL statements.

If the variables involved in the conditions do not change during the body of the loop, then the condition remains TRUE and the loop does not terminate.

Note: If the condition yields NUTL, the loop is bypassed and control passes to the next statement.

# WHILE Loops

### **Example:**

```
DECLARE
  v country id
                    locations.country_id%TYPE := 'CA';
 v_location_id
                    locations.location_id%TYPE;
 v_city
                    locations.city%TYPE := 'Montreal';
                    NUMBER := 1:
  v_counter
BEGIN
  SELECT MAX(location id) INTO v location id FROM locations
 WHERE country_id = v_country_id;
 WHILE v_counter <= 3 LOOP
    INSERT INTO locations(location_id, city, country_id)
   VALUES((v_location_id + v_counter), v_city, v_country_id);
   v_counter := v_counter + 1;
 END LOOP;
END;
```

ORACLE

4-22

Copyright © Oracle Corporation, 2001. All rights reserved.

### WHILE Loops (continued)

In the example on the slide, three new locations IDs for the country code of CA and the city of Montreal are being added.

With each iteration through the WHILE loop, a counter (v\_count cr) is incremented. If the number of iterations is less than or equal to the number 3, the code within he loop is executed and a row is inserted into the LOCATIONS table. After the counter exceed, the number of items for this location, the condition that controls the loop evaluates to FALSE and the loop is terminated.

# FOR Loops

### Syntax:

```
FOR counter IN [REVERSE]
    lower_bound..upper_bound LOOP
    statement1;
    statement2;
    . . .
END LOOP;
```

- Use a FOR loop to shortcut the test for the number of iterations.
- Do not declare the counter; it is declared implicitly.
- 'lower\_bound .. upper\_bound' is required syntax.

ORACLE

4-23

Copyright © Oracle Corporation, 2001. All rights reserved.

#### FOR Loops

FOR loops have the same general structure as the basic loop. In addition, the have a control statement before the LOOP keyword to determine the number of iterations that PL/SQL performs. In the syntax:

counter is an implicitly declared integer whose value au omatically increases or

decreases (decreases if the REVERSE reyword is used) by 1 on each iteration of

the loop until the upper or lower bound is reached.

REVERSE causes the counter to decrement with each iteration from the upper bound to the

lower bound. (Note that the lower bound is still referenced first.)

specifies the lower bound for the range of counter values.

specifies the upper bound for the range of counter values.

Do not declare the counter it is a cared implicitly as an integer.

**Note:** The sequence of s a smeants is executed each time the counter is incremented, as determined by the two bounds. The lower bound and upper bound of the loop range can be literals, variables, or expressions, but must evaluate to integers. The lower bound and upper bound are inclusive in the loop range end of the loop range evaluates to a larger integer than the upper bound, the sequence of statements will not be executed, provided REVERSE has not been used. For example the following, statement is executed only once:

FOR i IN 3..3 LOOP statement1; END LOOP;

# FOR Loops

## Insert three new locations IDs for the country code of CA and the city of Montreal.

```
DECLARE
  v country id
                  locations.country_id%TYPE := 'CA';
  v_location_id
                  locations.location_id%TYPE;
  v_city
                  locations.city%TYPE := 'Montreal';
BEGIN
  SELECT MAX(location_id) INTO v_location_id
   FROM locations
   WHERE country_id = v_country_id;
  FOR i IN 1...3 LOOP
    INSERT INTO locations(location_id, city, country_id)
    VALUES((v_location_id + i), v_city, v_country_id );
  END LOOP;
END;
```

**ORACLE** 

4-24

Copyright © Oracle Corporation, 2001. All rights reserved.

### FOR Loops (continued)

oracle internaliuse The example shown on the slide is defined as follows: Insert three new ocal o.'s for the country code of CA and the city of Montreal.

This is done using a FOR loop.

# FOR Loops

### Guidelines

- Reference the counter within the loop only; it is undefined outside the loop.
- Do not reference the counter as the target of an assignment.

**ORACLE** 

4-25

Copyright @ Oracle Corporation, 2001. All rights reserved.

### FOR Loops (continued)

The slide lists the guidelines to follow while writing a FOR Loop.

**Note:** While writing a FOR loop, the lower and upper bounds of a LOOP statement do not need to be numeric literals. They can be expressions that convert to numeric values.

#### **Example**

# **Guidelines While Using Loops**

- Use the basic loop when the statements inside the loop must execute at least once.
- Use the WHILE loop if the condition has to be evaluated at the start of each iteration.
- Use a FOR loop if the number of iterations is known.

ORACLE

4-26

Copyright © Oracle Corporation, 2001. All rights reserved.

### **Guidelines While Using Loops**

A basic loop allows execution of its statement at least once, even if the cond. icn is already met upon entering the loop. Without the EXIT statement, the loop would be infinite.

You can use the WHILE loop to repeat a sequence of statements u. The controlling condition is no longer TRUE. The condition is evaluated at the start of each 'terai'm. The loop terminates when the condition is FALSE. If the condition is FALSE at the start of the loop, then no further iterations are performed.

FOR loops have a control statement before the FOOP reyword to determine the number of iterations that PL/SQL performs. Use a FOR loop if the run ber of iterations is predetermined.

# **Nested Loops and Labels**

- Nest loops to multiple levels.
- Use labels to distinguish between blocks and loops.
- Exit the outer loop with the EXIT statement that references the label.

ORACLE

4-27

Copyright © Oracle Corporation, 2001. All rights reserved.

### **Nested Loops and Labels**

You can nest loops to multiple levels. You can nest FOR, WHILE, and lasic 'o ps within one another. The termination of a nested loop does not terminate the enclosic of loop unless an exception was raised. However, you can label loops and exit the outer loop vio the EXIT statement.

Label names follow the same rules as other identifiers. A lately is placed before a statement, either on the same line or on a separate line. Label loops by placing the lately before the word LOOP within label delimiters (<<label>>).

If the loop is labeled, the label name can optionally to included after the END LOOP statement for clarity.

# **Nested Loops and Labels**

```
BEGIN
     <<Outer_loop>>
     LOOP
     v_counter := v_counter+1;
     EXIT WHEN v_counter>10;
          <<Inner_loop>>
          LOOP
          ...
          EXIT Outer_loop WHEN total_done = 'YES';
          -- Leave both loops
          EXIT WHEN inner_done = 'YES';
          -- Leave inner loop only
          ...
          END LOOP Inner_loop;
          ...
          END LOOP Outer_loop;
          END;
```

**ORACLE** 

4-28

Copyright © Oracle Corporation, 2001. All rights reserved.

### **Nested Loops and Labels (continued)**

In the example on the slide, there are two loops. The outer loop is identified by the label, <<Outer\_Loop>> and the inner loop is identified by the label <<Im er\_Loop>>. The identifiers are placed before the word LOOP within label delimiter, (<<label>>). The inner loop is nested within the outer loop. The label names are included after the FIND LOOP statement for clarity.

# **Summary**

In this lesson you should have learned how to: Change the logical flow of statements by using control structures.

- Conditional (IF statement)
- CASE Expressions
- Loops:
  - Basic loop
  - FOR loop
  - WHILE loop
- EXIT statements

ORACLE

4-29

Copyright © Oracle Corporation, 2001. All rights reserved.

### **Summary**

A conditional control construct checks for the validity of a condition an 1 per o.ms a corresponding action accordingly. You use the IF construct to perform a conditional execution of statements.

An iterative control construct executes a sequence of statements repeatedly, as long as a specified condition holds TRUE. You use the various loop constructs to perform iterative operations.

### **Practice 4 Overview**

This practice covers the following topics:

- Performing conditional actions using the IF statement
- Performing iterative steps using the loop structure

ORACLE

4-30

Copyright @ Oracle Corporation, 2001. All rights reserved.

### **Practice 4 Overview**

In this practice, you create PL/SQL blocks that incorporate loops and conditional control structures. The practices test the understanding of the student about writing various TF statements and LOOP constructs.

#### **Practice 4**

- 1. Execute the command in the file lab04\_1.sql to create the MESSAGES table. Write a PL/SQL block to insert numbers into the MESSAGES table.
  - a. Insert the numbers 1 to 10, excluding 6 and 8.
  - b. Commit before the end of the block.
  - c. Select from the MESSAGES table to verify that your PL/SQL block worked.

|    | RESULTS |  |
|----|---------|--|
| 1  |         |  |
| 2  |         |  |
| 3  |         |  |
| 4  |         |  |
| 5  |         |  |
| 7  |         |  |
| 9  |         |  |
| 10 |         |  |

8 rows selected.

- 2. Create a PL/SQL block that computes the commission amount for a given employee based on the employee's salary.
  - a. Use the DEFINE command to provide the employee ID. Pass the value to the PL/SQL block through a *i*SQL\*Plus substitution variable.

```
DEFINE p_empno = 100
```

- b. If the employee's salary is less than \$5,000, display the borus a mount for the employee as 10% of the salary.
- c. If the employee's salary is between \$5,000 and \$00,000, display the bonus amount for the employee as 15% of the salary.
- d. If the employee's salary exceeds \$10,000, display the bonus amount for the employee as 20% of the salary.
- e. If the employee's salary is NULY, display the bonus amount for the employee as 0.
- f. Test the PL/SQL block for each case using the following test cases, and check each bonus amount.

Note: Include SET VERIFY OFF in your solution.

| Employee Nv1 ber | Salary | Resulting Bonus |
|------------------|--------|-----------------|
| 100              | 24000  | 4800            |
| 149              | 10500  | 2100            |
| 178              | 7000   | 1050            |

### Practice 4 (continued)

If you have time, complete the following exercises:

3. Create an EMP table that is a replica of the EMPLOYEES table. You can do this by executing the

script lab04\_3.sql. Add a new column, STARS, of VARCHAR2 data type and length of 50 to the EMP table for storing asterisk (\*).

Table altered.

- 4. Create a PL/SQL block that rewards an employee by appending an asterisk in the STARS column for every \$1000 of the employee's salary. Save your PL/SQL block in a file called p4q4.sql by clicking on the Save Script button. Remember to save the script with a .sql extension.
  - a. Use the DEFINE command to provide the employee ID. Pass the value to the PL/SQL block through a *i*SQL\*Plus substitution variable.

DEFINE p\_empno=104

- b. Initialize a v\_asterisk variable that contains a NULL.
- c. Append an asterisk to the string for every \$1000 of the salary amount. For example, if the employee has a salary amount of \$8000, the string of asterisks should contain eight asterisks. If the employee has a salary amount of \$12500, the string of asterisks should contain 13 asterisks.
- d. Update the STARS column for the employee with the string of asterisks.
- e. Commit.
- f. Test the block for the following values:

  DEFINE p\_empno=174

  DEFINE p\_empno=176
- g. Display the rows from the EMP table to verify whether your Pr / JQL block has executed successfully.

| EMPLOYEE_ID | SALARY | STARS         |
|-------------|--------|---------------|
| 104         | 60     | 00 ******     |
| 17/-        | 110    | 00 ********** |
| 176         | 86     | 00 ********   |

Note: SET VERIFY OF: in the PL/SQL block

# **Working with Composite Data Types**

ORACLE

Oracle Internal Use Only

# **Objectives**

After completing this lesson, you should be able to do the following:

- Create user-defined PL/SQL records
- Create a record with the %ROWTYPE attribute
- Create an INDEX BY table
- Create an INDEX BY table of records
- Describe the difference between records, tables, and tables of records

ORACLE"

5-2

Copyright © Oracle Corporation, 2001. All rights reserved.

### **Lesson Aim**

In this lesson, you learn more about composite data types and their uses.

# **Composite Data Types**

- Are of two types:
  - PL/SQL RECORDS
  - PL/SQL Collections
    - INDEX BY Table
    - Nested Table
    - VARRAY
- Contain internal components
- Are reusable

ORACLE

5-3

Copyright © Oracle Corporation, 2001. All rights reserved.

### RECORD and TABLE Data Types

Like scalar variables, composite variables have a data type. Composite data type is (also known as collections) are RECORD, TABLE, NESTED TABLE, and VARRAY. You use the RECORD data type to treat related but dissimilar data as a logical unit. You use the TABL's data type to reference and manipulate collections of data as a whole object. The NESTED TABLE and VARRAY data types are covered in the *Advanced PL/SQL* course.

A record is a group of related data items stored as fields, each with its own name and data type. A table contains a column and a primary key to give you a ray-like access to rows. After they are defined, tables and records can be reused.

For more information, refer to PL/SQL Use 's Guide and Reference, "Collections and Records."

## PL/SQL Records

- Must contain one or more components of any scalar, RECORD, or INDEX BY table data type, called fields
- Are similar in structure to records in a third generation language (3GL)
- Are not the same as rows in a database table
- Treat a collection of fields as a logical unit
- Are convenient for fetching a row of data from a table for processing

ORACLE

5-4

Copyright © Oracle Corporation, 2001. All rights reserved.

#### PL/SQL Records

A record is a group of related data items stored in *fields*, each with its ov n na no and data type. For example, suppose you have different kinds of data about an employee, such a name, salary, hire date, and so on. This data is dissimilar in type but logically related. A record that contains such fields as the name, salary, and hire date of an employee allows you to treat the date as a logical unit. When you declare a record type for these fields, they can be manipulated as a unit.

- Each record defined can have as many fields as a ecessary.
- Records can be assigned initial values and car o defined as NOT NULL.
- Fields without initial values are initial, ea to NULL.
- The DEFAULT keyword can also be used when defining fields.
- You can define RECORD types and declare user-defined records in the declarative part of any block, subprogram, or package.
- You can declare and reference nested records. One record can be the component of another record.

# Creating a PL/SQL Record

### Syntax:

```
TYPE type_name IS RECORD
     (field_declaration[, field_declaration]...);
identifier type_name;
```

### Where field\_declaration is:

ORACLE

5-5

Copyright © Oracle Corporation, 2001. All rights reserved.

### Defining and Declaring a PL/SQL Record

To create a record, you define a RECORD type and then declare records of that type.

In the syntax:

is the name of the RECORD type. ('b.s identifier is used to declare

records.)

field\_name is the name of a field with... the record.

field\_type is the data type of the field. (It represents any PL/SQL data type

except REF ('UKSOR. You can use the %TYPE and %ROWTYPE

attributes.

expr is the few\_type or an initial value.

The NOT NULL constraint preverts assigning nulls to those fields. Be sure to initialize NOT NULL fields.

# Creating a PL/SQL Record

Declare variables to store the name, job, and salary of a new employee.

### **Example:**

```
TYPE emp_record_type IS RECORD

(last_name VARCHAR2(25),
    job_id VARCHAR2(10),
    salary NUMBER(8,2));
    emp_record emp_record_type;
...
```

**ORACLE** 

5-6

Copyright © Oracle Corporation, 2001. All rights reserved.

### Creating a PL/SQL Record

Field declarations are like variable declarations. Each field has a unique name and a specific data type. There are no predefined data types for PL/SQL records, as there are for scalar variables. Therefore, you must create the record type first and then declare an identifier using that type.

In the example on the slide, a EMP\_RECORD\_TYPE record type is defined to hold the values for the last\_name, job\_id, and salary. In the next step, a record EMP\_RECORD, of the type EMP\_RECORD\_TYPE is declared.

The following example shows that you can use the of IPE attribute to specify a field data type:

#### DECLARE

**Note:** You can add the NOT NULL constraint to any field declaration to prevent assigning nulls to that field. Remember, fields declared as NOT NULL must be initialized.

## PL/SQL Record Structure

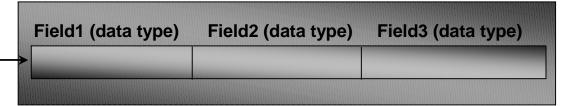

### **Example:**

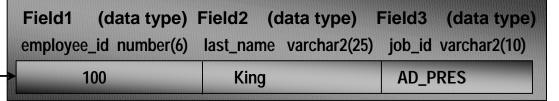

ORACLE!

5-7

Copyright © Oracle Corporation, 2001. All rights reserved.

### PL/SQL Record Structure

Fields in a record are accessed by name. To reference or initialize an ind vidu it field, use dot notation and the following syntax:

```
record_name.field_name
```

For example, you reference the job\_id field in the emp\_re rora record as follows:

```
emp_record.job_id ...
```

Olsicle

You can then assign a value to the record field as follows:

```
emp_record.job_id := 'ST_CLERK';
```

In a block or subprogram, user-defined records are instantiated when you enter the block or subprogram and cease to exist whe 1 you exit the block or subprogram.

### The %ROWTYPE Attribute

- Declare a variable according to a collection of columns in a database table or view.
- Prefix %ROWTYPE with the database table.
- Fields in the record take their names and data types from the columns of the table or view.

ORACLE

5-8

Copyright © Oracle Corporation, 2001. All rights reserved.

### Declaring Records with the %ROWTYPE Attribute

To declare a record based on a collection of columns in a database table or view you use the ROWTYPE attribute. The fields in the record take their names and data types from the columns of the table or view. The record can also store an entire row of data fetched from a cursor or cursor variable.

In the following example, a record is declared using %ROWTYPL as a data type specifier.

```
DECLARE emp_record employees%ROWTYPE;
```

The emp\_record record will have a struct, reconsisting of the following fields, each representing a column in the EMPLOYEES table.

**Note:** This is not code, but simply he structure of the composite variable.

```
NUMBER (6),
(employee id
 first name
                    VARCHAR2(20),
 last name
                    VARCHAR2(20),
 email
                    VARCHAR2(20),
phone_number
                    VARCHAR2(20),
hire date
                    DATE,
 salary
                    NUMBER (8,2),
 commission pct
                    NUMBER (2,2),
manager id
                    NUMBER (6),
department_id
                    NUMBER (4))
```

### Declaring Records with the %ROWTYPE Attribute (continued)

#### **Syntax**

**DECLARE** 

identifier reference%ROWTYPE;

**where:** identifier is the name chosen for the record as a whole.

reference is the name of the table, view, cursor, or cursor

variable on which the record is to be based. The table or view must

exist for this reference to be valid.

To reference an individual field, you use dot notation and the following syntax:

record\_name.field\_name

For example, you reference the commission\_pct field in the emp\_record record as follows:

emp\_record.commission\_pct

You can then assign a value to the record field as follows:

emp\_record.commission\_pct:= .35;

### **Assigning Values to Records**

You can assign a list of common values to a record by using the SELECT or FETCH statement. Make sure that the column names appear in the same order as the fields in your record. You can also assign one record to another if they have the same data type. A user-defined record and a %ROWTYPE record never have the same data type.

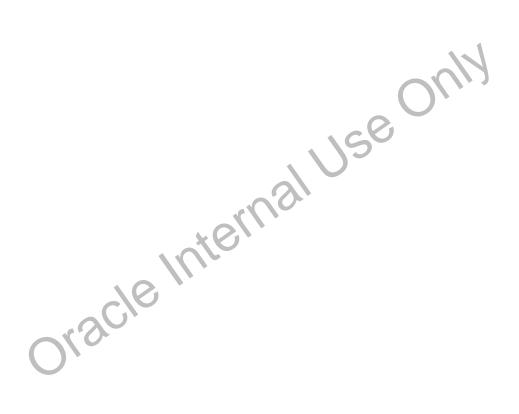

# Advantages of Using %ROWTYPE

- The number and data types of the underlying database columns need not be known.
- The number and data types of the underlying database column may change at run time.
- The attribute is useful when retrieving a row with the SELECT \* statement.

**ORACLE** 

5-10

Copyright © Oracle Corporation, 2001. All rights reserved.

### Advantages of Using %ROWTYPE

The advantages of using the %ROWTYPE attribute are listed on the slide. Use h, %ROWTYPE attribute when you are not sure about the structure of the underlying database table. Using this attribute also ensures that the data types of the variables declared using this attribute change dynamically, in case the underlying table is altered. This attribute is particularly useful violenged want to retrieve an entire row from a table. In the absence of this attribute, you would be forced to declare a variable for each of the columns retrieved by the SELECT \* statement.

### The %ROWTYPE Attribute

### **Examples:**

Declare a variable to store the information about a department from the DEPARTMENTS table.

dept\_record departments%ROWTYPE;

Declare a variable to store the information about an employee from the EMPLOYEES table.

emp\_record employees%ROWTYPE;

**ORACLE** 

5-11

Copyright © Oracle Corporation, 2001. All rights reserved.

#### The %ROWTYPE Attribute

The first declaration on the slide creates a record with the same field nar es all of field data types as a row in the DEPARTMENTS table. The fields are DEPARTMENT\_ID, DELARTMENT\_NAME, MANAGER\_ID, and LOCATION\_ID. The second declaration creat is a record with the same field names, field data types, and order as a row in the EMPLOYETS and The fields are EMPLOYEE\_ID, FIRST\_NAME, LAST\_NAME, EMAIL, PHONE\_NUMBER HIRF\_DATE, JOB\_ID, SALARY, COMMISSION\_PCT, MANAGER\_ID, DEPARTMENT\_ID.

### The %ROWTYPE Attribute (continued)

In the following example, an employee is retiring. Information about a retired employee is added to a table that holds information about retired employees. The user supplies the employee's number. The record of the employee specified by the user is retrieved from the EMPLOYEES and stored into the emp\_rec variable, which is declared using the %ROWTYPE attribute.

The record that is inserted into the RETIRED EMPS table is shown below:

```
SELECT * FROM RETIRED_EMPS;
```

| EMPNO | ENAME   | JOB    | MGR | HIREDATE  | LEAVED. VIZ | SAL  | COMM | DEPTNO |
|-------|---------|--------|-----|-----------|-------------|------|------|--------|
| 124   | Mourgos | ST_MAN | 100 | 16-NOV-99 | 2.1-SE/1-01 | 5800 |      | 50     |
|       |         |        |     |           |             |      |      |        |
|       |         |        |     |           |             |      |      |        |
|       |         |        | 3   | (S)       |             |      |      |        |
|       |         | •      | 10  |           |             |      |      |        |
|       |         |        |     |           |             |      |      |        |
|       |         | Clo    |     |           |             |      |      |        |
|       | - 57    |        |     |           |             |      |      |        |
|       |         |        |     |           |             |      |      |        |
|       |         |        |     |           |             |      |      |        |
|       |         |        |     |           |             |      |      |        |

### INDEX BY Tables

- Are composed of two components:
  - Primary key of data type BINARY\_INTEGER
  - Column of scalar or record data type
- Can increase in size dynamically because they are unconstrained

ORACLE

5-13

Copyright © Oracle Corporation, 2001. All rights reserved.

#### **INDEX BY Tables**

Objects of the TABLE type are called INDEX BY tables. They are modeled a 'but not the same as) database tables. INDEX BY tables use a primary key to provide you with arr'y-like access to rows.

A INDEX BY table:

- Is similar to an array
- Must contain two components:

Oracle

- A primary key of data type BINARY\_INTEGER that indexes the INDEX BY table
- A column of a scalar or record tat. type, which stores the INDEX BY table elements
- Can increase dynamically becau e it is unconstrained

# Creating an INDEX BY Table

### Syntax:

```
TYPE type_name IS TABLE OF
     {column_type | variable%TYPE
     table.column%TYPE} [NOT NULL]
      table.%ROWTYPE
     [INDEX BY BINARY_INTEGER];
identifier
             type_name;
```

## Declare an INDEX BY table to store names.

### Example:

```
TYPE ename_table_type IS TABLE OF
                               employees.last name%TYPE
  INDEX BY BINARY INTEGER;
ename_table ename_table_type;
```

ORACLE

5-14

Copyright © Oracle Corporation, 2001. All rights reserved.

### Creating a INDEX BY Table

use or There are two steps involved in creating a INDEX BY table.

- 1. Declare a TABLE data type.
- 2. Declare a variable of that data type.

#### In the syntax:

is the name of the TABLE type. A is a type specifier used in type\_name

subsequent declarations of PL/SQL tables.)

column\_type is any scalar (scalar and composite) data type such as VARCHAR2,

DATE, NUMBER 6: \*TYPE. (You can use the \*TYPE attribute to

provide the column datatype.)

is the name of the identifier that represents an entire PL/SQL table. identifier

The NOT NULL constraint prevents nulls from being assigned to the PL/ SQL table of that type. Do not initial ze the INDEX BY table.

INDEX-By tables can have the following element types: BINARY\_INTEGER, BOOLEAN, LONG, LONG RAW, NATURAL, NATURALN, PLS\_INTEGER, POSITIVE, POSITIVEN, SIGNTYPE, and STRING. INDEX-BY tables are initially sparse. That enables you, for example, to store reference data in an INDEX-BY table using a numeric primary key as the index.

### INDEX BY Table Structure

Unique identifier Column
...

1 Jones
2 Smith
3 Maduro

BINARY\_INTEGER Scalar

ORACLE

5-15

Copyright © Oracle Corporation, 2001. All rights reserved.

#### INDEX BY Table Structure

Like the size of a database table, the size of a INDEX BY table is uncon train at That is, the number of rows in a INDEX BY table can increase dynamically, so that your INDEX BY table grows as new rows are added.

INDEX BY tables can have one column and a unique identifier to that one column, neither of which can be named. The column can belong to any scalar or record cata type, but the primary key must belong to type BINARY\_INTEGER. You cannot initialize a.. INDEX BY table in its declaration. An INDEX BY table is not populated at the time of dealeration. It contains no keys or no values. An explicit executable statement is required to initialize (populate) the INDEX BY table.

# Creating an INDEX BY Table

```
DECLARE
  TYPE ename_table_type IS TABLE OF
       employees.last_name%TYPE
       INDEX BY BINARY_INTEGER;
  TYPE hiredate_table_type IS TABLE OF DATE
       INDEX BY BINARY INTEGER;
  ename table
                    ename_table_type;
  hiredate_table
                   hiredate_table_type;
BEGIN
  ename_table(1)
                  := 'CAMERON';
  hiredate_table(8) := SYSDATE + 7;
    IF ename_table.EXISTS(1) THEN
      INSERT INTO ...
END;
```

ORACLE!

5-16

Copyright © Oracle Corporation, 2001. All rights reserved.

#### Referencing an INDEX BY Table

### **Syntax:**

INDEX BY table name(primary key value)

Olscle

where: primary\_key\_value belongs to type BINARY\_IN TF.GER.

Reference the third row in an INDEX BY table ENAME\_1'ABLE.

```
ename_table(3) ...
```

The magnitude range of a BINARY\_INTEGER is -21/.7483647 ... 2147483647, so the primary key value can be negative. Indexing does not need to start with 1.

**Note:** The table. EXISTS(i) states of returns TRUE if a row with index i is returned. Use the EXISTS statement to prevent an error that is raised in reference to a nonexisting table element.

# Using INDEX BY Table Methods

# The following methods make INDEX BY tables easier to use:

- EXISTS

- NEXT

- COUNT

- TRIM

FIRST and LAST

DELETE

- PRIOR

**ORACLE** 

5-17

Copyright © Oracle Corporation, 2001. All rights reserved.

### Using INDEX BY Table Methods

A INDEX BY table method is a built-in procedure or function that operates on tables and is called using dot notation.

Syntax: table\_name.method\_name[ (parameters)

| Method    | Description                                                             |
|-----------|-------------------------------------------------------------------------|
| EXISTS(n) | Returns TRUE if the <i>n</i> th ele nt in a PL/SQL table exists         |
| COUNT     | Returns the number of c entents that a PL/SQL table currently contains  |
| FIRST     | Returns the first and largest and largest) index numbers in a           |
| LAST      | PL/SQL at e. Returns NULL if the PL/SQL table is empty.                 |
| PRIOR(n)  | Returns the index number that precedes index <i>n</i> in a PL/SQL table |
| NEXT(n)   | Returns the index number that succeeds index $n$ in a PL/SQL table      |
| TRIM      | TF 1M removes one element from the end of a PL/SQL table.               |
| ~ (0      | TRIM(n) removes $n$ elements from the end of a PL/SQL table.            |
| DELETI    | DELETE removes all elements from a PL/SQL table.                        |
|           | DELETE(n) removes the <i>n</i> th element from a PL/SQL table.          |
|           | DELETE $(m, n)$ removes all elements in the range $m \dots n$ from a    |
|           | PL/SQL table.                                                           |

## INDEX BY Table of Records

- Define a TABLE variable with a permitted PL/SQL data type.
- Declare a PL/SQL variable to hold department information.

### **Example:**

```
DECLARE
   TYPE dept_table_type IS TABLE OF
        departments%ROWTYPE
        INDEX BY BINARY_INTEGER;
   dept_table dept_table_type;
   -- Each element of dept_table is a record
```

ORACLE

5-18

Copyright © Oracle Corporation, 2001. All rights reserved.

#### INDEX BY Table of Records

At a given point of time, a INDEX BY table can store only the details of any one of the columns of a database table. There is always a necessity to store all the columns retrieved by a query. The INDEX BY table of records offer a solution to this. Because only one table (le) inition is needed to hold information about all of the fields of a database table, the table of records greatly increases the functionality of INDEX BY tables.

#### Referencing a Table of Records

In the example given on the slide, you can refer to itselfs in the DEPT\_TABLE record because each element of this table is a record.

#### **Syntax:**

```
table(index).field
```

### **Example:**

```
dept_table(15).location_id := 1700;
```

LOCATION\_ID represents a field in DEPT\_TABLE.

**Note:** You can use the %ROWTYPE attribute to declare a record that represents a row in a database table. The difference between the %ROWTYPE attribute and the composite data type RECORD is that RECORD allows you to specify the data types of fields in the record or to declare fields of your own.

# **Example of INDEX BY Table of Records**

```
SET SERVEROUTPUT ON
DECLARE
   TYPE emp_table_type is table of
      employees%ROWTYPE INDEX BY BINARY INTEGER;
   my_emp_table
                 emp_table_type;
                 NUMBER(3) := 104;
   v_count
BEGIN
  FOR i IN 100..v_count
  LOOP
         SELECT * INTO my_emp_table(i) FROM employees
        WHERE employee_id = i;
  END LOOP;
  FOR i IN my_emp_table.FIRST..my_emp_table.LAST
  LOOP
     DBMS_OUTPUT.PUT_LINE(my_emp_table(i).last_name);
  END LOOP;
END;
```

ORACLE

5-19

Copyright © Oracle Corporation, 2001. All rights reserved.

### **Example INDEX BY Table of Records**

The example on the slide declares a INDEX BY table of records emp\_tably\_type to temporarily store the details of the employees whose EMPLOYEE\_ID lies between 100 and 104. Using a loop, the information of the employees from the EMPLOYEES table is retrieved and stored in the INDEX BY table. Another loop is used to print the information regarding the last names from the INDEX BY table. Observe the use of the FIRST and LAST methods in the example.

# **Summary**

In this lesson, you should have learned how to:

- Define and reference PL/SQL variables of composite data types:
  - PL/SQL records
  - INDEX BY tables
  - INDEX BY table of records
- Define a PL/SQL record by using the %ROWTYPE attribute

ORACLE

5-20

Copyright © Oracle Corporation, 2001. All rights reserved.

#### **Summary**

A PL/SQL record is a collection of individual fields that represent a row in a calle. By using records you can group the data into one structure and then manipulate this structure as one entity or logical unit. This helps reduce coding, and keeps the code easier to maintain and understand.

Like PL/SQL records, the table is another composite data typ: INDEX BY tables are objects of a TABLE type and look similar to database tables but with a slight difference. INDEX BY tables use a primary key to give you array-like access to rows. The size of a INDEX BY table is unconstrained. INDEX BY tables can have one column and a primary key, neither of which can be named. The column can have any data type, but the primary key must be of the BINARY\_INTEGER type.

A INDEX BY table of records enhances in a unctionality of INDEX BY tables, because only one table definition is required to hold information about all the fields.

The following collection method: help generalize code, make collections easier to use, and make your applications easier to maintain:

EXISTS, COUNT, LIMII, FIRST and LAST, PRIOR and NEXT, TRIM, and DELETE

The %ROWTYPE is used to declare a compound variable whose type is the same as that of a row of a database train.

## **Practice 5 Overview**

This practice covers the following topics:

- Declaring INDEX BY tables
- Processing data by using INDEX BY tables
- Declaring a PL/SQL record
- Processing data by using a PL/SQL record

ORACLE

5-21

Copyright © Oracle Corporation, 2001. All rights reserved.

### **Practice 5 Overview**

In this practice, you define, create, and use INDEX BY tables and a PL/QL evord.

#### **Practice 5**

- 1. Write a PL/SQL block to print information about a given country.
  - a. Declare a PL/SQL record based on the structure of the COUNTRIES table.
  - b. Use the DEFINE command to provide the country ID. Pass the value to the PL/SQL block through a *i*SQL\*Plus substitution variable.
  - c. Use DBMS\_OUTPUT.PUT\_LINE to print selected information about the country. A sample output is shown below.

Country Id: CA Country Name: Canada Region: 2 PL/SQL procedure successfully completed.

- d. Execute and test the PL/SQL block for the countries with the IDs CA, DE, UK, US.
- 2. Create a PL/SQL block to retrieve the name of each department from the DEPARTMENTS table and print each department name on the screen, incorporating an INDEX BY table. Save the code in a file called p5q2.sql by clicking the Save Script button. Save the script with a .sql extension.
  - a. Declare an INDEX BY table, MY\_DEPT\_TABLE, to temporarily store the name of the departments.
  - b. Using a loop, retrieve the name of all departments currently in the DEPARTMENTS table and store them in the INDEX BY table. Use the following table to assign the value for DEPARTMENT\_ID based on the value of the counter used in the loop.

| COUNTER | DEPARTMENT_ID | ]  |
|---------|---------------|----|
| 1       | 10            | ]  |
| 2       | 20            |    |
| 3       | 50            |    |
| 4       | 60            |    |
| 5       | 80            | 0, |
| 6       | 90            |    |
| 7       | 11.0          | 1  |

c. Using another loop, retrieve the department names from the INDEX BY table and print them to the screen, using DBMS\_CUTPUT.PUT\_LINE. The output from the program is shown on the next page.

### **Practice 5 (continued)**

Administration Marketing Shipping ITSales Executive Accounting Accounting Accounting Accounting Accounting Accounting Accounting Accounting Accounting Accounting Accounting Accounting Accounting oracle Internal Use Only Accounting Accounting Accounting Accounting Accounting Accounting Accounting Accounting PL/SQL procedure successfully completed.

### **Practice 5 (continued)**

If you have time, complete the following exercise.

- 3. Modify the block you created in practice 2 to retrieve all information about each department from the DEPARTMENTS table and print the information to the screen, incorporating an INDEX BY table of records.
  - a. Declare an INDEX BY table, MY\_DEPT\_TABLE, to temporarily store the number, name, and location of all the departments.
  - b. Using a loop, retrieve all department information currently in the DEPARTMENTS table and store it in the INDEX BY table. Use the following table to assign the value for DEPARTMENT\_ID based on the value of the counter used in the loop. Exit the loop when the counter reaches the value 7.

| COUNTER | DEPARTMENT_ID |
|---------|---------------|
| 1       | 10            |
| 2       | 20            |
| 3       | 50            |
| 4       | 60            |
| 5       | 80            |
| 6       | 90            |
| 7       | 110           |

c. Using another loop, retrieve the department information from the INDEX BY table and print it to the screen, using DBMS\_OUTPUT.PUT\_LINE. A sample output is shown.

Department Number: 10 Department Name: Administration Manager Id: 200 Department Id: 1700 Department Number: 20 Department Name: Marketing Manager Id: 201 Location Id: 1800 Department Number: 50 Department Name: Shipping Manager Id: 121 Location Id: 1500 Department Number: 60 Department Name: IT Manager Id: 103 Location Id: 1400 Department Number: 80 Department Name: Sales Mai ager Id: 145 Location Id: 2500 Department Number: 90 Department Name: Executive Manager Id: 100 Location Id: 1700 Department Number: 110 Department Name: Accounting Manager Id: 205 Location Id: 1700 PL/SQL procedure successfully completed:

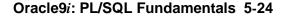

# **Writing Explicit Cursors**

ORACLE!

Oracle Internal Use Only

# **Objectives**

After completing this lesson, you should be able to do the following:

- Distinguish between an implicit and an explicit cursor
- Discuss when and why to use an explicit cursor
- Use a PL/SQL record variable
- Write a cursor FOR loop

ORACLE

6-2

Copyright © Oracle Corporation, 2001. All rights reserved.

#### **Lesson Aim**

In this lesson, you learn the difference between implicit and explicit curs are. You also learn when and why to use an explicit cursor. You may need to use a multiple-row SELE Ts atement in PL/SQL to process many rows. To accomplish this, you declare and control ex are it cursors.

## **About Cursors**

Every SQL statement executed by the Oracle Server has an individual cursor associated with it:

- Implicit cursors: Declared for all DML and PL/SQL SELECT statements
- Explicit cursors: Declared and named by the programmer

ORACLE

6-3

Copyright © Oracle Corporation, 2001. All rights reserved.

### **Implicit and Explicit Cursors**

The Oracle server uses work areas, called private SQL areas, to execute sQL at tements and to store processing information. You can use PL/SQL cursors to name a private SQL area and access its stored information.

| Cursor Type | Description                                         |
|-------------|-----------------------------------------------------|
| Implicit    | Implicit curs are declared by PL/SQL implicitly     |
|             | for all D'vin and PL/SQL SELECT statements,         |
|             | including queries that return only one row.         |
| Explicit    | Fir queries that return more than one row, explicit |
|             | Cursors are declared and named by the programmer    |
|             | and manipulated through specific statements in the  |
|             | block's executable actions.                         |

The Oracle server implicitly opens a cursor to process each SQL statement not associated with an explicitly declared cursor. PL/SQL allows you to refer to the most recent implicit cursor as the SQL cursor.

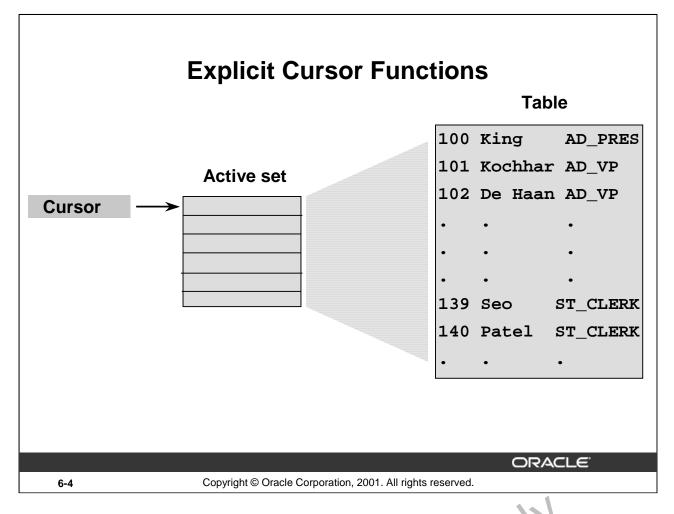

### **Explicit Cursors**

Use explicit cursors to individually process each row returned by a multiple-row SELECT statement.

The set of rows returned by a multiple-row query is called the active set. Its size is the number of rows that meet your search criteria. The diagram on the slide shows how an explicit cursor "points" to the *current row* in the active set. This allows your program to process the rows one at a time.

A PL/SQL program opens a cursor, processes rows returned by a query, and then closes the cursor. The cursor marks the current position in the active set

Explicit cursor functions:

- Can process beyond the first row round by the query, row by row
- Keep track of which row is carred thy being processed
- Allow the programmer to nanually control explicit cursors in the PL/SQL block

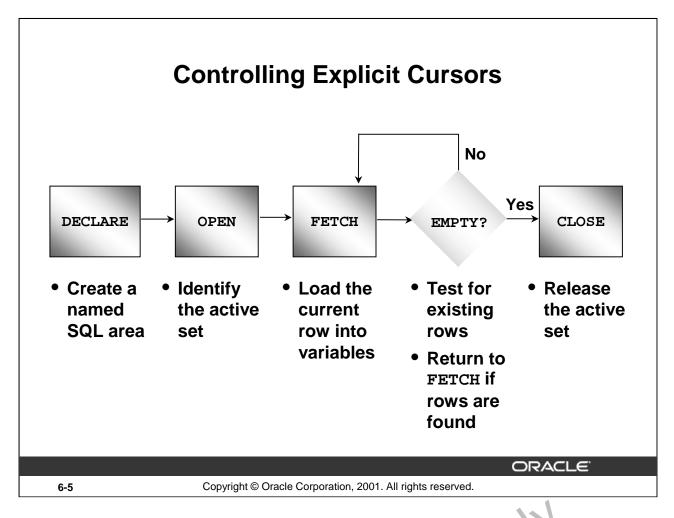

### **Explicit Cursors (continued)**

Now that you have a conceptual understanding of cursors, review the steps to use them. The syntax for each step can be found on the following pages.

#### **Controlling Explicit Cursors**

- 1. Declare the cursor by naming it and defining the structure of the query to be performed within it.
- 2. Open the cursor. The OPEN statement executes the query and binds any variables that are referenced. Rows identified by the query are called the active set and are now available for fetching.
- 3. Fetch data from the cursor. In the flow diagram shown on the slide, after each fetch you test the cursor for any existing root. If there are no more rows to process, then you must close the cursor.
- 4. Close the cursor. The CLOSE statement releases the active set of rows. It is now possible to reopen the cursor in Cablish a fresh active set.

# **Controlling Explicit Cursors**

- 1. Open the cursor
- 2. Fetch a row
- 3. Close the Cursor
  - 1. Open the cursor.

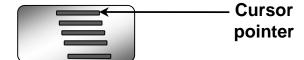

**ORACLE** 

6-6

Copyright © Oracle Corporation, 2001. All rights reserved.

### **Explicit Cursors (continued)**

You use the OPEN, FETCH, and CLOSE statements to control a cursor.

cursor, i The OPEN statement executes the query associated with the cursor, identifies the result set, and positions the cursor before the first row.

# **Controlling Explicit Cursors**

- 1. Open the cursor
- 2. Fetch a row
- 3. Close the Cursor
  - 2. Fetch a row using the cursor.

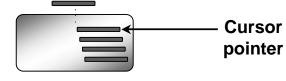

Continue until empty.

**ORACLE** 

6-7

Copyright © Oracle Corporation, 2001. All rights reserved.

#### **Explicit Cursors (continued)**

The FETCH statement retrieves the current row and advances the cursor of the next row until either there are no more rows or until the specified condition is met.

# **Controlling Explicit Cursors**

- 1. Open the cursor
- 2. Fetch a row
- 3. Close the Cursor
  - 3. Close the cursor.

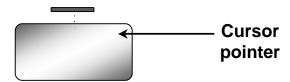

ORACLE'

6-8

Copyright © Oracle Corporation, 2001. All rights reserved.

#### **Explicit Cursors (continued)**

Close the cursor when the last row has been processed. The CLOSE statement of sables the cursor.

# **Declaring the Cursor**

### Syntax:

CURSOR cursor\_name IS select\_statement;

- Do not include the INTO clause in the cursor declaration.
- If processing rows in a specific sequence is required, use the ORDER BY clause in the query.

ORACLE

6-9

Copyright © Oracle Corporation, 2001. All rights reserved.

#### **Declaring the Cursor**

Use the CURSOR statement to declare an explicit cursor. You can refere ce v. rables within the query, but you must declare them before the CURSOR statement.

In the syntax:

cursor\_name is a PL/SQL identifier.

Olsicle

select\_statement is a SELECT statement without an INTO clause.

#### Note

- Do not include the INTO clause in the cursor declaration because it appears later in the FETCH statement.
- The cursor can be any valid ANSI SELECT statement, to include joins, and so on.

# **Declaring the Cursor**

### **Example:**

```
DECLARE
   CURSOR emp_cursor IS
    SELECT employee_id, last_name
   FROM employees;

CURSOR dept_cursor IS
   SELECT *
   FROM departments
   WHERE location_id = 170;

BEGIN
   ...
```

ORACLE

6-10

Copyright © Oracle Corporation, 2001. All rights reserved.

#### **Declaring the Cursor (continued)**

In the example on the slide, the cursor emp\_cursor is declared to retrieve the EMPLOYEE\_ID and LAST\_NAME columns from the EMPLOYEES table. Similarly, the cursor DEFT\_CURSOR is declared to retrieve all the details for the department with the LOCATION ID 170.

```
DECLARE
  v_empno    employees.employee_id%T'PE
  v_ename    employees.last_name%T'PE;
  CURSOR emp_cursor IS
    SELECT employee_id, last_name
    FROM employees;
BEGIN
```

Fetching the values retrieved by the cursor into the variables declared in the DECLARE section is covered later in this le son

# **Opening the Cursor**

### Syntax:

OPEN cursor name;

- Open the cursor to execute the query and identify the active set.
- If the query returns no rows, no exception is raised.
- Use cursor attributes to test the outcome after a fetch.

ORACLE

6-11

Copyright © Oracle Corporation, 2001. All rights reserved.

#### **OPEN Statement**

The OPEN statement executes the query associated with the cursor, ident fies 'he result set, and positions the cursor before the first row.

In the syntax:

cursor name is the name of the previously declared curror.

OPEN is an executable statement that performs the following operations:

- 1. Dynamically allocates memory for a context are, that eventually contains crucial processing information.
- 2. Parses the SELECT statement.
- 3. Binds the input variables—s to the value for the input variables by obtaining their memory addresses.
- 4. Identifies the active sec—the set of rows that satisfy the search criteria. Rows in the active set are not retrieved into variables when the OPEN statement is executed. Rather, the FETCH statement retrieves the rows.
- 5. Position the pointer just before the first row in the active set.

For cursors declared using the FOR UPDATE clause, the OPEN statement also locks those rows. The FOR UPDATE clause is discussed in a later lesson.

**Note:** If the query returns no rows when the cursor is opened, PL/SQL does not raise an exception. However, you can test the status of the cursor after a fetch using the SQL%ROWCOUNT cursor attribute.

# **Fetching Data from the Cursor**

### Syntax:

- Retrieve the current row values into variables.
- Include the same number of variables.
- Match each variable to correspond to the columns positionally.
- Test to see whether the cursor contains rows.

ORACLE

6-12

Copyright © Oracle Corporation, 2001. All rights reserved.

#### **FETCH Statement**

The FETCH statement retrieves the rows in the active set one at a time. After 'a 'h retch, the cursor advances to the next row in the active set.

#### In the syntax:

cursor\_name is the name of the previously declared cursor.

variable is an output variable o stort the results.

record\_name is the name of the record in which the retrieved data is stored. (The record varie's continuous of the record using the ROWTYPE attribute.)

#### Guidelines:

- Include the same number of 'an'ac'es in the INTO clause of the FETCH statement as columns in the SELECT statement, and be sure that the data types are compatible.
- Match each variable of correspond to the columns positionally.
- Alternatively defire a record for the cursor and reference the record in the FETCH INTO clause.
- Test to see whether the cursor contains rows. If a fetch acquires no values, there are no rows left to process in the active set and no error is recorded.

**Note:** The FETCH statement performs the following operations:

- 1. Reads the data for the current row into the output PL/SQL variables.
- 2. Advances the pointer to the next row in the identified set.

# **Fetching Data from the Cursor**

### **Example:**

```
LOOP

FETCH emp_cursor INTO v_empno,v_ename;

EXIT WHEN ...;

-- Process the retrieved data
...

END LOOP;
```

ORACLE

6-13

Copyright © Oracle Corporation, 2001. All rights reserved.

#### **FETCH Statement (continued)**

You use the FETCH statement to retrieve the current row values into ou put 'a fables. After the fetch, you can manipulate the data in the variables. For each column value retuined by the query associated with the cursor, there must be a corresponding variable in the INTO list. Also, their data types must be compatible.

Retrieve the first 10 employees one by one.

```
SET SERVEROUTPUT ON
    DECLARE
             employees.employee_id; TYIF
    v empno
             employees.last_name TYPE;
    v_ename
    CURSOR
             emp cursor IS
      SELECT employee_id, losb_name
      FROM
              employees;
  BEGIN
    OPEN emp cursor:
    FOR i IN 1. 13 LOOP
      Farc'H emp_cursor INTO v_empno, v_ename;
      1 BMS OUTPUT.PUT_LINE (TO_CHAR(v_empno)
           '|| v_ename);
    END LOOP;
  END ;
```

# **Closing the Cursor**

### Syntax:

```
CLOSE cursor_name;
```

- Close the cursor after completing the processing of the rows.
- Reopen the cursor, if required.
- Do not attempt to fetch data from a cursor after it has been closed.

ORACLE

6-14

Copyright © Oracle Corporation, 2001. All rights reserved.

#### **CLOSE Statement**

The CLOSE statement disables the cursor, and the active set becomes un tefin a Close the cursor after completing the processing of the SELECT statement. This step allows the cursor to be reopened, if required. Therefore, you can establish an active set several times.

In the syntax:

```
cursor_name is the name of the previously declered cursor.
```

Do not attempt to fetch data from a cursor after it has been closed, or the INVALID\_CURSOR exception will be raised.

**Note:** The CLOSE statement releases the conext area.

Although it is possible to terminate the PL/SQL block without closing cursors, you should make it a habit to close any cursor that you declare explicitly to free up resources.

There is a maximum limit to the number of open cursors per user, which is determined by the OPEN\_CURSORS parameter in the database parameter file. OPEN\_CURSORS = 50 by default.

```
OPEN emp_cursor
FCR 1 IN 1..10 LOOP
    TETCH emp_cursor INTO v_empno, v_ename;
    ...
END LOOP;
CLOSE emp_cursor;
END;
```

# **Explicit Cursor Attributes**

### Obtain status information about a cursor.

| Attribute | Туре    | Description                                                                       |
|-----------|---------|-----------------------------------------------------------------------------------|
| %ISOPEN   | Boolean | Evaluates to TRUE if the cursor is open                                           |
| %NOTFOUND | Boolean | Evaluates to TRUE if the most recent fetch does not return a row                  |
| %FOUND    | Boolean | Evaluates to TRUE if the most recent fetch returns a row; complement of %NOTFOUND |
| %ROWCOUNT | Number  | Evaluates to the total number of rows returned so far                             |

ORACLE"

6-15 Copyright © Oracle Corporation, 2001. All rights reserved.

#### **Explicit Cursor Attributes**

As with implicit cursors, there are four attributes for obtaining status information about a cursor. When appended to the cursor variable name, these attributes return useful information about the execution of a data manipulation statement.

Note: You cannot reference cursor attributes directly in a SQL Star ment.

### The %ISOPEN Attribute

- Fetch rows only when the cursor is open.
- Use the %ISOPEN cursor attribute before performing a fetch to test whether the cursor is open.

### **Example:**

```
IF NOT emp_cursor%ISOPEN THEN
    OPEN emp_cursor;
END IF;
LOOP
    FETCH emp_cursor...
```

ORACLE

6-16

Copyright © Oracle Corporation, 2001. All rights reserved.

#### The %ISOPEN Attribute

- You can fetch rows only when the cursor is open. Use the %ISOP'.N cursor attribute to determine whether the cursor is open.
- Fetch rows in a loop. Use cursor attributes to determine when to exit the loop.
- Use the %ROWCOUNT cursor attribute for the following:
  - To retrieve an exact number of rows

Discle,

- Fetch the rows in a numeric FOR loop
- Fetch the rows in a simple loop and determine when to exit the loop.

Note: %ISOPEN returns the status of the cursor: TRUE if open and FALSE if not.

# **Controlling Multiple Fetches**

- Process several rows from an explicit cursor using a loop.
- Fetch a row with each iteration.
- Use explicit cursor attributes to test the success of each fetch.

**ORACLE** 

6-17

Copyright © Oracle Corporation, 2001. All rights reserved.

#### **Controlling Multiple Fetches from Explicit Cursors**

To process several rows from an explicit cursor, you typically define a loop to perform a fetch on each iteration. Eventually all rows in the active set are processed, and an unsuccessful fetch sets the %NOTFOUND attribute to TRUE. Use the explicit cursor attributes to the street each fetch before any further references are made to the cursor. If you amiliar containing an infinite loop results.

For more information, see *PL/SQL User's Guide and Peference*, "Interaction With Oracle."

# The %NOTFOUND and %ROWCOUNT Attributes

- Use the %ROWCOUNT cursor attribute to retrieve an exact number of rows.
- Use the %NOTFOUND cursor attribute to determine when to exit the loop.

ORACLE

6-18

Copyright © Oracle Corporation, 2001. All rights reserved.

# The %NOTFOUND and %ROWCOUNT Attributes %NOTFOUND

\*NOTFOUND is the logical opposite of \*FOUND. \*NOTFOUND yields FALSE if the last fetch returned a row, or TRUE if the last fetch failed to return a row. In the following wa nple, you use \*NOTFOUND to exit a loop when FETCH fails to return a row:

```
LOOP
   FETCH c1 INTO my_ename, my_sil. my_hiredate;
   EXIT WHEN c1%NOTFOUND;
   ...
END LOOP;
```

Before the first fetch. NOTFOUND evaluates to NULL. So, if FETCH never executes successfully, the loop is never exited. That is because the EXIT WHEN statement executes only if its WHEN condition is true. To be afe, use the following EXIT statement instead:

```
EXIT WHEN c1%NOTFOUND OR c1%NOTFOUND IS NULL;
```

If a cursor is not open, referencing it with %NOTFOUND raises INVALID CURSOR.

#### The %NOTFOUND and %ROWCOUNT Attributes (continued)

#### %ROWCOUNT

When its cursor or cursor variable is opened, \$ROWCOUNT is zeroed. Before the first fetch, \$ROWCOUNT yields 0. Thereafter, it yields the number of rows fetched so far. The number is incremented if the last fetch returned a row. In the next example, you use \$ROWCOUNT to take action if more than ten rows have been fetched:

LOOP

```
FETCH c1 INTO my_ename, my_deptno;
IF c1%ROWCOUNT > 10 THEN
    ...
END IF;
...
END LOOP;
```

If a cursor is not open, referencing it with %ROWCOUNT raises INVALID\_CURSOR.

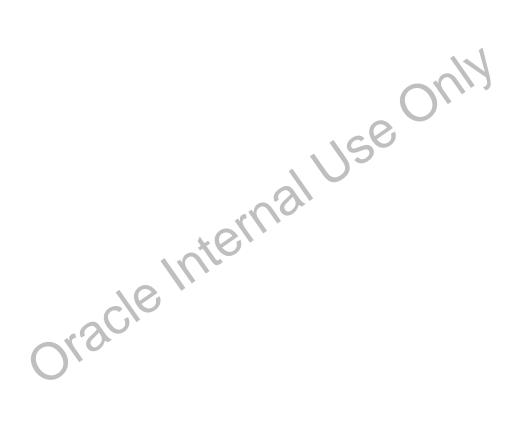

# **Example**

```
DECLARE
               employees.employee id%TYPE;
      v empno
               employees.last name%TYPE;
      v ename
      CURSOR emp_cursor IS
        SELECT employee_id, last_name
        FROM
               employees;
    BEGIN
      OPEN emp cursor;
      LOOP
        FETCH emp cursor INTO v empno, v ename;
        EXIT WHEN emp cursor%ROWCOUNT > 10 OR
                          emp_cursor%NOTFOUND;
        DBMS_OUTPUT.PUT_LINE (TO_CHAR(v_empno)
                               ||' '|| v_ename);
      END LOOP;
      CLOSE emp_cursor;
END ;
```

**ORACLE** 

6-20

Copyright © Oracle Corporation, 2001. All rights reserved.

#### **Example**

The example on the slide retrieves the first ten employees one by one.

Note: Before the first fetch, %NOTFOUND evaluates to NULL. So if FETCH never executes successfully, the loop is never exited. That is because the EXIT WITH statement executes only if its WHEN condition is true. To be safe, use the following EXIT statement:

EXIT WHEN emp\_cursor%NOTFOUND OR emp\_cursor%NOTFOUND IS NULL;

If using %ROWCOUNT, add a test for no rows in the cure or by using the %NOTFOUND attribute, because the row count is not incremented if the fetch does not retrieve any rows.

### **Cursors and Records**

# Process the rows of the active set by fetching values into a PL/SQL RECORD.

```
DECLARE

CURSOR emp_cursor IS

SELECT employee_id, last_name

FROM employees;

emp_record emp_cursor%ROWTYPE;

BEGIN

OPEN emp_cursor;

LOOP

FETCH emp_cursor INTO emp_record;

...
```

```
emp_record
employee_id last_name
```

100 King

ORACLE

6-21

Copyright © Oracle Corporation, 2001. All rights reserved.

#### **Cursors and Records**

You have already seen that you can define records that have the structure of country in a table. You can also define a record based on the selected list of columns in an explicit cursor. This is convenient for processing the rows of the active set, because you can simply fetch in o the record. Therefore, the values of the row are loaded directly into the corresponding fields of the record.

#### Example

Use a cursor to retrieve employee numbers and names and populate a database table, TEMP\_LIST, with this information.

```
DECLARE
  CURSOR emp cursor IS
    SELECT employee_id, last nome
    FROM
           employees;
  emp_record emp_cursor%k?WTYPE;
BEGIN
  OPEN emp_cursor
  LOOP
    FETCH emp cursor INTO emp record;
    EXIT WH', N emp_cursor%NOTFOUND;
    NSELT INTO temp_list (empid, empname)
    VIII'S (emp record.employee id, emp record.last name);
  END LOOP;
  COMMIT;
  CLOSE emp_cursor;
END;
```

# **Cursor FOR Loops**

### Syntax:

```
FOR record_name IN cursor_name LOOP
   statement1;
   statement2;
   . . .
END LOOP;
```

- The cursor FOR loop is a shortcut to process explicit cursors.
- Implicit open, fetch, exit, and close occur.
- The record is implicitly declared.

ORACLE

6-22

Copyright © Oracle Corporation, 2001. All rights reserved.

#### Cursor FOR Loops

A cursor FOR loop processes rows in an explicit cursor. It is a shortcut b cauce the cursor is opened, rows are fetched once for each iteration in the loop, the loop exits when the lest row is processed, and the cursor is closed automatically. The loop itself is terminated automatically at the end of the iteration where the last row is fetched.

In the syntax:

record\_name is the name of the implicitly declared record.

is a PL/SQL idea to for the previously declared cursor.

#### **Guidelines**

- Do not declare the record that controls the loop because it is declared implicitly.
- Test the cursor attributes during the loop, if required.
- Supply the parame 'e.' of a cursor, if required, in parentheses following the cursor name in the FOR statement. More information on cursor parameters is covered in a subsequent lesson.
- Do not use a cursor FOR loop when the cursor operations must be handled explicitly.

**Note:** You can define a query at the start of the loop itself. The query expression is called a SELECT substatement and the cursor is internal to the FOR loop. Because the cursor is not declared with a name, you cannot test its attributes.

# **Cursor FOR Loops**

Print a list of the employees who work for the sales department.

ORACLE

6-23

Copyright © Oracle Corporation, 2001. All rights reserved.

#### **Example**

Retrieve employees one by one and print out a list of those employees or rrem'y working in the sales department (DEPARTMENT\_ID = 80). The example from the slide is completed below.

```
SET SERVEROUTPUT ON
DECLARE
  CURSOR emp_cursor IS
    SELECT last_name, department_id
    FROM
           employees;
BEGIN
  FOR emp_record IN emp_cursor
         --implicit open and implicit fetch occur
    IF emp_record.dep r tment_id = 80 THEN
       DBMS_OUTPUT_PUT_LINE ('Employee ' || emp_record.last_name
                             | | ' works in the Sales Dept. ');
    END IF;
  END LOOP.
               -implicit close and implicit loop exit
END
```

# **Cursor FOR Loops Using Subqueries**

No need to declare the cursor.

### **Example:**

```
BEGIN

FOR emp_record IN (SELECT last_name, department_id FROM employees) LOOP

-- implicit open and implicit fetch occur

IF emp_record.department_id = 80 THEN

...

END LOOP; -- implicit close occurs

END;
```

ORACLE

6-24

Copyright © Oracle Corporation, 2001. All rights reserved.

#### **Cursor FOR Loops Using Subqueries**

When you use a subquery in a FOR loop, you do not need to declare a cursor. This example does the same thing as the one on the previous page. The complete code is given below:

#### **Example**

```
Retrieve the first five employees with a job history.
SET SERVEROUTPUT ON
DECLARE
  v_employee_id employees.employee_id%TYPE;
  v_job_id
               employees.job_id%TYPE;
  v_start_date DATE;
  v_end_date
               DATE;
  CURSOR emp cursor IS
     SELECT
                      employee_id, job_id, start_date, end_date
     FROM job_history
     ORDER BY employee id;
BEGIN
  OPEN emp_cursor;
  LOOP
    FETCH emp_cursor
      INTO v_employee_id, v_job_id, v_start_date, v_end_date;
    DBMS_OUTPUT.PUT_LINE ('Employee #: ' || v_employee_id ||
      ^{\prime} held the job of ^{\prime} || v_job_id || ^{\prime} FROM ^{\prime} ||
      v_start_date || ' TO ' || v_end_date);
    Oracle Internal Use Only
    EXIT WHEN emp cursor%ROWCOUNT > 4 OR
  END LOOP;
  CLOSE emp_cursor;
END;
```

# Summary

## In this lesson you should have learned how to:

- Distinguish cursor types:
  - Implicit cursors: used for all DML statements and single-row queries
  - Explicit cursors: used for queries of zero, one, or more rows
- Manipulate explicit cursors
- Evaluate the cursor status by using cursor attributes
- Use cursor FOR loops

Olscle

**ORACLE** 

6-26

Copyright © Oracle Corporation, 2001. All rights reserved.

#### **Summary**

Oracle uses work areas to execute SQL statements and store processing information. A PL/SQL construct called a cursor allows you to name a work area and access its stored information. There are two kinds of cursors: implicit and explicit. PL/SQL implicitly declares a cursor for all SQL data manipulation statements, including queries that return only one row. For queries that return more than one row, you can explicitly declare a cursor to process the row individually.

Every explicit cursor and cursor variable has four a in butes: %FOUND, %ISOPEN %NOTFOUND, and %ROWCOUNT. When appended to the cursor or cursor variable, these attributes return useful information about the execution of a data maxipulation statement. You can use cursor attributes in procedural statements but not in SQL a arments.

## **Practice 6 Overview**

This practice covers the following topics:

- Declaring and using explicit cursors to query rows of a table
- Using a cursor FOR loop
- Applying cursor attributes to test the cursor status

**ORACLE** 

6-27

Copyright © Oracle Corporation, 2001. All rights reserved.

#### **Practice 6 Overview**

This practice applies your knowledge of cursors to process a number of lows from a table and populate another table with the results using a cursor FOR loop.

#### **Practice 6**

1. Run the command in the script lab06\_1.sql to create a new table for storing the salaries of the employees.

CREATE TABLE top\_dogs ( salary NUMBER(8,2));

- 2. Create a PL/SQL block that determines the top employees with respect to salaries.
  - a. Accept a number n from the user where n represents the number of top n earners from the EMPLOYEES table. For example, to view the top five earners, enter 5.

**Note:** Use the DEFINE command to provide the value for n. Pass the value to the PL/SQL block through a iSQL\*Plus substitution variable.

- b. In a loop use the *i*SQL\*Plus substitution parameter created in step 1 and gather the salaries of the top *n* people from the EMPLOYEES table. There should be no duplication in the salaries. If two employees earn the same salary, the salary should be picked up only once.
- c. Store the salaries in the TOP\_DOGS table.
- d. Test a variety of special cases, such as n = 0 or where n is greater than the number of employees in the EMPLOYEES table. Empty the TOP\_DOGS table after each test. The output shown represents the five highest salaries in the EMPLOYEES table.

| SALARY |       |
|--------|-------|
|        | 24000 |
|        | 17000 |
|        | 14000 |
|        | 13500 |
|        | 13000 |

- 3. Create a PL/SQL block that does the following:
  - a. Use the DEFINE command to provide the department ID. Pass the value to the PL/SQL block through a iSQL\*Plus substitution variate.
  - b. In a PL/SQL block, retrieve the last narm salary, and MANAGER ID of the employees working in that department.
  - c. If the salary of the employe is less than 5000 and if the manager ID is either 101 or 124, display the message <-last\_name>> Due for a raise. Otherwise, display the message <<last\_name>> Not due for a raise.

Note: SET ECHO CED to avoid displaying the PL/SQL code every time you execute the script.

### **Practice 6 (continued)**

d. Test the PL/SQL block for the following cases:

| Department ID | Message                                                                                                    |
|---------------|----------------------------------------------------------------------------------------------------|
| 10            | Whalen Due for a raise                                                                                                   |
| 20            | Hartstein Not Due for a raise<br>Fay Not Due for a raise                                                                 |
| 50            | Weiss Not Due for a raise Fripp Due for a raise Kaufling Due for a raise Vollman Due for a raise Mourgas Due for a raise |
| 80            | Russel Not Due for a raise Partners Not Due for a raise Errazuriz Not Due for a raise Cambrault Not Due for a raise      |

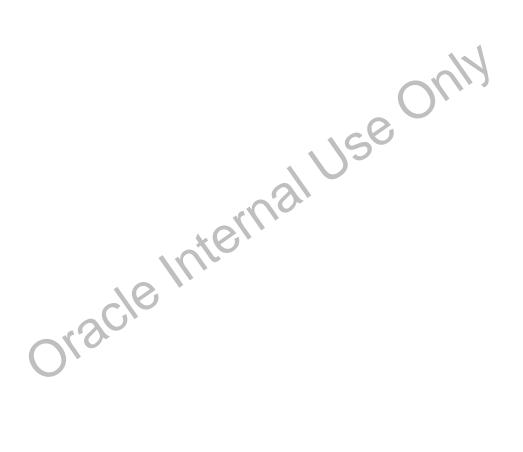

Oracle Internal Use Only

# **Advanced Explicit Cursor** Concepts

ORACLE

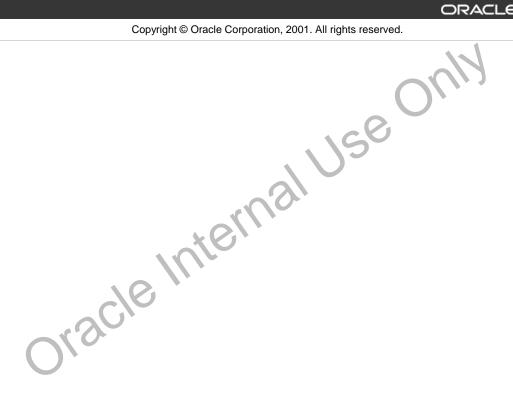

# **Objectives**

After completing this lesson, you should be able to do the following:

- Write a cursor that uses parameters
- Determine when a FOR UPDATE clause in a cursor is required
- Determine when to use the WHERE CURRENT OF clause
- Write a cursor that uses a subquery

ORACLE!

7-2

Copyright © Oracle Corporation, 2001. All rights reserved.

#### **Lesson Aim**

In this lesson, you learn more about writing explicit cursors, specifically about writing cursors that use parameters.

### **Cursors with Parameters**

### Syntax:

```
CURSOR cursor_name
  [(parameter_name datatype, ...)]
IS
  select_statement;
```

- Pass parameter values to a cursor when the cursor is opened and the query is executed.
- Open an explicit cursor several times with a different active set each time.

```
OPEN cursor_name(parameter_value,....);
```

ORACLE

7-3

Copyright © Oracle Corporation, 2001. All rights reserved.

#### **Cursors with Parameters**

You can pass parameters to the cursor in a cursor FOR loop. This means that jot can open and close an explicit cursor several times in a block, returning a different active set on each occasion. For each execution, the previous cursor is closed and re-opened with a new set of parameters.

Each formal parameter in the cursor declaration must have a corresponding actual parameter in the OPEN statement. Parameter data types are the same as those for scalar variables, but you do not give them sizes. The parameter names are for references in the query expression of the cursor.

In the syntax:

cursor\_name is a PL/SQL identifier for the previously declared cursor.

parameter\_name is the name of a parameter.

parameter\_name

datatype is a scalar data type of the parameter.

select\_statement without the INTO clause.

When the curs r is opened, you pass values to each of the parameters by position or by name. You can pass value, from PL/SQL or host variables as well as from literals.

**Note:** The parameter notation does not offer greater functionality; it simply allows you to specify input values easily and clearly. This is particularly useful when the same cursor is referenced repeatedly.

# **Cursors with Parameters**

Pass the department number and job title to the WHERE clause, in the cursor SELECT statement.

```
DECLARE

CURSOR emp_cursor

(p_deptno NUMBER, p_job VARCHAR2) IS

SELECT employee_id, last_name

FROM employees

WHERE department_id = p_deptno

AND job_id = p_job;

BEGIN

OPEN emp_cursor (80, 'SA_REP');

...

CLOSE emp_cursor;

OPEN emp_cursor (60, 'IT_PROG');

...

END;
```

**ORACLE** 

7-4

Copyright © Oracle Corporation, 2001. All rights reserved.

#### **Cursors with Parameter**

Parameter data types are the same as those for scalar variables, but you o'o not give them sizes. The parameter names are for references in the cursor's query. In the following example, a cursor is declared and is defined with two parameters.

```
DECLARE

CURSOR emp_cursor(p_deptno NUMBE?, p_job VARCHAR2) IS

SELECT ...

The following statements open the cursor and inturns different active sets:

OPEN emp_cursor(60, v_emp_job);

OPEN emp_cursor(90, 'AP_'P');

You can pass parameters to the cursor used in a cursor FOR loop:

DECLARE

CURSOR cap_cursor(p_deptno NUMBER, p_job VARCHAR2) IS

SELECT ...

BEGIN

FOR emp_record IN emp_cursor(50, 'ST_CLERK') LOOP ...
```

### The FOR UPDATE Clause

### Syntax:

```
FROM ...

FOR UPDATE [OF column_reference][NOWAIT];
```

- Use explicit locking to deny access for the duration of a transaction.
- Lock the rows before the update or delete.

OKACLE

7-5

Copyright © Oracle Corporation, 2001. All rights reserved.

#### The FOR UPDATE Clause

You may want to lock rows before you update or delete rows. Add the FDR OLDATE clause in the cursor query to lock the affected rows when the cursor is opened. Because the Oracle Server releases locks at the end of the transaction, you should not commit across felories from an explicit cursor if FOR UPDATE is used.

In the syntax:

column\_reference is a column in the table against which the query is performed. (A

list of columns may also be used.)

NOWAIT returns an Cracle error if the rows are locked by another session

The FOR UPDATE clause is the last clause in a select statement, even after the ORDER BY, if one exists. When querying multiple to be so, you can use the FOR UPDATE clause to confine row locking to particular tables. Rows in a table are locked only if the FOR UPDATE clause refers to a column in that table. FOR UPDATE OF Tolerame(s) locks rows only in tables that contain the col\_name(s).

The SELFCI... FOR UPDATE statement identifies the rows that will be updated or deleted, then locks eac vrow in the result set. This is useful when you want to base an update on the existing values in a row. In that case, you must make sure the row is not changed by another user before the update.

The optional NOWAIT keyword tells Oracle not to wait if requested rows have been locked by another user. Control is immediately returned to your program so that it can do other work before trying again to acquire the lock. If you omit the NOWAIT keyword, Oracle waits until the rows are available.

### The FOR UPDATE Clause

# Retrieve the employees who work in department 80 and update their salary.

```
DECLARE

CURSOR emp_cursor IS

SELECT employee_id, last_name, department_name

FROM employees,departments

WHERE employees.department_id =

departments.department_id

AND employees.department_id = 80

FOR UPDATE OF salary NOWAIT;
```

**ORACLE** 

7-6

Copyright © Oracle Corporation, 2001. All rights reserved.

#### The FOR UPDATE Clause (continued)

Note: If the Oracle server cannot acquire the locks on the rows it needs in a ST. ECT FOR UPDATE, it waits indefinitely. You can use the NOWAIT clause in the SELECT FOR UPDATE statement and test for the error code that returns because of failure to acquire the locks in a loop. You can retry opening the cursor n times before terminating the PL/SQL block. If you have a large table, you can achieve better performance by using the LOCK TABLE statement to lock all rows in the table. However, when using LOCK TABLE, you cannot use the VHFRE CURRENT OF clause and must use the notation WHERE column = identifier.

It is not mandatory that the FOR UPDATE OF clause refer to a column, but it is recommended for better readability and maintenance.

**Note:** The WHERE CURRENT OF class is explained later in this lesson.

The FOR UPDATE clause identifies the rows that will be updated or deleted, then locks each row in the result set. This is useful when you want to base an update on the existing values in a row. In that case, you must make sure the row is not changed by another user before the update.

## The where current of Clause

### Syntax:

WHERE CURRENT OF cursor;

- Use cursors to update or delete the current row.
- Include the FOR UPDATE clause in the cursor query to lock the rows first.
- Use the WHERE CURRENT OF clause to reference the current row from an explicit cursor.

ORACLE

7-7

Copyright © Oracle Corporation, 2001. All rights reserved.

#### The WHERE CURRENT OF Clause

When referencing the current row from an explicit cursor, use the WHER! CURRENT OF clause. This allows you to apply updates and deletes to the row currently being a dressed, without the need to explicitly reference the ROWID. You must include the FOR UPDATE clause in the cursor query so that the rows are locked on OPEN.

In the syntax:

cursor

is the name of a declared cursor. (The cursor must have been Okacle lufe, declared with the FO? UPDATE clause.)

### The where current of Clause

```
DECLARE
CURSOR sal cursor IS
 SELECT e.department id, employee id, last name, salary
 FROM
        employees e, departments d
WHERE
        d.department_id = e.department_id
  and
        d.department id = 60
 FOR UPDATE OF salary NOWAIT;
 BEGIN
 FOR emp_record IN sal_cursor
LOOP
  IF emp_record.salary < 5000 THEN</pre>
      UPDATE employees
       SET
              salary = emp_record.salary * 1.10
      WHERE CURRENT OF sal_cursor;
  END IF;
END LOOP;
END;
```

ORACLE

7-8

Copyright © Oracle Corporation, 2001. All rights reserved.

#### The WHERE CURRENT OF Clause (continued)

#### **Example**

The slide example loops through each employee in department 60, and checks whether the salary is less than 5000. If the salary is less than 5000, the salary is raised by 10%. The WHERE CURRENT OF clause in the UPDATE statement refers to the currently fetch decrease. Observe that a table can be updated with the WHERE CURRENT OF clause, even if there is a join in the cursor declaration.

Additionally, you can write a DELETE or UPDATE statement to contain the WHERE CURRENT OF cursor\_name clause to refer to the latest row processed by the FETCH statement. You can update rows based on criteria from a cursor. When you use this clause, the cursor you reference must exist and must contain the FOR UPDATE clause in the cursor query; otherwise, you will receive an error. This clause allows you to apply updates and deletes to the currently addressed row without the need to explicitly reference the ROWID popular column.

# **Cursors with Subqueries**

### **Example:**

ORACLE

7-9

Copyright © Oracle Corporation, 2001. All rights reserved.

#### **Cursors with Subqueries**

A subquery is a query (usually enclosed by parentheses) that appears wit in a wher SQL data manipulation statement. When evaluated, the subquery provides a value or set of values to the outer query. Subqueries are often used in the WHERE clause of a select strue nent. They can also be used in the FROM clause, creating a temporary data source for that query.

In this example, the subquery creates a data source consisting of department numbers and employee head count in each department (known as the alias STAFF. A table alias, t2, refers to this temporary data source in the FROM clause. When this cursor is opened, the active set will contain the department number, department name, and total number of en proyees working for the department, provided there are three or more employees working for the department.

# **Summary**

In this lesson, you should have learned how to:

- Return different active sets using cursors with parameters.
- Define cursors with subqueries and correlated subqueries.
- Manipulate explicit cursors with commands using the:
  - FOR UPDATE clause
  - WHERE CURRENT OF clause

ORACLE

7-10

Copyright © Oracle Corporation, 2001. All rights reserved.

#### **Summary**

An explicit cursor can take parameters. In a query, you can specify a cur or p. r. meter wherever a constant appears. An advantage of using parameters is that you can decide the active set at run time.

PL/SQL provides a method to modify the rows that have been retricined by the cursor. The method consists of two parts. The FOR UPDATE clause in the cursor declaration and the WHERE CURRENT OF clause in an UPDATE or DELETE statement.

# **Practice 7 Overview**

This practice covers the following topics:

- Declaring and using explicit cursors with parameters
- Using a FOR UPDATE cursor

ORACLE"

7-11

Copyright © Oracle Corporation, 2001. All rights reserved.

#### **Practice 7 Overview**

This practice applies your knowledge of cursors with parameters to process a number of rows from multiple tables.

#### Practice 7

1. In a loop, use a cursor to retrieve the department number and the department name from the DEPARTMENTS table for those departments whose DEPARTMENT\_ID is less than 100. Pass the department number to another cursor to retrieve from the EMPLOYEES table the details of employee last name, job, hire date, and salary of those employees whose EMPLOYEE\_ID is less than 120 and who work in that department.

Department Number: 10 Department Name: Administration

Department Number: 20 Department Name: Marketing

Department Number: 30 Department Name: Purchasing

Raphaely PU MAN 07-DEC-94 11000 Khoo PU CLERK 18-MAY-95 3100 Baida PU CLERK 24-DEC-97 2900 Tobias PU\_CLERK 24-JUL-97 2800 Himuro PU CLERK 15-NOV-98 2600 Colmenares PU CLERK 10-AUG-99 2500

Department Number: 40 Department Name: Human Resources

Department Number: 50 Department Name: Shipping Useonly

Department Number: 60 Department Name: IT

Hunold IT PROG 03-JAN-90 9000 Ernst IT PROG 21-MAY-91 6000 Austin IT PROG 25-JUN-97 5280 Pataballa IT PROG 05-FEB-98 5280 Lorentz IT PROG 07-FEB-99 4620

Department Number: 70 Department Name: Public Relations

Department Number : 20 Department Name : Sales

Department Number: 90 Department Name: Executive

King ALD PRES 17-JUN-87 24000 Kochhar AD VP 21-SEP-89 17000 De Haan AD\_VP 13-JAN-93 17000

PL/SQL procedure successfully completed.

#### **Practice 7 (continued)**

- 2. Modify the code in sol04\_4.sql to incorporate a cursor using the FOR UPDATE and WHERE CURRENT OF functionality in cursor processing.
- a. Define the host variables.

```
DEFINE p_empno=104
DEFINE p_empno=174
DEFINE p_empno=176
```

- b. Execute the modified PL/SQL block
- c. Execute the following command to check if your PL/SQL block has worked successfully:

```
SELECT employee_id,salary,stars
FROM EMP
WHERE employee_id IN (176,174,104);
```

| EMPLOYEE_ID | SALARY | STARS  |
|-------------|--------|--------|
| 104         | 6000   | *****  |
| 174         | 11000  | ****** |
| 176         | 8600   | ****** |

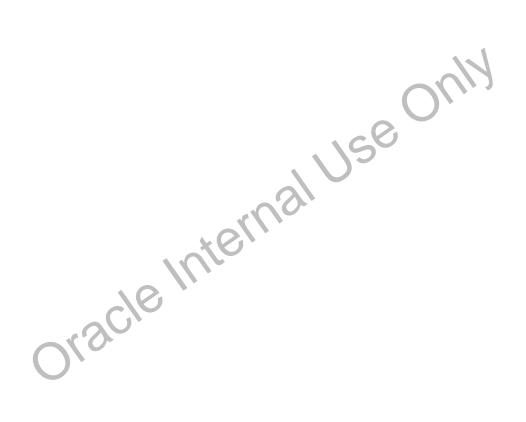

Oracle Internal Use Only

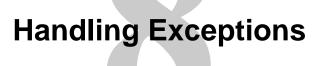

ORACLE

Copyright © Oracle Corporation, 2001. All rights reserved.

Oracle Internal Use Only

# **Objectives**

After completing this lesson, you should be able to do the following:

- Define PL/SQL exceptions
- Recognize unhandled exceptions
- List and use different types of PL/SQL exception handlers
- Trap unanticipated errors
- Describe the effect of exception propagation in nested blocks
- Customize PL/SQL exception messages

ORACLE!

8-2

Copyright © Oracle Corporation, 2001. All rights reserved.

#### **Lesson Aim**

In this lesson, you learn what PL/SQL exceptions are and how to deal vith the nusing predefined, nonpredefined, and user-defined exception handlers.

# Handling Exceptions with PL/SQL

- An exception is an identifier in PL/SQL that is raised during execution.
- How is it raised?
  - An Oracle error occurs.
  - You raise it explicitly.
- How do you handle it?
  - Trap it with a handler.
  - Propagate it to the calling environment.

ORACLE

8-3

Copyright © Oracle Corporation, 2001. All rights reserved.

#### Overview

An exception is an identifier in PL/SQL that is raised during the execut on o. a block that terminates its main body of actions. A block always terminates when PL/SQL raise, an exception, but can you specify an exception handler to perform final actions.

#### Two Methods for Raising an Exception

- An Oracle error occurs and the associated exception is raised automatically. For example, if the error ORA-01403 occurs when no rows are retrieved from the database in a SELECT statement, then PL/SQL raises the exception X(\_DATA\_FOUND.
- You raise an exception explicitly by it suing the RAISE statement within the block. The exception being raised may be ait to a user-defined or predefined.

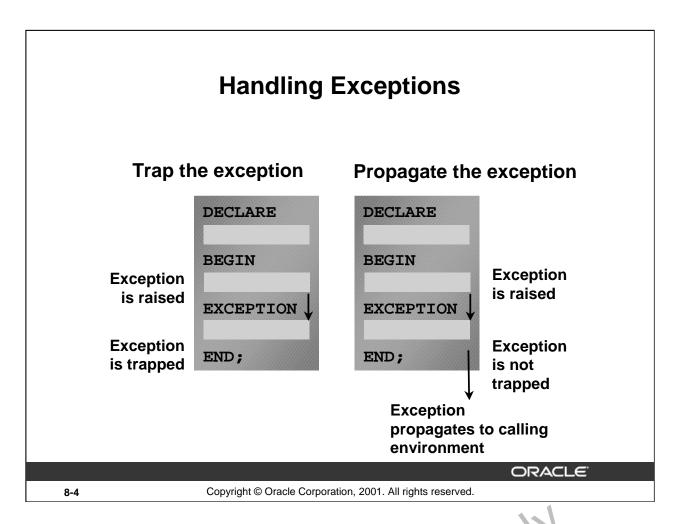

#### **Trapping an Exception**

If the exception is raised in the executable section of the block, processing by a ches to the corresponding exception handler in the exception section of the block. If PL/3QL successfully handles the exception, then the exception does not propagate to the exclosing block or environment. The PL/SQL block terminates successfully.

#### **Propagating an Exception**

If the exception is raised in the executable section of the block and there is no corresponding exception handler, the PL/SQL block terminates with failure and the exception is propagated to the calling environment.

# **Exception Types**

- Predefined Oracle Server
- Nonpredefined Oracle Server
- User-defined Explicitly raised

ORACLE

Implicitly raised

8-5

Copyright © Oracle Corporation, 2001. All rights reserved.

#### **Exception Types**

You can program for exceptions to avoid disruption at run time. There are the extypes of exceptions.

| Exception           | Description                  | Directions for Handling         |
|---------------------|------------------------------|---------------------------------|
| Predefined Oracle   | One of approximately 20      | Do r of declare and allow the   |
| Server error        | errors that occur most often | Orable server to raise them     |
|                     | in PL/SQL code               | implicitly                      |
| Nonpredefined       | Any other standard Ora :le   | Declare within the declarative  |
| Oracle Server error | Server error                 | section and allow the Oracle    |
|                     |                              | Server to raise them implicitly |
| User-defined error  | A condition that the         | Declare within the declarative  |
|                     | devolor er letermines is     | section, and raise explicitly   |
|                     | abnor. hal                   |                                 |

**Note:** Some application tools with client-side PL/SQL, such as Oracle Developer Forms, have their own exception.

# **Trapping Exceptions**

## Syntax:

```
EXCEPTION

WHEN exception1 [OR exception2 . . .] THEN

statement1;

statement2;

. . .

[WHEN exception3 [OR exception4 . . .] THEN

statement1;

statement2;

. . .]

[WHEN OTHERS THEN

statement1;

statement2;

. . .]
```

ORACLE

8-6

Copyright © Oracle Corporation, 2001. All rights reserved.

#### **Trapping Exceptions**

You can trap any error by including a corresponding routine within the exception handling section of the PL/SQL block. Each handler consists of a WHEN clause, which specifies an exception, followed by a sequence of statements to be executed when that exception is raised.

#### In the syntax:

exception is the standard name of a predefined exception or the name of a user-

defined exception declared within the declarative section.

is one or more PL/SQL or SQL tatements.

OTHERS is an optional except or,-handling clause that traps unspecified

exceptions.

#### WHEN OTHERS Exception Handler

The exception-handling section traps only those exceptions that are specified; any other exceptions are not trapped unles; you use the OTHERS exception handler. This traps any exception not yet handled. For this re, set, OTHERS is the last exception handler that is defined.

The OTF ERS handler traps *all* exceptions not already trapped. Some Oracle tools have their own predefined exceptions that you can raise to cause events in the application. The OTHERS handler also traps these exceptions.

# **Trapping Exceptions Guidelines**

- The EXCEPTION keyword starts exception-handling section.
- Several exception handlers are allowed.
- Only one handler is processed before leaving the block.
- WHEN OTHERS is the last clause.

ORACLE

8-7

Copyright © Oracle Corporation, 2001. All rights reserved.

#### Guidelines

- Begin the exception-handling section of the block with the EXCE PTICN keyword.
- Define several exception handlers, each with its own set of actions, for the block.
- When an exception occurs, PL/SQL processes only one hand or before leaving the block.
- Place the OTHERS clause after all other exception-'ano'ing clauses.
- You can have only one OTHERS clause.
- Exceptions cannot appear in assignment surfaments or SQL statements.

# **Trapping Predefined Oracle Server Errors**

- Reference the standard name in the exceptionhandling routine.
- Sample predefined exceptions:
  - NO\_DATA\_FOUND
  - TOO\_MANY\_ROWS
  - INVALID\_CURSOR
  - ZERO\_DIVIDE
  - DUP\_VAL\_ON\_INDEX

ORACLE

8-8

Copyright © Oracle Corporation, 2001. All rights reserved.

#### **Trapping Predefined Oracle Server Errors**

Trap a predefined Oracle Server error by referencing its standard name with 1 he corresponding exception-handling routine.

For a complete list of predefined exceptions, see *PL/SQL User's Conde and Reference*, "Error Handling."

**Note:** PL/SQL declares predefined exceptions in the STA IDARD package.

It is a good idea to always handle the NO\_DATA\_YCULUD and TOO\_MANY\_ROWS exceptions, which are the most common.

## **Predefined Exceptions**

| Exception Name      | Oracle<br>Server<br>Error<br>Number | Description                                                                                              |
|---------------------|-------------------------------------|----------------------------------------------------------------------------------------------------|
| ACCESS_INTO_NULL    | ORA-<br>06530                       | Attempted to assign values to the attributes of an uninitialized object                                  |
| CASE_NOT_FOUND      | ORA-<br>06592                       | None of the choices in the WHEN clauses of a CASE statement is selected, and there is no ELSE clause.    |
| COLLECTION_IS_NULL  | ORA-<br>06531                       | Attempted to apply collection methods other than EXISTS to an uninitialized nested table or varray       |
| CURSOR_ALREADY_OPEN | ORA-<br>06511                       | Attempted to open an already open cursor                                                                 |
| DUP_VAL_ON_INDEX    | ORA-<br>00001                       | Attempted to insert a duplicate value                                                                    |
| INVALID_CURSOR      | ORA-<br>01001                       | Illegal cursor operation occurred                                                                        |
| INVALID_NUMBER      | ORA-<br>01722                       | Conversion of character string to number fails                                                           |
| LOGIN_DENIED        | ORA-<br>01017                       | Logging on to Oracle with an invalid username or password                                                |
| NO_DATA_FOUND       | ORA-<br>01403                       | Single row SELECT returned no data                                                                       |
| NOT_LOGGED_ON       | ORA-<br>01012                       | PL/SQL program is use a database call without being connected to Oracle                                  |
| PROGRAM_ERROR       | ORA-<br>06501                       | PL/SQL has an internal problem                                                                           |
| ROWTYPE_MISMATCH    | ORA-<br>06504                       | Hest cursor variable and PL/SQL cursor variable involved in an assignment have incompatible return types |
| Olsicle //          | I.C.                                |                                                                                                    |

#### **Predefined Exceptions (continued)**

| Exception Name          | Oracle<br>Server<br>Error<br>Number | Description                                                                                                    |
|-------------------------|-------------------------------------|----------------------------------------------------------------------------------------------------|
| STORAGE_ERROR           | ORA-<br>06500                       | PL/SQL ran out of memory or memory is corrupted.                                                                                 |
| SUBSCRIPT_BEYOND_COUNT  | ORA-<br>06533                       | Referenced a nested table or varray element using an index number larger than the number of elements in the collection.          |
| SUBSCRIPT_OUTSIDE_LIMIT | ORA-<br>06532                       | Referenced a nested table or varray element using an index number that is outside the legal range (-1 for example)               |
| SYS_INVALID_ROWID       | ORA-<br>01410                       | The conversion of a character string into a universal ROWID fails because the character string does not represent a valid ROWID. |
| TIMEOUT_ON_RESOURCE     | ORA-<br>00051                       | Time-out occurred while Oracle is waiting for a resource.                                                                        |
| TOO_MANY_ROWS           | ORA-<br>01422                       | Single-row SELECT returned more than one row.                                                                                    |
| VALUE_ERROR             | ORA-<br>06502                       | Arithmetic, conversion, truncation, or size-constraint error occurred.                                                           |
| ZERO_DIVIDE             | ORA-<br>01476                       | Attempted to divide by ze o                                                                                                    |
| Okacje //               | terne                               | aluse                                                                                                    |

## **Predefined Exceptions**

## Syntax:

```
BEGIN

. . .

EXCEPTION

WHEN NO_DATA_FOUND THEN

statement1;

statement2;

WHEN TOO_MANY_ROWS THEN

statement1;

WHEN OTHERS THEN

statement1;

statement2;

statement2;

statement3;

END;
```

ORACLE

8-11

Copyright © Oracle Corporation, 2001. All rights reserved.

#### **Trapping Predefined Oracle Server Exceptions**

When an exception is raised, normal execution of your PL/SQL block or sub a gram stops and control transfers to its exception-handling part, which is formatted as shown on the slide.

To catch raised exceptions, you write exception handlers. Each havier consists of a WHEN clause, which specifies an exception, followed by a sequence of statements to be executed when that exception is raised. These statements complete execution of the block or subprogram; control does not return to where the exception was raised. In other words, you cannot resume processing where you left off.

The optional OTHERS exception handler, which, if present, is always the last handler in a block or subprogram, acts as the handler for all exceptions that are not named specifically. Thus, a block or subprogram can have only one OTHERS handler. As the following example shows, use of the OTHERS handler guarantees that to exception will go unhandled:

```
EXCEPTION

WHEN ... THEN

-- handle the error

WHEN .. THEN

- nandle the error

WHEN OTHERS THEN

-- handle all other errors

END;
```

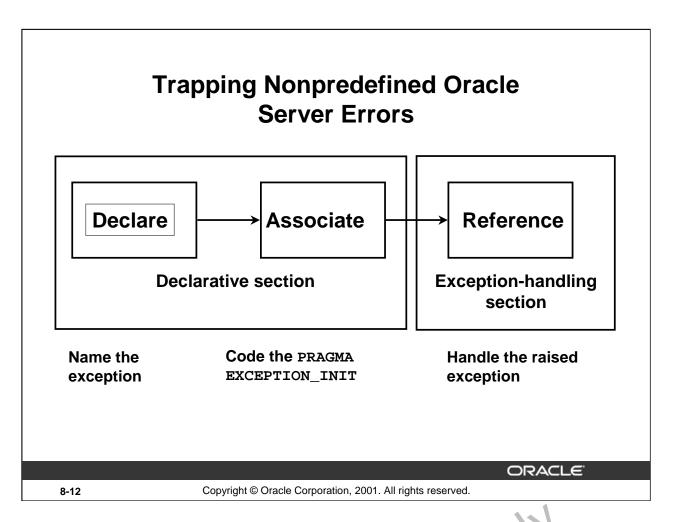

#### **Trapping Nonpredefined Oracle Server Errors**

You trap a nonpredefined Oracle server error by declaring it first, or by using the OTHERS handler. The declared exception is raised implicitly. In PL/SQL, the PRAGMA E. CF TION\_INIT tells the compiler to associate an exception name with an Oracle error numbe. That allows you to refer to any internal exception by name and to write a specific handler for it.

Note: PRAGMA (also called *pseudoinstructions*) is the ke\_worl mat signifies that the statement is a compiler directive, which is not processed when the PL/SQL block is executed. Rather, it directs the PL/SQL compiler to interpret all occurrences of the exception name within the block as the associated Oracle server error number.

# Nonpredefined Error

# Trap for Oracle server error number –2292, an integrity constraint violation.

```
DEFINE p_deptno = 10
  DECLARE
    e_emps_remaining EXCEPTION;
     PRAGMA EXCEPTION INIT
       (e_emps_remaining, -2292);
  BEGIN
     DELETE FROM departments
     WHERE department_id = &p_deptno;
     COMMIT;
  EXCEPTION
     WHEN e_emps_remaining
                               THEN
                                                                    3
      DBMS_OUTPUT.PUT_LINE ('Cannot remove dept ' | |
      TO_CHAR(&p_deptno) | '. Employees exist. ');
  END;
                                                          ORACLE
                  Copyright © Oracle Corporation, 2001. All rights reserved.
8-13
```

#### **Trapping a Nonpredefined Oracle Server Exception**

1. Declare the name for the exception within the declarative section

```
Syntax
```

```
exception EXCEPTION;
```

where: *exception* is the name of the exception.

2. Associate the declared exception with the standard Oracle server error number using the PRAGMA EXCEPTION\_INIT statement

#### **Syntax**

```
PRAGMA EXCEPTION INT (exception, error_number);
where: exception is the previously declared exception.

error_runoe: is a standard Oracle Server error number.
```

3. Reference the reclared exception within the corresponding exception-handling routine.

#### **Example**

If there are en ployees in a department, print a message to the user that the department cannot be removed.

# **Functions for Trapping Exceptions**

- SQLCODE: Returns the numeric value for the error code
- SQLERRM: Returns the message associated with the error number

ORACLE

8-14

Copyright @ Oracle Corporation, 2001. All rights reserved.

#### **Error-Trapping Functions**

When an exception occurs, you can identify the associated error code of error nessage by using two functions. Based on the values of the code or message, you can decide which subsequent action to take based on the error.

SQLCODE returns the number of the Oracle error for internal exceptions. You can pass an error number to SQLERRM, which then returns the message as ocia eu with the error number.

| Function | Description                                                                           |
|----------|---------------------------------------------------------------------------------------|
| SQLCODE  | Returns the numeric value or the error code (You can assign it to a NUMBER variable.) |
| SQLERRM  | Returns characte: da a containing the message associated with the error number        |

### Example SQLCODE Values

| <b>SQLCODE Value</b> | Description                        |
|----------------------|------------------------------------|
| 0                    | No exception encountered           |
| 1                    | User-defined exception             |
| +100                 | NO_DATA_FOUND exception            |
| negative number      | Another Oracle server error number |

# **Functions for Trapping Exceptions**

## **Example:**

```
DECLARE
  v_error_code    NUMBER;
  v_error_message    VARCHAR2(255);
BEGIN
...
EXCEPTION
...
  WHEN OTHERS THEN
    ROLLBACK;
    v_error_code := SQLCODE ;
    v_error_message := SQLERRM ;
    INSERT INTO errors
    VALUES(v_error_code, v_error_message);
END;
```

ORACLE!

8-15

Copyright © Oracle Corporation, 2001. All rights reserved.

#### **Error-Trapping Functions (continued)**

When an exception is trapped in the WHEN OTHERS exception handler you c. n use a set of generic functions to identify those errors. The example on the slide illustrates the values of SQLCODE and SQLERRM being assigned to variables and then those variables being used in a SQL statement.

You cannot use SQLCODE or SQLERRM directly in a SQL statement. Instead, you must assign their values to local variables, then use the variables in the SQL statement, as shown in the following example:

```
DECLARE
    err_num NUMBER;
    err_msg VARCHAR2(100);
BEGIN
    ...

EXCEPTION
    ...
WHEN OTHERS THEN
    err_num - SQLCODE;
    cr_msa := SUBSTR(SQLERRM, 1, 100);
    INS TRT INTO errors VALUES (err_num, err_msg);
END;
```

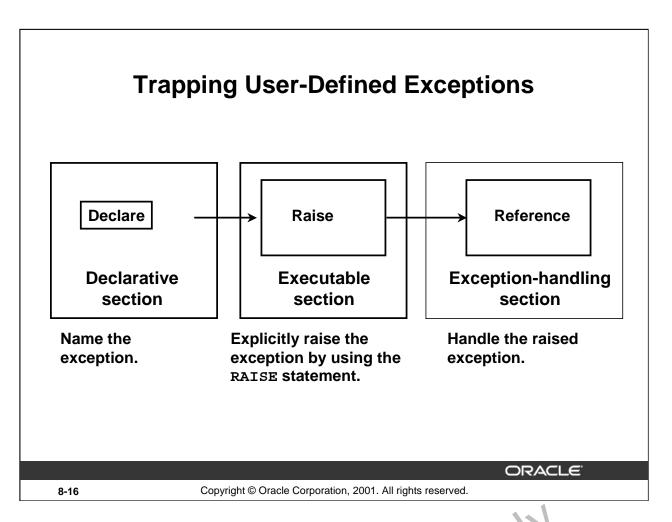

#### **Trapping User-Defined Exceptions**

oracle Internal Use PL/SQL allows you to define your own exceptions. User-defined PL/SQL ex captions must be:

- Declared in the declare section of a PL/SQL block
- Raised explicitly with RAISE statements

# **User-Defined Exceptions**

## **Example:**

```
DEFINE p_department_desc = 'Information Technology '
DEFINE P_department_number = 300
```

```
DECLARE
  e invalid department EXCEPTION;
                                                         1
BEGIN
  UPDATE
              departments
  SET
              department_name = '&p_department_desc'
  WHERE
              department_id = &p_department_number;
  IF SQL%NOTFOUND THEN
    RAISE e_invalid_department;
  END IF;
  COMMIT;
EXCEPTION
  WHEN e_invalid_department
                              THEN
                                                         3
    DBMS_OUTPUT.PUT_LINE('No such department id.');
END;
```

ORACLE"

8-17

Copyright © Oracle Corporation, 2001. All rights reserved.

#### **Trapping User-Defined Exceptions (continued)**

You trap a user-defined exception by declaring it and raising it explicitly.

1. Declare the name for the user-defined exception within the declarative section.

Syntax:

exception EXCEPTION;

where: *exception* is the name of the exception.

2. Use the RAISE statement to raise the exception explicitly within the executable section.

Syntax:

RAISE exception;

where: exception is the previously declared exception

3. Reference the decreased exception within the corresponding exception-handling routine.

#### **Example**

This blo k up it tes the description of a department. The user supplies the department number and the new name. If the user enters a department number that does not exist, no rows will be updated in the DEPARTMENTS table. Raise an exception and print a message for the user that an invalid department number was entered.

**Note:** Use the RAISE statement by itself within an exception handler to raise the same exception back to the calling environment.

# **Calling Environments**

| 1001 401                  |                                                                                                    |
|---------------------------|----------------------------------------------------------------------------------------------------|
| <i>i</i> SQL*Plus         | Displays error number and message to screen                                                                 |
| Procedure Builder         | Displays error number and message to screen                                                                 |
| Oracle Developer Forms    | Accesses error number and message in a trigger by means of the ERROR_CODE and ERROR_TEXT packaged functions |
| Precompiler application   | Accesses exception number through the SQLCA data structure                                                  |
| An enclosing PL/SQL block | Traps exception in exception-<br>handling routine of enclosing block                                        |

ORACLE

8-18

Copyright @ Oracle Corporation, 2001. All rights reserved.

#### **Propagating Exceptions**

Instead of trapping an exception within the PL/SQL block, propagate the exception to allow the calling environment to handle it. Each calling environment has its own vay of displaying and accessing errors.

# **Propagating Exceptions**

Subblocks can handle an exception or pass the exception to the enclosing block.

```
DECLARE
  . . .
  e_no_rows
                 exception;
 e_integrity
                 exception;
 PRAGMA EXCEPTION_INIT (e_integrity, -2292);
 FOR c_record IN emp_cursor LOOP
   BEGIN
     SELECT ...
     UPDATE ...
     IF SQL%NOTFOUND THEN
      RAISE e_no_rows;
    END IF;
    END;
  END LOOP;
EXCEPTION
  WHEN e_integrity THEN ...
  WHEN e no rows THEN ...
END:
```

ORACLE!

8-19

Copyright © Oracle Corporation, 2001. All rights reserved.

#### Propagating an Exception in a Subblock

When a subblock handles an exception, it terminates normally, and con rol resumes in the enclosing block immediately after the subblock END statement.

However, if PL/SQL raises an exception and the current block does not have a handler for that exception, the exception propagates in successive enclosing block until it finds a handler. If none of these blocks handle the exception, an unhandled exception in he host environment results.

When the exception propagates to an enclosing block, the remaining executable actions in that block are bypassed.

One advantage of this behavior is that you can inclose statements that require their own exclusive error handling in their own block, while leaving more general exception handling to the enclosing block

Observe in the example that the exceptions, e\_no\_rows and e\_integrity, are declared in the outer block. In the inn relock, when the e\_no\_rows exception is raised, PL/SQL looks for the exception in the sub-lock. Decause the exception is not declared in the subblock, the exception propagates to the outer block, where PL/SQL finds the declaration.

# The RAISE\_APPLICATION\_ERROR Procedure

## Syntax:

- You can use this procedure to issue user-defined error messages from stored subprograms.
- You can report errors to your application and avoid returning unhandled exceptions.

ORACLE

8-20

Copyright © Oracle Corporation, 2001. All rights reserved.

#### The RAISE\_APPLICATION\_ERROR Procedure

Olscle

Use the RAISE\_APPLICATION\_ERROR procedure to communicate a precision interactively by returning a nonstandard error code and error message. Vith RAISE\_APPLICATION\_ERROR, you can report errors to your application and avoid returning unhandled exceptions.

#### In the syntax:

error\_number is a user-specified number for the exception between -20000 and

-20999.

message is the user specified message for the exception. It is a character

string in to 2,048 bytes long.

TRUE | FALSE is an optional Boolean parameter (If TRUE, the error is placed on

the stack of previous errors. If FALSE, the default, the error

replaces all previous errors.)

# The RAISE\_APPLICATION\_ERROR Procedure

- Used in two different places:
  - Executable section
  - Exception section
- Returns error conditions to the user in a manner consistent with other Oracle server errors

ORACLE

8-21

Copyright © Oracle Corporation, 2001. All rights reserved.

#### The RAISE\_APPLICATION\_ERROR Procedure (continued)

RAISE\_APPLICATION\_ERROR can be used in either (or both) the execution of a PL/SQL program. The returned error is consistent with how the Oracle server produces a predefined, nonpredefined, or user-defined error. The error number and message is displayed to the user.

## RAISE APPLICATION ERROR

#### **Executable section:**

```
BEGIN
...

DELETE FROM employees

WHERE manager_id = v_mgr;

IF SQL%NOTFOUND THEN

RAISE_APPLICATION_ERROR(-20202,

'This is not a valid manager');

END IF;
...
```

## **Exception section:**

```
EXCEPTION

WHEN NO_DATA_FOUND THEN

RAISE_APPLICATION_ERROR (-20201,

'Manager is not a valid employee.');

END;
```

ORACLE

8-22

Copyright © Oracle Corporation, 2001. All rights reserved.

#### **Example**

The slide shows that the RAISE\_APPLICATION\_ERROR procedure car be as d in both the executable and exception sections of a PL/SQL program.

Here is another example of a RAISE\_APPLICATION\_ERROR procedure that can be used in both the executable and exception sections of a PL/SQL program:

```
DECLARE
     e name EXCEPTION;
     PRAGMA EXCEPTION INIT (e name)
BEGIN
  DELETE FROM employees
            last_name
                         'Higgins';
     WHERE
  IF SOL%NOTFOUND THEN
RAISE_APPLIC/1:ON_ERROR(-20999,'This is not a valid last name');
  END IF;
EXCEPTION
     WI EN
           e name THEN
             -- handle the error
END;
```

## **Summary**

- Exception types:
  - Predefined Oracle server error
  - Nonpredefined Oracle server error
  - User-defined error
- Exception trapping
- Exception handling:
  - Trap the exception within the PL/SQL block.
  - Propagate the exception.

ORACLE

8-23

Copyright © Oracle Corporation, 2001. All rights reserved.

#### Summary

In PL/SQL, a warning or error condition is called an exception. Predefined exceptions are error conditions that are defined by the Oracle server. Nonpredefined exceptions are any other standard Oracle Server Error. User-defined exceptions are exceptions specific to your application. Examples of predefined exceptions include division by zero (ZERO\_DIVIDE) and out of memory (STORAGE\_ERROR). Exceptions without defined name, can be assigned names, using the PRAGMA EXCEPTION\_INIT statement.

You can define exceptions of your own in the dec'ar. the part of any PL/SQL block, subprogram, or package. For example, you can define an exception named INSUFFICIENT\_FUNDS to flag overdrawn bank accounts. User-defined exceptions must be given names.

When an error occurs, an exception is raised. That is, normal execution stops and control transfers to the exception-handling part of your FL/3QL block or subprogram. Internal exceptions are raised implicitly (automatically) by the un-time system. User-defined exceptions must be raised explicitly by RAISE statements, winch can also raise predefined exceptions.

To handle raised exceptions, you write separate routines called exception handlers. After an exception handler runs, the current block stops executing and the enclosing block resumes with the next statement. If there is no enclosing block, control returns to the host environment.

## **Practice 8 Overview**

This practice covers the following topics:

- **Handling named exceptions**
- Creating and invoking user-defined exceptions

ORACLE!

8-24

Copyright © Oracle Corporation, 2001. All rights reserved.

### **Practice 8 Overview**

In this practice, you create exception handlers for specific situations. oracle mile mall use

#### **Practice 8**

- 1. Write a PL/SQL block to select the name of the employee with a given salary value.
  - a. Use the DEFINE command to provide the salary.
  - b. Pass the value to the PL/SQL block through a *i*SQL\*Plus substitution variable. If the salary entered returns more than one row, handle the exception with an appropriate exception handler and insert into the MESSAGES table the message "More than one employee with a salary of *<salary>*."
  - c. If the salary entered does not return any rows, handle the exception with an appropriate exception handler and insert into the MESSAGES table the message "No employee with a salary of *<salary>*."
  - d. If the salary entered returns only one row, insert into the MESSAGES table the employee's name and the salary amount.
  - e. Handle any other exception with an appropriate exception handler and insert into the MESSAGES table the message "Some other error occurred."
  - f. Test the block for a variety of test cases. Display the rows from the MESSAGES table to check whether the PL/SQL block has executed successfully. Some sample output is shown below.

| RESULTS                                      |  |
|----------------------------------------------|--|
| More than one employee with a salary of 6000 |  |
| No employee with a salary of 5000            |  |
| More than one employee with a salary of 7000 |  |
| No employee with a salary of 2000            |  |

- 2. Modify the code in p3q3.sql to add an exception handler.
  - a. Use the DEFINE command to provide the department ID and department location. Pass the values to the PL/SQL block through a *i*SQL\*r'lus s ibstitution variables.
  - b. Write an exception handler for the error to pass a message to the user that the specified department does not exist. Use a bind variable to pass the message to the user.
  - c. Execute the PL/SQL block by en ering a department that does not exist.

|                                         | G_MESSAGE |
|-----------------------------------------|-----------|
| Department 200 is an invalid Lepartment |           |
| Olsicle                                 |           |

#### **Practice 8 (continued)**

- 3. Write a PL/SQL block that prints the number of employees who earn plus or minus \$100 of the salary value set for an iSQL\*Plus substitution variable. Use the DEFINE command to provide the salary value. Pass the value to the PL/SQL block through a iSQL\*Plus substitution variable.
  - a. If there is no employee within that salary range, print a message to the user indicating that is the case. Use an exception for this case.
  - b. If there are one or more employees within that range, the message should indicate how many employees are in that salary range.
  - c. Handle any other exception with an appropriate exception handler. The message should indicate that some other error occurred.

```
DEFINE p sal = 7000
DEFINE p sal = 2500
DEFINE p_sal = 6500
```

#### **G MESSAGE**

There is/are 4 employee(s) with a salary between 6900 and 7100

#### **G MESSAGE**

There is/are 12 employee(s) with a salary between 2400 and 2600

Oracle Internal Use Only There is/are 3 employee(s) with a salary between 6400 and 6600

A

# **Practice Solutions**

Oracle Internal Use Only

#### **Practice 1 Solutions**

1. Evaluate each of the following declarations. Determine which of them are *not* legal and explain why.

```
a. DECLARE
```

v\_id NUMBER (4);

Legal

b. DECLARE

v\_x, v\_y, v\_z VARCHAR2(10);

Illegal because only one identifier per declaration is allowed.

c. DECLARE

v birthdate DATE NOT NULL;

Illegal because the NOT NULL variable must be initialized.

d. DECLARE

v\_in\_stock BOOLEAN := 1;

Illegal because 1 is not a Boolean expression.

PL/SQL returns the following error:

PLS-00382: expression is of wrong type

oracle Internal Use Only

#### **Practice 1 Solutions (continued)**

2. In each of the following assignments, indicate whether the statement is valid and what the valid data type of the result will be.

```
a. v_days_to_go := v_due_date - SYSDATE;
    Valid; Number

b. v_sender := USER || ': ' || TO_CHAR(v_dept_no);
    Valid; Character string

c. v_sum := $100,000 + $250,000;
    Illegal; PL/SQL cannot convert special symbols from VARCHAR2 to NUMBER.

d. v_flag := TRUE;
    Valid; Boolean

e. v_n1 := v_n2 > (2 * v_n3);
    Valid; Boolean

f. v_value := NULL;
    Valid; Any scalar data type
```

3. Create an anonymous block to output the phrase "My PL/SQL Block Wor.'s" to the screen.

```
VARIABLE g_message VARCHAR2(30)

BEGIN

:g_message := 'My PL/SQL Block Worbs';

END;

/

PRINT g_message
```

#### **Alternate Solution:**

```
SET SERVIRCUIPUT ON
BEGI 1
    DBMS_OUTPUT.PUT_LINE('My PL/SQL Block Works');
END;
/
```

#### **Practice 1 Solutions (continued)**

If you have time, complete the following exercise:

4. Create a block that declares two variables. Assign the value of these PL/SQL variables to *i*SQL\*Plus host variables and print the results of the PL/SQL variables to the screen. Execute your PL/SQL block. Save your PL/SQL block in a file named plq4.sql, by clicking the Save Script button. Remember to save the script with a .sql extension.

```
V_CHAR Character (variable length)
 V NUM Number
Assign values to these variables as follows:
 Variable
            Value
            The literal '42 is the answer'
 V_CHAR
            The first two characters from V_CHAR
 V NUM
 VARIABLE g_char VARCHAR2(30)
 VARIABLE g_num NUMBER
 DECLARE
   v_char VARCHAR2(30);
  Oracle Internal Use Only
   v_num NUMBER(11,2);
 BEGIN
 END;
 PRINT g_char
 PRINT g_num
```

#### **Practice 2 Solutions**

```
DECLARE
 v_weight
            NUMBER(3) := 600;
 v_message VARCHAR2(255) := 'Product 10012';
BEGIN
                  /*SUBBLOCK*/
    DECLARE
                  NUMBER(3) := 1;
      v weight
      v_message VARCHAR2(255) := 'Product 11001';
      v new locn VARCHAR2(50) := 'Europe';
    BEGIN
      v_weight := v_weight + 1;
      v_new_locn := 'Western ' || v_new_locn;
    END;
 v_weight := v_weight + 1;
 v_message := v_message |  ' is in stock';
  v_new_locn := 'Western ' || v_new_locn;
END;
```

- 1. Evaluate the PL/SQL block above and determine the data type and value of vacu of the following variables according to the rules of scoping. NUSE
  - The value of V\_WEIGHT at position 1 is: a.

2

The data type is NUMBER.

The value of V\_NEW\_LOCN at position\_1 is b.

Western Europe

The data type is VARCHAR2

The value of V\_WEIGHT at position 2 is: c.

601

The data type is NUMBER.

The value of V\_MESSAGE at position 2 is: d.

Product 10012 is in stock

The data type is VARCHAR2.

The value of V\_NEW\_LOCN at position 2 is: e.

Illegal because v new locn is not visible outside the subblock.

#### **Practice 2 Solutions (continued)**

#### **Scope Example**

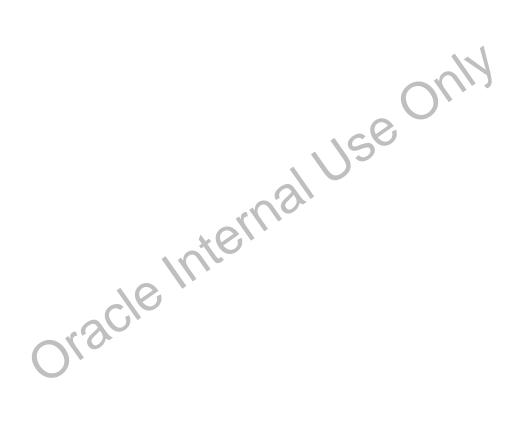

### **Practice 2 Solutions (continued)**

- 2. Suppose you embed a subblock within a block, as shown on the previous page. You declare two variables, V\_CUSTOMER and V\_CREDIT\_RATING, in the main block. You also declare two variables, V\_CUSTOMER and V\_NAME, in the subblock. Determine the values and data types for each of the following cases.
  - a. The value of V\_CUSTOMER in the subblock is:

201

The data type is NUMBER.

b. The value of V NAME in the subblock is:

Unisports and

The data type is VARCHAR2.

c. The value of V\_CREDIT\_RATING in the subblock is:

EXCELLENT

The data type is VARCHAR2.

d. The value of V\_CUSTOMER in the main block is:

Womansport

The data type is VARCHAR2.

e. The value of V NAME in the main block is:

V\_NAME is not visible in the main block and you would see an error. oracle Internal Use Only

f. The value of V\_CREDIT\_RATING in the main block is:

EXCELLENT

The data type is VARCHAR2.

#### **Practice 2 Solutions (continued)**

- 3. Create and execute a PL/SQL block that accepts two numbers through *i*SQL\*Plus substitution variables.
  - a. Use the DEFINE command to provide the two values.

```
DEFINE p_num1=2 -- example
DEFINE p_num2=4 -- example
```

b. Pass these two values defined in step a above, to the PL/SQL block through *i*SQL\*Plus substitution variables. The first number should be divided by the second number and have the second number added to the result. The result should be stored in a PL/SQL variable and printed on the screen.

**Note**: SET VERIFY OFF in the PL/SQL block.

```
SET ECHO OFF

SET VERIFY OFF

SET SERVEROUTPUT ON

DECLARE

v_num1 NUMBER(9,2) := &p_num1;
v_num2 NUMBER(9,2) := &p_num2;
v_result NUMBER(9,2);

BEGIN

v_result := (v_num1/v_num2) + v_num2;
/* Printing the PL/SQL variable */
DBMS_OUTPUT.PUT_LINE (v_result);

END;
/

SET SERVEROUTPUT OFF
SET VERIFY ON
SET ECHO ON
```

### **Practice 2 Solutions (continued)**

- 4. Build a PL/SQL block that computes the total compensation for one year.
- a. The annual salary and the annual bonus percentage values are defined using the DEFINE command.
- b. Pass the values defined in the above step to the PL/SQL block through *i*SQL\*Plus substitution variables. The bonus must be converted from a whole number to a decimal (for example, 15 to .15). If the salary is null, set it to zero before computing the total compensation. Execute the PL/SQL block. *Reminder:* Use the NVL function to handle null values.

**Note:** Total compensation is the sum of the annual salary and the annual bonus.

Method 1: When an iSQL\*Plus variable is used:

```
a. VARIABLE g total NUMBER
      DEFINE p salary=50000
      DEFINE p bonus=10
  b. SET VERIFY OFF
     DECLARE
        v_salary NUMBER := &p_salary;
        v bonus NUMBER := &p bonus;
      BEGIN
        :g_total := NVL(v_salary, 0) * (1 + NVL(v_bonus, 0) / 100);
      END;
                                 7al Use Only
      /
      PRINT g_total
      SET VERIFY ON
Alternate Solution: When a PL/SQL variable is used:
     DEFINE p_salary=50000
      DEFINE p_bonus=10
 b.
     SET VERIFY OFF
      SET SERVEROUTPUT ON
      DECLARE
         v_salary NUMBER :=
                            %p_salary;
         v_bonus NUMPER = &p_bonus;
      BEGIN
         dbms_output.put_line(TO_CHAR(NVL(v_salary, 0) *
                             (1 + NVL(v_bonus, 0) / 100)));
       EID;
       SET VERIFY ON
       SET SERVEROUTPUT OFF
```

### **Practice 3 Solutions**

1. Create a PL/SQL block that selects the maximum department number in the DEPARTMENTS table and stores it in an *i*SQL\*Plus variable. Print the results to the screen. Save your PL/SQL block in a file named p3q1.sql by clicking the Save Script button. Save the script with a .sql extension.

```
VARIABLE g max deptno NUMBER
    DECLARE
       v max deptno
                     NUMBER;
     BEGIN
       SELECT max(department id)
       INTO v max deptno
       FROM departments;
       :g_max_deptno := v_max_deptno;
     END;
PRINT g_max_deptno
Alternate Solution:
     SET SERVEROUTPUT ON
    DECLARE
        v max deptno NUMBER;
     BEGIN
                                    INTO v max depono
        SELECT MAX(department id)
                                                        FROM departments;
        dbms output.put line(v max deptno);
       END;
```

- 2. Modify the PL/SQL block you created in exercise 1 to insert a new department into the DEPARTMENTS table. Save the PL/SQL block in a file named plg2.sql by clicking the Save Script button. Save the script with a .sql extension.
  - a. Use the DEFINE command to provide the department name. Name the new department Education.

```
SET ECHO OFF
SET VERIFY OFF
DEFINE p_drame = Education
```

- b. Pass the value to the PL/SQL block through a iSQL\*Plus substitution variable. Rather than printing the cepar ment number retrieved from exercise 1, add 10 to it and use it as the department number for the new department.
- c. Leave the location number as null for now.

### **Practice 3 Solutions (continued)**

```
DECLARE
                   departments.department id%TYPE;
    v max deptno
  BEGIN
    SELECT MAX(department_id) + 10
    INTO v max deptno
    FROM
            departments;
    INSERT INTO departments (department id, department name,
     location id)
    VALUES (v_max_deptno, '&p_dname', NULL);
    COMMIT;
  END;
  SET VERIFY ON
  SET ECHO ON
d. Execute the PL/SQL block.
e. Display the new department that you created.
  SELECT *
  FROM
         departments
  WHERE
         department_name = 'Education';
```

- 3. Create a PL/SQL block that updates the location ID for the new department that you added in the previous practice. Save your PL/SQL block in a file named p3q3.sql by clicking the Save Script button. Save the script with a .sql extension.
  - a. Use an iSQL\*Plus variable for the department ID number that you added in the previous practice.
  - b. Use the DEFINE command to provide the location ID. Name the new location ID 1700.

```
SET VERIFY OFF
DEFINE p_deptno = 280
DEFINE p_loc = 1700
```

c. Pass the value to the PL/SQL block through a *i*SQL\*P<sub>L</sub>'s su stitution variable. Test the PL/SQL block.

```
BEGIN
   UPDATE departments
   SET location_id = &p_loc
   WHERE department_id = &i)_deptno;
   COMMIT;
END;
/
SET VERIFY_ON
```

d. Discia, the Copartment that you updated.

```
SE.ECI * FROM departments
WHERE department_id = &p_deptno;
```

### **Practice 3 Solutions (continued)**

- 4. Create a PL/SQL block that deletes the department that you created in exercise 2. Save the PL/SQL block in a file named p3q4.sql by clicking the Save Script button. Save the script with a .sql
  - a. Use the DEFINE command to provide the department ID.

```
SET VERIFY OFF
VARIABLE g_result VARCHAR2(40)
DEFINE p_deptno = 280
```

- b. Pass the value to the PL/SQL block through a iSQL\*Plus substitution variable Print to the screen the number of rows affected.
- c. Test the PL/SQL block.

```
DECLARE
  v_result NUMBER(2);
BEGIN
  DELETE
  FROM
           departments
  WHERE
          department_id = &p_deptno;
 v result := SQL%ROWCOUNT;
  :g_result := (TO_CHAR(v_result) |  ' row(s) deleted.');
                           aluseonly
  COMMIT;
END;
/
PRINT g_result
SET VERIFY ON
```

d. Confirm that the department has been deleted.

```
SELECT
FROM
        departments
        department_i = 280;
WHERE
OkacleIL
```

### **Practice 4 Solutions**

1. Execute the command in the file lab04\_1.sql to create the MESSAGES table. Write a PL/SQL block to insert numbers into the MESSAGES table.

```
CREATE TABLE messages (results VARCHAR2 (60));
```

- a. Insert the numbers 1 to 10, excluding 6 and 8.
- b. Commit before the end of the block.

```
BEGIN
FOR i IN 1..10 LOOP
   If i = 6 or i = 8 THEN
      null;
   ELSE
INSERT INTO messages(results)
VALUES (i);
   END IF;
   COMMIT;
END LOOP;
END;
//
```

**Note**: *i* is being implicitly converted. A better way to code would be to explicitly convert the NUMBER to VARCHAR2.

c. Select from the MESSAGES table to verify that your PL/SQL block worked.

```
SELECT *
FROM messages;
```

- 2. Create a PL/SQL block that computes the commission amount for a given on the employee's salary.
  - a. Use the DEFINE command to provide the employee ID. Pas strue value to the PL/SQL block through a *i*SQL\*Plus substitution variable.

```
SET SERVEROUTPUT ON
SET VERIFY OFF
DEFINE p_empno = 100
```

- b. If the employee's salary is less that \$5,000, display the bonus amount for the employee as 10% of the salary.
- c. If the employee's salary is between \$5,000 and \$10,000, display the bonus amount for the employee as 15% of the salary.
- d. If the employee's solary exceeds \$10,000, display the bonus amount for the employee as 20% of the scalary.
- e. If the employee's salary is NULL, display the bonus amount for the employee as 0.
- f. Test the PL/SQL block for each case using the following test cases, and check each bonus amount.

Note: Include SET VERIFY OFF in your solution.

### **Practice 4 Solutions (continued)**

```
DECLARE
   v_empno
                  employees.employee_id%TYPE := &p_empno;
   v_sal
                 employees.salary%TYPE;
   v_bonus_per
                NUMBER(7,2);
   v bonus
                 NUMBER(7,2);
BEGIN
  SELECT salary
  INTO v_sal
  FROM employees
  WHERE employee_id = v_empno;
   IF v_sal < 5000 THEN
         v bonus per := .10;
   ELSIF v sal BETWEEN 5000 and 10000 THEN
         v bonus per := .15;
   ELSIF v_sal > 10000 THEN
         v_bonus_per := .20;
  ELSE
         v_bonus_per := 0;
  END IF;
v_bonus := v_sal * v_bonus_per;
DBMS_OUTPUT.PUT_LINE ('The bonus for the employee with employee_id'
|| v_empno || ' and salary ' || v_sal || ' is ' || - bonus);
END;
/
```

| <b>Employee Number</b> | Salary | Resulting Bonus |
|------------------------|--------|-----------------|
| 100                    | 24000  | 4800            |
| 149                    | 10500  | 2100            |
| 178                    | 7000   | 1050            |
| Olsic                  | 8      |                 |

## **Practice 4 Solutions (continued)**

If you have time, complete the following exercises:

3. Create an EMP table that is a replica of the EMPLOYEES table. You can do this by executing the script lab04 3.sql. Add a new column, STARS, of VARCHAR2 data type and length 50 to the EMP table for storing asterisk (\*).

ALTER TABLE emp ADD stars VARCHAR2(50);

- 4. Create a PL/SQL block that rewards an employee by appending an asterisk in the STARS column for every \$1000 of the employee's salary. Save your PL/SQL block in a file called p4q4.sql by clicking on the Save Script button. Remember to save the script with a .sql extension.
  - a. Use the DEFINE command to provide the employee ID. Pass the value to the PL/SQL block through a iSQL\*Plus substitution variable.

SET VERIFY OFF DEFINE p\_empno = 104

- b. Initialize a v\_asterisk variable that contains a NULL.
- c. Append an asterisk to the string for every \$1000 of the salary amount. For example, if the employee has a salary amount of \$8000, the string of asterisks should contain eight asterisks. If the employee has a salary amount of \$12500, the string of asterisks should contain 13 asterisks.
- d. Update the STARS column for the employee with the string of asterisks.
- e. Commit.
- f. Test the block for the following values:

Oracle Internal Use Only

Note: SET VERIFY OFF in the PL/SQL block

### **Practice 4 Solutions (continued)**

```
DECLARE
  v_empno
                   emp.employee_id%TYPE := TO_NUMBER(&p_empno);
  v_asterisk
                   emp.stars%TYPE := NULL;
  v_sal
                   emp.salary%TYPE;
BEGIN
   SELECT NVL(ROUND(salary/1000), 0)
   INTO v_sal
   FROM emp
   WHERE employee_id = v_empno;
   FOR i IN 1..v_sal LOOP
   v_asterisk := v_asterisk ||'*';
   END LOOP;
   UPDATE emp
   SET stars = v asterisk
   WHERE employee_id = v_empno;
   COMMIT;
END;
/
SET VERIFY ON
g. Display the rows from the EMP table to verify whether your PL/SQL block has executed
   successfully.
emp
WHERE employee_id IN (104,174,176):
```

| EMPLOYEE_ID | SALARY | STARS  |
|-------------|--------|--------|
| 104         | 6000   | *****  |
| 174         | 11000  | ****** |
| 176         | 8600   | ****** |

### **Practice 5 Solutions**

- 1. Write a PL/SQL block to print information about a given country.
  - a. Declare a PL/SQL record based on the structure of the COUNTRIES table.
  - b. Use the DEFINE command to provide the country ID. Pass the value to the PL/SQL block through a *i*SQL\*Plus substitution variable.

```
SET SERVEROUTPUT ON
SET VERIFY OFF
DEFINE p_countryid = CA
```

c. Use DBMS\_OUTPUT.PUT\_LINE to print selected information about the country. A sample output is shown below.

```
DECLARE
```

```
country_record countries%ROWTYPE;

BEGIN

SELECT *
   INTO country_record
   FROM countries

WHERE country_id = UPPER('&p_countryid');

DBMS_OUTPUT.PUT_LINE ('Country Id: ' ||
        country_record.country_id || 'Country Name: '||
        country_record.country_name || 'Region: '||
        country_record.region_id);

END;
//
```

d. Execute and test the PL/SQL block for the countries with the IDs CA, DE, UK, US

### **Practice 5 Solutions (continued)**

- 2. Create a PL/SQL block to retrieve the name of each department from the DEPARTMENTS table and print each department name on the screen, incorporating an INDEX BY table. Save the code in a file called p5q2.sql by clicking the Save Script button. Save the script with a .sql extension.
  - a. Declare an INDEX BY table, MY\_DEPT\_TABLE, to temporarily store the name of the departments.
  - b. Using a loop, retrieve the name of all departments currently in the DEPARTMENTS table and store them in the INDEX BY table. Use the following table to assign the value for DEPARTMENT\_ID based on the value of the counter used in the loop.

| COUNTER | DEPARTMENT_ID |
|---------|---------------|
| 1       | 10            |
| 2       | 20            |
| 3       | 50            |
| 4       | 60            |
| 5       | 80            |
| 6       | 90            |
| 7       | 110           |

c. Using another loop, retrieve the department names from the PL/SQL table and print them to the screen, using DBMS\_OUTPUT.PUT\_LINE.

```
SET SERVEROUTPUT ON
DECLARE
   TYPE DEPT_TABLE_TYPE IS
          TABLE OF departments.department_name%TYPE
          INDEX BY BINARY_INTEGER;
   my dept table
                   dept table type;
   v count
                   NUMBER (2);
   v_deptno departments.department_id%TYPE;
BEGIN
  SELECT COUNT(*) INTO
                         v count FROM
                                       ce artments;
  FOR i IN 1..v_count
  LOOP
     IF i = 1 THEN
        v deptno := 10;
   ELSIF i = 2 THEN
         v_deptno := 20
     ELSIF i = 3 THEN
         v_deptno := 50;
   ELSIF i = 4 THEN
         v_{leptno} := 60;
   ELSIF . = 5
         r_deptno := 80;
   E = 6
                THEN
         v deptno := 90;
   ELSIF i = 7 THEN
         v_deptno := 110;
  END IF:
```

### **Practice 5 Solutions (continued)**

```
SELECT department_name INTO my_dept_table(i) FROM departments
    WHERE department_id = v_deptno;
END LOOP;
FOR i IN 1..v_count
LOOP
    DBMS_OUTPUT.PUT_LINE (my_dept_table(i));
END LOOP;
END;
//
SET SERVEROUTPUT OFF
```

If you have time, complete the following exercise.

- 3. Modify the block you created in practice 2 to retrieve all information about each department from the DEPARTMENTS table and print the information to the screen, incorporating an INDEX BY table of records.
  - a. Declare an INDEX BY table, MY\_DEPT\_TABLE, to temporarily store the number, name, and location of all the departments.
  - b. Using a loop, retrieve all department information currently in the DEPARTMENTS table and store it in the PL/SQL table. Use the following table to assign the value for DEPARTMENT\_ID based on the value of the counter used in the loop. Exit the loop when the counter reaches the value 7.

| COUNTER | DEPARTMENT_ID |      |
|---------|---------------|------|
| 1       | 10            |      |
| 2       | 20            |      |
| 3       | 50            |      |
| 4       | 60            | , 19 |
| 5       | 80            |      |
| 6       | 90            |      |
| 7       | 110           |      |

c. Using another loop, retrieve the department information from the PL/SQL table and print it to the screen, using DBMS\_CUTPUT.PUT\_LINE.

# **Practice 5 Solutions (continued)** SET SERVEROUTPUT ON DECLARE TYPE dept\_table\_type is table of departments%ROWTYPE INDEX BY BINARY\_INTEGER; dept\_table\_type; my dept table v\_deptno departments.department\_id%TYPE; v count NUMBER := 7; **BEGIN** FOR i IN 1..v\_count LOOP IF i = 1 THEN v\_deptno := 10; ELSIF i = 2 THEN v\_deptno := 20; ELSIF i = 3 THEN v deptno := 50; ELSIF i = 4 THEN v\_deptno := 60; ELSIF i = 5 THEN v deptno := 80; my\_dept\_table(i) FROM departments WHERE department\_id = v\_depine; LOOP; IN 1..v\_count MS\_OUTPUT ELSIF i = 6 THEN END LOOP; FOR i IN 1..v count LOOP DBMS OUTPUT.PUT LINE ('Department Number: ' || my\_dept\_table(i).department\_id Department Name: ' | my\_dept\_table(i).department\_name ' Minager Id: '|| my\_dept\_table(i).manager\_id 'Location Id: ' | my\_dept\_table(i).location\_id); END LOOP; END;

### **Practice 6 Solutions**

1. Run the command in the script lab06\_1.sql to create a new table for storing the salaries of the employees.

```
CREATE TABLE top_dogs
   (salary NUMBER(8,2));
```

- 2. Create a PL/SQL block that determines the top employees with respect to salaries.
  - a. Accept a number n from the user where n represents the number of top n earners from the EMPLOYEES table. For example, to view the top five earners, enter 5.

**Note:** Use the DEFINE command to provide the value for n. Pass the value to the PL/SQL block through a iSQL\*Plus substitution variable.

```
DELETE FROM top_dogs;
DEFINE p_num = 5
```

- b. In a loop use the *i*SQL\*Plus substitution parameter created in step 1 and gather the salaries of the top *n* people from the EMPLOYEES table. There should be no duplication in the salaries. If two employees earn the same salary, the salary should be picked up only once.
- c. Store the salaries in the TOP\_DOGS table.
- d. Test a variety of special cases, such as n=0 or where n is greater than the number of employees in the EMPLOYEES table. Empty the TOP\_DOGS table after each test. The output shown represents the five highest salaries in the EMPLOYEES table.

### DECLARE

```
NUMBER(3) := &p_num;
 v num
                employees.salary%TYPE;
 v sal
                                   Use Onli
 CURSOR
                emp cursor IS
    SELECT
                distinct salary
    FROM
                employees
    ORDER BY
                salary DESC;
BEGIN
 OPEN emp cursor;
 FETCH emp_cursor INTO
                         v_sal;
 WHILE emp_cursor%ROWCOUNT := \ num AND emp_cursor%FOUND LOOP
            INSERT INTO cop dogs (salary)
            VALUES (7_SRL);
    FETCH emp_curso.
                     INTO v_sal;
 END LOOP;
 CLOSE emp
            cursor;
END
/
SELECT * FROM top_dogs:
```

### **Practice 6 Solutions (continued)**

- 3. Create a PL/SQL block that does the following:
  - a. Use the DEFINE command to provide the department ID. Pass the value to the PL/SQL block through a *i*SQL\*Plus substitution variable.

SET SERVEROUTPUT ON

SET ECHO OFF

DEFINE p\_dept\_no = 10

- b. In a PL/SQL block, retrieve the last name, salary and MANAGER ID of the employees working in that department.
- c. If the salary of the employee is less than 5000 and if the manager ID is either 101 or 124, display the message <<last\_name>> Due for a raise. Otherwise, display a message <<last\_name>> Not due for a raise.

Note: SET ECHO OFF to avoid displaying the PL/SQL code every time you execute the script

d. Test the PL/SQL block for the following cases:

| Department ID | Message                                                                                                    |
|---------------|----------------------------------------------------------------------------------------------------|
| 10            | Whalen Due for a raise                                                                                                   |
| 20            | Hartstein Not Due for a raise<br>Fay Not Due for a raise                                                                 |
| 50            | Weiss Not Due for a raise Fripp Due for a raise Kaufling Due for a raise Vollman Due for a raise Mourgas Due for a raise |
| 80            | Russel Not Due for a raise Partners Not Due for a raise Errazuriz Not Due for a raise Cambrault Not Lue for a raise      |
| Olsc          | emie                                                                                                    |

### **Practice 6 Solutions (continued)**

```
DECLARE
 v_deptno NUMBER(4) := &p_dept_no;
 v_ename employees.last_name%TYPE;
 v_sal
                   employees.salary%TYPE;
 v_manager employees.manager_id%TYPE;
 CURSOR emp_cursor IS
 SELECT
               last_name, salary,manager_id
 FROM
          employees
          department_id = v_deptno;
 WHERE
BEGIN
 OPEN emp_cursor;
 FETCH emp_cursor INTO v_ename, v_sal,v_manager;
WHILE emp cursor%FOUND LOOP
 IF v_sal < 5000 AND (v_manager = 101 OR v_manager = 124) THEN
 DBMS OUTPUT.PUT LINE (v ename | | ' Due for a raise');
 ELSE
     oracle Internal Use
 DBMS_OUTPUT.PUT_LINE (v_ename | | ' Not Due for a raise');
FETCH emp_cursor INTO v_ename, v_sal,v_manager;
END LOOP;
CLOSE emp_cursor;
END;
SET SERVEROUTPUT OFF
```

### **Practice 7 Solutions**

1. In a loop, use a cursor to retrieve the department number and the department name from the DEPARTMENTS table for those departments whose DEPARTMENT\_ID is less than 100. Pass the department number to another cursor to retrieve from the EMPLOYEES table the details of employee last name, job, hire date, and salary of those employees whose EMPLOYEE\_ID is less than 120 and who work in that department.

```
SET SERVEROUTPUT ON
DECLARE
  CURSOR dept_cursor IS
       SELECT department id, department name
       FROM
              departments
       WHERE department id < 100
       ORDER BY
                  department id;
       CURSOR emp cursor(v deptno NUMBER) IS
       SELECT last_name,job_id,hire_date,salary
       FROM
              employees
       WHERE
              department_id = v_deptno
       AND employee id < 120;
       v_current_deptno departments.department_id%TYPE;
       v current dname departments.department name%TYPE;
                          rnal ";
       v ename employees.last name%TYPE;
       v job employees.job id%TYPE;
  v hiredate employees.hire date%TYPE;
  v_sal employees.salary%TYPE;
       v line varchar2(100);
BEGIN
  v line := '
  OPEN dept_cursor;
       LOOP
           FETCH dept cursor INTO
  v_current_deptho,v_current_dname;
       EXIT WHI'N aept_cursor%NOTFOUND;
       PRMS_(UIPUT.PUT_LINE ('Department Number : ' |
```

```
Practice 7 Solutions (continued)
          DBMS_OUTPUT.PUT_LINE(v_line);
               IF emp_cursor%ISOPEN THEN
                  CLOSE emp_cursor;
              END IF;
                         OPEN emp_cursor (v_current_deptno);
              LOOP
                  FETCH emp cursor INTO
     v_ename,v_job,v_hiredate,v_sal;
         EXIT WHEN emp_cursor%NOTFOUND;
         DBMS_OUTPUT.PUT_LINE (v_ename |  ' ' | v_job |  ' '
     || v_hiredate || ' ' || v_sal);
               END LOOP;
      IF emp cursor%ISOPEN THEN
                  CLOSE emp_cursor;
               END IF;
     DBMS_OUTPUT.PUT_LINE(v_line);
          END LOOP:
         IF emp cursor%ISOPEN THEN
                         ternal use only
         CLOSE emp_cursor;
     END IF;
         CLOSE dept_cursor;
  END;
  /
  SET SERVEROUTPUT OFF
  Alternative Solution:
 SET SERVEROUTPUT ON
 DECLARE
   CURSOR DEPT CUR IS
   SELECT DEPARTMENT D DEPTNO, DEPARTMENT_NAME DNAME
   FROM DEPARTMENTS
   WHERE DEPART ID < 100;
   CURSOR EMP CUR (P DEPTNO NUMBER) IS
   SELECT * FROM EMPLOYEES
```

WHERE DEPARTMENT ID = P DEPTNO AND EMPLOYEE ID < 120;

### **Practice 7 Solutions (continued)**

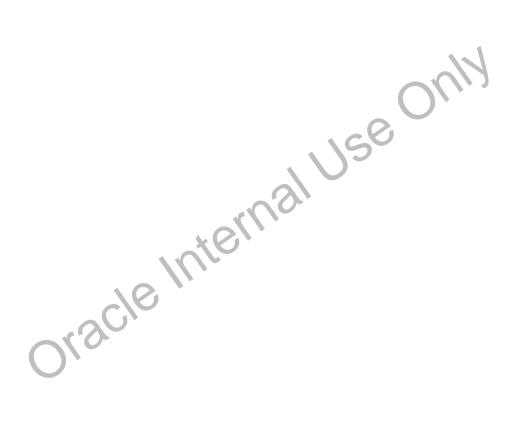

### **Practice 7 Solutions (continued)**

- 2. Modify the code in sol04\_4.sql to incorporate a cursor using the FOR UPDATE and WHERE CURRENT OF functionality in cursor processing.
- a. Define the host variables.

```
SET VERIFY OFF
 DEFINE p_empno = 104
b. Execute the modified PL/SQL block
  DECLARE
   v_empno emp.employee_id%TYPE := &p_empno;
   v asterisk
                emp.stars%TYPE := NULL;
   CURSOR emp_cursor IS
     SELECTemployee id, NVL(ROUND(salary/1000), 0) sal
     FROM emp
     WHERE employee_id = v_empno
     FOR UPDATE;
 BEGIN
   FOR emp_record IN emp_cursor LOOP
     FOR i IN 1..emp_record.sal LOOP
       v asterisk := v asterisk | | '*';
       DBMS_OUTPUT.PUT_LINE(v_asterisk);
     END LOOP;
     UPDATEemp
     SET stars = v_asterisk
                                     Use Only
     WHERE CURRENT OF emp cursor;
     v asterisk := NULL;
   END LOOP;
   COMMIT;
 END;
 SET VERIFY ON
```

c. Execute the following command to check if you PU SQL block has worked successfully:

```
SELECT employee_id,salary,...tars
FROM EMP
WHERE employee_id IN \176,174,104);
```

### **Practice 8 Solutions**

- 1. Write a PL/SQL block to select the name of the employee with a given salary value.
  - a. Use the DEFINE command to provide the salary.

```
SET VERIFY OFF
DEFINE p_sal = 6000
```

- b. Pass the value to the PL/SQL block through a *i*SQL\*Plus substitution variable. If the salary entered returns more than one row, handle the exception with an appropriate exception handler and insert into the MESSAGES table the message "More than one employee with a salary of *<salary>*."
- c. If the salary entered does not return any rows, handle the exception with an appropriate exception handler and insert into the MESSAGES table the message "No employee with a salary of *<salary>*."
- d. If the salary entered returns only one row, insert into the MESSAGES table the employee's name and the salary amount.
- e. Handle any other exception with an appropriate exception handler and insert into the MESSAGES table the message "Some other error occurred."
- f. Test the block for a variety of test cases. Display the rows from the MESSAGES table to check whether the PL/SQL block has executed successfully

#### **DECLARE**

```
employees.last name%TYPE;
  v ename
  v sal
           employees.salary%TYPE := &p sal;
BEGIN
  SELECT
           last name
  INTO
           v ename
  FROM
           employees
  WHERE
           salary = v sal;
  INSERT INTO messages (results)
  VALUES (v ename |  '
EXCEPTION
  WHEN no data found THEN
    INSERT INTO messages (r \in S^1] to
    VALUES ('No employee with a salary of '|| TO_CHAR(v_sal));
  WHEN too many rows 1410
    INSERT INTO mestages (results)
    VALUES ('More than one employee with a salary of '||
             TO_CHAR(v_sal));
  WHEN others THEN
    INSERT INTO messages (results)
    vALUES ('Some other error occurred.');
END;
SET VERIFY ON
```

## **Practice 8 Solutions (continued)**

- 2. Modify the code in p3q3.sql to add an exception handler.
  - a. Use the DEFINE command to provide the department ID and department location. Pass the values to the PL/SQL block through a *i*SQL\*Plus substitution variables.

```
SET VERIFY OFF

VARIABLE g_message VARCHAR2(100)

DEFINE p_deptno = 200

DEFINE p_loc = 1400
```

- b. Write an exception handler for the error to pass a message to the user that the specified department does not exist. Use a bind variable to pass the message to the user.
- c. Execute the PL/SQL block by entering a department that does not exist.

```
DECLARE
  e_invalid_dept EXCEPTION;
  v deptno
                 departments.department_id%TYPE := &p_deptno;
BEGIN
  UPDATE departments
  SET location id = &p loc
  WHERE department_id = &p_deptno;
  COMMIT;
                                    use onli
IF SQL%NOTFOUND THEN
    raise e invalid dept;
  END IF:
EXCEPTION
  WHEN e_invalid_dept THEN
    :g_message := 'Department '|| TO_cHAR(v_deptno) ||' is an
invalid department';
END;
SET VERIFY ON
PRINT g_message
```

### **Practice 8 Solutions (continued)**

- 3. Write a PL/SQL block that prints the number of employees who earn plus or minus \$100 of the salary value set for an *i*SQL\*Plus substitution variable. Use the DEFINE command to provide the salary value. Pass the value to the PL/SQL block through a *i*SQL\*Plus substitution variable.
  - a. If there is no employee within that salary range, print a message to the user indicating that is the case. Use an exception for this case.

```
VARIABLE g_message VARCHAR2(100)
SET VERIFY OFF
DEFINE p_sal = 7000
```

- b. If there are one or more employees within that range, the message should indicate how many employees are in that salary range.
- c. Handle any other exception with an appropriate exception handler. The message should indicate that some other error occurred.

```
DECLARE
  v sal
                  employees.salary%TYPE := &p sal;
                  employees.salary%TYPE := v sal - 100;
  v low sal
                  employees.salary%TYPE := v_sal + 100;
  v_high_sal
  v_no_emp
                  NUMBER (7);
  e_no_emp_returned
                       EXCEPTION;
  e_more_than_one_emp
                       EXCEPTION;
BEGIN
  SELECT count(last name)
  INTO
        no emp
  FROM
          employees
         salary between v_low_sal and \'_n;gh_sal;
 WHERE
  IF v no emp = 0 THEN
    RAISE e no emp returned;
  ELSIF v no emp > 0 THEN
    RAISE e_more_than_one cmp
    Olsicle Il
END IF;
```

### **Practice 8 Solutions (continued)**

```
EXCEPTION
 WHEN e_no_emp_returned THEN
    :g_message := 'There is no employee salary between '||
                  TO_CHAR(v_low_sal) |  ' and ' | |
        TO CHAR(v high sal);
 WHEN e_more_than_one_emp THEN
    :g_message := 'There is/are '|| TO_CHAR(v_no_emp) ||
                  ' employee(s) with a salary between '||
                  TO_CHAR(v_low_sal) |  ' and ' | |
        TO_CHAR(v_high_sal);
 WHEN others THEN
  :g message := 'Some other error occurred.';
END;
/
SET VERIFY ON
PRINT g_message
```

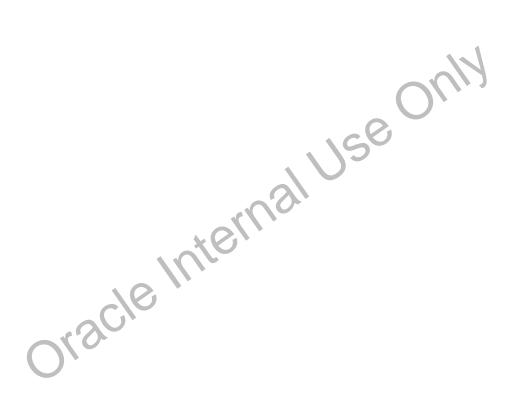

Oracle Internal Use Only

B

# Table Descriptions and Data

Oracle Internal Use Only

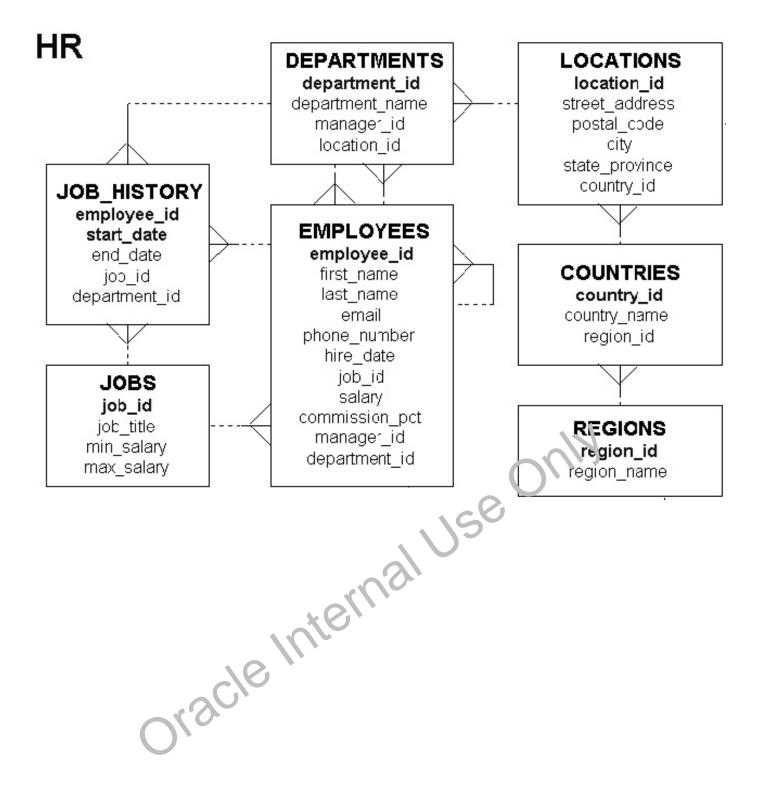

### **Tables in the Schema**

SELECT \* FROM tab;

| TNAME            | TABTYPE | CLUSTERID |
|------------------|---------|-----------|
| COUNTRIES        | TABLE   |           |
| DEPARTMENTS      | TABLE   |           |
| EMPLOYEES        | TABLE   |           |
| EMP_DETAILS_VIEW | VIEW    |           |
| JOBS             | TABLE   |           |
| JOB_HISTORY      | TABLE   |           |
| LOCATIONS        | TABLE   |           |
| REGIONS          | TABLE   |           |

8 rows selected.

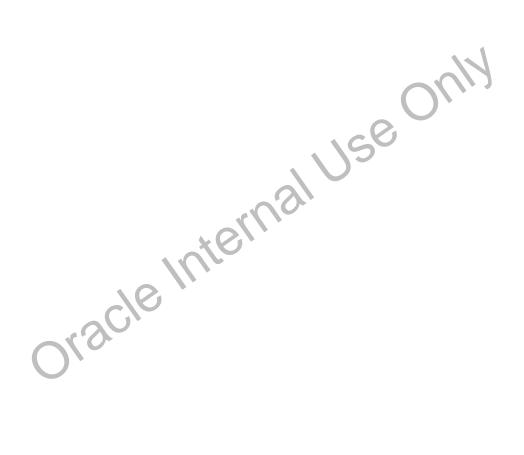

## **REGIONS Table**

# DESCRIBE regions

| Name        | Null?    | Туре         |
|-------------|----------|--------------|
| REGION_ID   | NOT NULL | NUMBER       |
| REGION_NAME |          | VARCHAR2(25) |

# SELECT \* FROM regions;

| REGION_ID | REGION_NAME            |
|-----------|------------------------|
| 1         | Europe                 |
| 2         | Americas               |
| 3         | Asia                   |
| 4         | Middle East and Africa |

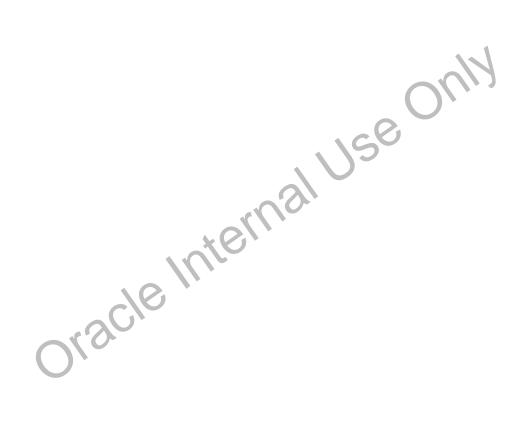

## COUNTRIES Table

## DESCRIBE countries

| Name         | Null?    | Туре         |
|--------------|----------|--------------|
| COUNTRY_ID   | NOT NULL | CHAR(2)      |
| COUNTRY_NAME |          | VARCHAR2(40) |
| REGION_ID    |          | NUMBER       |

# SELECT \* FROM countries;

| CO | COUNTRY_NAME             | REGION_ID |
|----|--------------------------|-----------|
| AR | Argentina                | 2         |
| AU | Australia                | 3         |
| BE | Belgium                  | 1         |
| BR | Brazil                   | 2         |
| CA | Canada                   | 2         |
| СН | Switzerland              | 1         |
| CN | China                    | 3         |
| DE | Germany                  | 1         |
| DK | Denmark                  | 1         |
| EG | Egypt                    | 4         |
| FR | France                   | 1         |
| HK | HongKong                 | 3         |
| IL | Israel                   | 4         |
| IN | India                    | 3         |
| CO | COUNTRY_NAME             | REGION_ID |
| IT | Italy                    | 1         |
| JP | Japan                    | 3         |
| KW | Kuwait                   | 4         |
| MX | Mexico                   | 2         |
| NG | Nigeria                  | 4         |
| NL | Netherlands              | 1         |
| SG | Singarou                 | 3         |
| UK | United kingdom           | 1         |
| US | United States of America | 2         |
| ZM | Zambia                   | 4         |
| ZW | Zimbabwe                 | 4         |

25 rows selected.

## LOCATIONS Table

## DESCRIBE locations;

| Name           | Null?    | Туре         |
|----------------|----------|--------------|
| LOCATION_ID    | NOT NULL | NUMBER(4)    |
| STREET_ADDRESS |          | VARCHAR2(40) |
| POSTAL_CODE    |          | VARCHAR2(12) |
| CITY           | NOT NULL | VARCHAR2(30) |
| STATE_PROVINCE |          | VARCHAR2(25) |
| COUNTRY_ID     |          | CHAR(2)      |

# SELECT \* FROM locations;

| LOCATION ID | STREET ADDRESS                              | POSTAL_CODE | CITY                   | STATE PROVINCE    | CO |
|-------------|---------------------------------------------|-------------|------------------------|-------------------|----|
| 1000        | 1297 Via Cola di Rie                        | 00989       | Roma                   |                   | IT |
| 1100        | 93091 Calle della Testa                     | 10934       | Venice                 |                   | IT |
| 1200        | 2017 Shinjuku-ku                            | 1689        | Tokyo                  | Tokyo Prefecture  | JР |
| 1300        | 9450 Kamiya-cho                             | 6823        | Hiroshima              |                   | JP |
| 1400        | 2014 Jabberwocky Rd                         | 26192       | Southlake              | Texas             | US |
| 1500        | 2011 Interiors Blvd                         | 99236       | South San<br>Francisco | California        | US |
| 1600        | 2007 Zagora St                              | 50090       | South<br>Brunswick     | New Jersey        | US |
| 1700        | 2004 Charade Rd                             | 98199       | Seattle                | Washington        | US |
| 1800        | 147 Spadina Ave                             | M5∨ 2L7     | Toronto                | Cintario          | CA |
| 1900        | 6092 Boxwood St                             | YSW 9T2     | White:horse            | Yukon             | CA |
| 2000        | 40-5-12 Laogianggen                         | 190518      | Buijing                |                   | CN |
| 2100        | 1298 Vileparle (E)                          | 490231      | Pombay                 | Maharashtra       | IN |
| LOCATION_ID | STREET_ADDRESS                              | POSTAL TODE | CITY                   | STATE_PROVINCE    | CO |
| 2400        | 8204 Arthur St                              |             | London                 |                   | UK |
| 2500        | Magdalen Centre, The<br>Oxford Science Park | ○>9 9ZB     | Oxford                 | Oxford            | UK |
| 2600        | 9702 Chester Roal                           | 09629850293 | Stretford              | Manchester        | UK |
| 2700        | Schwanth, lerstr. 7031                      | 80925       | Munich                 | Bavaria           | DE |
| 2800        | Rua r rei Caneca 1360                       | 01307-002   | Sao Paulo              | Sao Paulo         | BR |
| 29 00       | PL Rue des<br>Corps-Saints                  | 1730        | Geneva                 | Geneve            | СН |
| 3000        | Murtenstrasse 921                           | 3095        | Bern                   | BE                | СН |
| 3100        | Pieter Breughelstraat<br>837                | 3029SK      | Utrecht                | Utrecht           | NL |
| 3200        | Mariano Escobedo 9991                       | 11932       | Mexico City            | Distrito Federal, | MX |

23 rows selected.

## **DEPARTMENTS Table**

DESCRIBE departments

| Name            | Null?    | Туре         |
|-----------------|----------|--------------|
| DEPARTMENT_ID   | NOT NULL | NUMBER(4)    |
| DEPARTMENT_NAME | NOT NULL | VARCHAR2(30) |
| MANAGER_ID      |          | NUMBER(6)    |
| LOCATION_ID     |          | NUMBER(4)    |

SELECT \* FROM departments;

| DEPARTMENT_ID | DEPARTMENT_NAME      | MANAGER_ID | LOCATION_ID |
|---------------|----------------------|------------|-------------|
| 10            | Administration       | 200        | 1700        |
| 20            | Marketing            | 201        | 1800        |
| 30            | Purchasing           | 114        | 1700        |
| 40            | Human Resources      | 203        | 2400        |
| 50            | Shipping             | 121        | 1500        |
| 60            | IT                   | 103        | 1400        |
| 70            | Public Relations     | 204        | 2700        |
| 80            | Sales                | 145        | 2500        |
| 90            | Executive            | 100        | 1700        |
| 100           | Finance              | 108        | 1700        |
| 110           | Accounting           | 205        | 1700        |
| 120           | Treasury             |            | 1700        |
| 130           | Corporate Tax        |            | 1700        |
| 140           | Control And Credit   | 168        | 1700        |
| DEPARTMENT_ID | DEPARTMENT_NAME      | MAMAGER_ID | LOCATION_ID |
| 150           | Shareholder Services |            | 1700        |
| 160           | Benefits             |            | 1700        |
| 170           | Manufacturing        |            | 1700        |
| 180           | Construction         |            | 1700        |
| 190           | Contracting          |            | 1700        |
| 200           | One ations           |            | 1700        |
|               | I. Sapport           |            | 1700        |
|               | NOC                  |            | 1700        |
|               | IT Helpdesk          |            | 1700        |
| 240           | Government Sales     |            | 1700        |
| 250           | Retail Sales         |            | 1700        |
| 260           | Recruiting           |            | 1700        |
| 270           | Payroll              |            | 1700        |

27 rows selected.

# JOBS Table

# DESCRIBE jobs

| Name       | Null?    | Туре         |
|------------|----------|--------------|
| JOB_ID     | NOT NULL | VARCHAR2(10) |
| JOB_TITLE  | NOT NULL | VARCHAR2(35) |
| MIN_SALARY |          | NUMBER(6)    |
| MAX_SALARY |          | NUMBER(6)    |

# SELECT \* FROM jobs;

| JOB_ID     | JOB_TITLE                       | MIN_SALARY | MAX_SALARY |
|------------|---------------------------------|------------|------------|
| AD_PRES    | President                       | 20000      | 40000      |
| AD_VP      | Administration Vice President   | 15000      | 30000      |
| AD_ASST    | Administration Assistant        | 3000       | 6000       |
| FI_MGR     | Finance Manager                 | 8200       | 16000      |
| FI_ACCOUNT | Accountant                      | 4200       | 9000       |
| AC_MGR     | Accounting Manager              | 8200       | 16000      |
| AC_ACCOUNT | Public Accountant               | 4200       | 9000       |
| SA_MAN     | Sales Manager                   | 10000      | 20000      |
| SA_REP     | Sales Representative            | 6000       | 12000      |
| PU_MAN     | Purchasing Manager              | (00.0)     | 15000      |
| PU_CLERK   | Purchasing Clerk                | 2500       | 5500       |
| ST_MAN     | Stock Manager                   | 5500       | 8500       |
| ST_CLERK   | Stock Clerk                     | 2000       | 5000       |
| SH_CLERK   | Shipping Clerk                  | 2500       | 5500       |
| JOB_ID     | JOB_TITLE                       | MIN_SALARY | MAX_SALARY |
| IT_PROG    | Programmer                      | 4000       | 10000      |
| MK_MAN     | Marketing Manag₋r               | 9000       | 15000      |
| MK_REP     | Marketing Robiesentative        | 4000       | 9000       |
| HR_REP     | Human Resources Representative  | 4000       | 9000       |
| PR_REP     | Public Relations Representative | 4500       | 10500      |

19 rows select d.

# **EMPLOYEES** Table

## DESCRIBE employees

| Name           | Null?    | Туре         |
|----------------|----------|--------------|
| EMPLOYEE_ID    | NOT NULL | NUMBER(6)    |
| FIRST_NAME     |          | VARCHAR2(20) |
| LAST_NAME      | NOT NULL | VARCHAR2(25) |
| EMAIL          | NOT NULL | VARCHAR2(25) |
| PHONE_NUMBER   |          | VARCHAR2(20) |
| HIRE_DATE      | NOT NULL | DATE         |
| JOB_ID         | NOT NULL | VARCHAR2(10) |
| SALARY         |          | NUMBER(8,2)  |
| COMMISSION_PCT |          | NUMBER(2,2)  |
| MANAGER_ID     |          | NUMBER(6)    |
| DEPARTMENT_ID  |          | NUMBER(4)    |

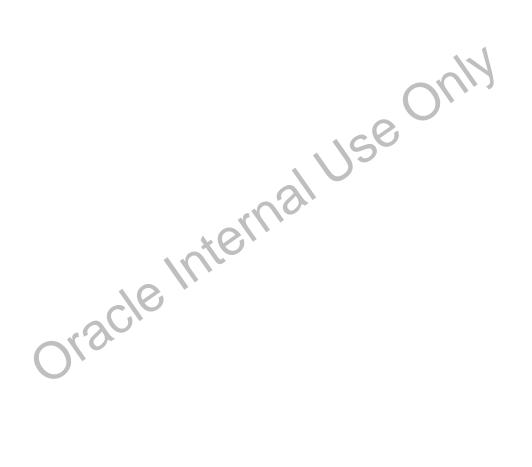

### **EMPLOYEES Table**

The headings for columns COMMISSION\_PCT, MANAGER\_ID, and DEPARTMENT\_ID are set to COMM, MGRID, and DEPTID in the following screenshot, to fit the table values across the page.

SELECT \* FROM employees;

| MPLOYEE_ID | FIRST_NAME  | LAST_NAME   | EMAIL      | PHONE_NUMBER   | HIRE_DATE   | JOB_ID     | SALARY | comm | mgrid | deptic |
|------------|-------------|-------------|------------|----------------|-------------|------------|--------|------|-------|--------|
| 100        | Steven      | King        | SKING      | 515.123.4567   | 17-JUN-87   | AD_PRES    | 24000  |      |       | 90     |
| 101        | Neena       | Kochhar     | NKOCHHAR   | 515.123.4568   | 21-SEP-89   | AD_VP      | 17000  |      | 100   | 90     |
| 102        | Lex         | De Haan     | LDEHAAN    | 515.123.4569   | 13-JAN-93   | AD_VP      | 17000  |      | 100   | 90     |
| 103        | Alexander   | Hunold      | AHUNOLD    | 590.423.4567   | 03-JAN-90   | IT_PROG    | 9000   |      | 102   | 60     |
| 104        | Bruce       | Emst        | BERNST     | 590.423.4568   | 21-MAY-91   | IT_PROG    | 6000   |      | 103   | 60     |
| 105        | David       | Austin      | DAUSTIN    | 590.423.4569   | 25-JUN-97   | IT_PROG    | 4800   |      | 103   | 60     |
| 106        | Valli       | Pataballa   | VPATABAL   | 590.423.4560   | 05-FEB-98   | IT_PROG    | 4800   |      | 103   | 60     |
| 107        | Diana       | Lorentz     | DLORENTZ   | 590.423.5567   | 07-FEB-99   | IT_PROG    | 4200   |      | 103   | 60     |
| 108        | Nancy       | Greenberg   | NGREENBE   | 515.124.4569   | 17-AUG-94   | FI_MGR     | 12000  |      | 101   | 100    |
| 109        | Daniel      | Faviet      | DFAMET     | 515.124.4169   | 16-AUG-94   | FI_ACCOUNT | 9000   |      | 108   | 100    |
| 110        | John        | Chen        | JCHEN      | 515.124.4269   | 28-SEP-97   | FI_ACCOUNT | 8200   |      | 108   | 100    |
| 111        | Ismael      | Sciama      | ISCIARRA   | 515.124.4369   | 30-SEP-97   | FI_ACCOUNT | 7700   |      | 108   | 100    |
| 112        | Jose Manuel | Urman       | JMURMAN    | 515.124.4469   | 07-MAR-98   | FI_ACCOUNT | 7800   |      | 108   | 100    |
| 113        | Luis        | Рорр        | LPOPP      | 515.124.4567   | 07-DEC-99   | FI_ACCOUNT | 6900   |      | 108   | 100    |
| MPLOYEE_ID | FIRST_NAME  | LAST_NAME   | EMAIL      | PHONE_NUMBER   | HIRE_DATE   | JOB_ID     | SALARY | comm | mgrid | deptid |
| 114        | Den         | Raphaely    | DRAPHEAL   | 515.127.4561   | 07-DEC-94   | PU_MAN     | 11000  |      | 100   | 30     |
| 115        | Alexander   | Khoo        | AKH00      | 515.127.4562   | 18-MAY-95   | PU_CLERK   | 3170   |      | 114   | 30     |
| 116        | Shelli      | Baida       | SBAIDA     | 515.127.4563   | 24-DEC-97   | PU_CLERK   | 29L )  |      | 114   | 30     |
| 117        | Sigal       | Tobias      | STOBIAS    | 515.127.4564   | 24-JUL-97   | PU_CLER (  | 2800   |      | 114   | 30     |
| 118        | Guy         | Himuro      | GHIMURO    | 515.127.4565   | 15-NOV-98   | PU_CLESK   | 2600   |      | 114   | 30     |
| 119        | Karen       | Colmenares  | KCOLMENA   | 515.127.4566   | 10-AUC 98   | P J_CLERK  | 2500   |      | 114   | 30     |
| 120        | Matthew     | Weiss       | MWEISS     | 650.123.1234   | 18-J 'JL-96 | ST_MAN     | 8000   |      | 100   | 50     |
| 121        | Adam        | Fripp       | AFRIPP     | 650.123.2234   | .n.e./R-97  | ST_MAN     | 8200   |      | 100   | 50     |
| 122        | Payam       | Kaufling    | PKAUFLIN   | 650.123.327.4  | 01-MAY-95   | ST_MAN     | 7900   |      | 100   | 50     |
| 123        | Shanta      | Vollman     | SVOLLMAN   | 650-123.4234   | 10-0CT-97   | ST_MAN     | 6500   |      | 100   | 50     |
| 124        | Kevin       | Mourgos     | KMOURGOS   | o.79. '23.5234 | 16-NOV-99   | ST_MAN     | 5800   |      | 100   | 50     |
| 125        | Julia       | Nayer       | JNAYER     | ొక్క.124.1214  | 16-JUL-97   | ST_CLERK   | 3200   |      | 120   | 50     |
| 126        | Irene       | Mikkilineni | IIb.'KK'LI | 650.124.1224   | 28-SEP-98   | ST_CLERK   | 2700   |      | 120   | 50     |
| 127        | James       | Landry C    | JLANDRY    | 650.124.1334   | 14-JAN-99   | ST_CLERK   | 2400   |      | 120   | 50     |

# **EMPLOYEES Table (continued)**

| EMPLOYEE_ID | FIRST_NAME  | LAST_NAME  | EMAIL    | PHONE_NUMBER        | HIRE_DATE     | JOB_ID   | SALARY | comm | mgrid | deptid |
|-------------|-------------|------------|----------|---------------------|---------------|----------|--------|------|-------|--------|
| 128         | Steven      | Markle     | SMARKLE  | 650.124.1434        | 08-MAR-00     | ST_CLERK | 2200   |      | 120   | 50     |
| 129         | Laura       | Bissot     | LBISSOT  | 650.124.5234        | 20-AUG-97     | ST_CLERK | 3300   |      | 121   | 50     |
| 130         | Mozhe       | Atkinson   | MATKINSO | 650.124.6234        | 30-OCT-97     | ST_CLERK | 2800   |      | 121   | 50     |
| 131         | James       | Marlow     | JAMRLOW  | 650.124.7234        | 16-FEB-97     | ST_CLERK | 2500   |      | 121   | 50     |
| 132         | TJ          | Olson      | TJOLSON  | 650.124.8234        | 10-APR-99     | ST_CLERK | 2100   |      | 121   | 50     |
| 133         | Jason       | Mallin     | JMALLIN  | 650.127.1934        | 14-JUN-96     | ST_CLERK | 3300   |      | 122   | 50     |
| 134         | Michael     | Rogers     | MROGERS  | 650.127.1834        | 26-AUG-98     | ST_CLERK | 2900   |      | 122   | 50     |
| 135         | Кі          | Gee        | KGEE     | 650.127.1734        | 12-DEC-99     | ST_CLERK | 2400   |      | 122   | 50     |
| 136         | Hazel       | Philtanker | HPHILTAN | 650.127.1634        | 06-FEB-00     | ST_CLERK | 2200   |      | 122   | 50     |
| 137         | Renske      | Ladwig     | RLADWIG  | 650.121.1234        | 14-JUL-95     | ST_CLERK | 3600   |      | 123   | 50     |
| 138         | Stephen     | Stiles     | SSTILES  | 650.121.2034        | 26-OCT-97     | ST_CLERK | 3200   |      | 123   | 50     |
| 139         | John        | Seo        | JSE0     | 650.121.2019        | 12-FEB-98     | ST_CLERK | 2700   |      | 123   | 50     |
| 140         | Joshua      | Patel      | JPATEL   | 650.121.1834        | 06-APR-98     | ST_CLERK | 2500   |      | 123   | 50     |
| 141         | Trenna      | Rajs       | TRAJS    | 650.121.8009        | 17-0CT-95     | ST_CLERK | 3500   |      | 124   | 50     |
| MPLOYEE_ID  | FIRST_NAME  | LAST_NAME  | EMAIL    | PHONE_NUMBER        | HIRE_DATE     | JOB_ID   | SALARY | comm | mgrid | deptio |
| 142         | Curtis      | Davies     | CDAMES   | 650.121.2994        | 29-JAN-97     | ST_CLERK | 3100   |      | 124   | 50     |
| 143         | Randall     | Matos      | RMATOS   | 650.121.2874        | 15-MAR-98     | ST_CLERK | 2600   |      | 124   | 50     |
| 144         | Peter       | Vargas     | PVARGAS  | 650.121.2004        | 09-JUL-98     | ST_CLERK | 2500   |      | 124   | 50     |
| 145         | John        | Russell    | JRUSSEL  | 011.44.1344.429268  | 01-OCT-96     | SA_MAN   | 14000  | .4   | 100   | 80     |
| 146         | Karen       | Partners   | KPARTNER | 011.44.1344.467268  | 05-JAN-97     | SA_MAN   | 13500  | .3   | 100   | 80     |
| 147         | Alberto     | Errazuriz  | AERRAZUR | 011.44.1344.429278  | 10-MAR-97     | SA_MAN   | 12000  | .3   | 100   | 80     |
| 148         | Gerald      | Cambrault  | GCAMBRAU | 011.44.1344.619268  | 15-OCT-99     | SA_MAN   | 11000  | .3   | 100   | 80     |
| 149         | Beni        | Zotkey     | EZLOTKEY | 011.44.1344.429018  | 29-JAN-00     | SA_MAN   | 12500  | .2   | 100   | 80     |
| 150         | Peter       | Tucker     | PTUCKER  | 011.44.1344.129268  | 30-JAN-97     | SA_REP   | 17000  | .3   | 145   | 80     |
| 151         | David       | Bernstein  | DBERNSTE | 011.44.1344.345268  | 24-MAR-97     | SA_ EP   | 9500   | .25  | 145   | 80     |
| 152         | Peter       | Hall       | PHALL    | 011.44.1344.478968  | 20-AUG-97     | SA_RL.   | 9000   | .25  | 145   | 80     |
| 153         | Christopher | Olsen      | COLSEN   | 011.44.1344.498718  | 30-MAP 08     | SF_REP   | 8000   | .2   | 145   | 80     |
| 154         | Nanette     | Cambrault  | NCAMBRAU | 011.44.1344.987668  | 09-D FC-98    | SA_REP   | 7500   | .2   | 145   | 80     |
| 155         | Oliver      | Tuvault    | OTUVAULT | 011.44.1344.480508  | 2 '- N / V-99 | SA_REP   | 7000   | .15  | 145   | 80     |
| MPLOYEE_ID  | FIRST_NAME  | LAST_NAME  | EMAIL    | PHONE_NUME TH       | HIRE_DATE     | JOB_ID   | SALARY | comm | mgrid | deptid |
| 156         | Janette     | King       | JKING    | 011.44 /345. 20268  | 30-JAN-96     | SA_REP   | 10000  | .35  | 146   | 80     |
| 157         | Patrick     | Sully      | PSULLY   | 011. 4.1. 45.929268 | 04-MAR-96     | SA_REP   | 9500   | .35  | 146   | 80     |
| 158         | Allan       | Mc Ewen    | AMCEWE.  | (11 44.1345.829268  | 01-AUG-96     | SA_REP   | 9000   | .35  | 146   | 80     |
| 159         | Lindsey     | Smith      | LSMIT H  | 011.44.1345.729268  | 10-MAR-97     | SA_REP   | 8000   | .3   | 146   | 80     |
| 160         | Louise      | Doran      | LD0', AM | 011.44.1345.629268  | 15-DEC-97     | SA_REP   | 7500   | .3   | 146   | 80     |
| 161         | Sarath      | Sewall     | SEWALL   | 011.44.1345.529268  | 03-NOV-98     | SA_REP   | 7000   | .25  | 146   | 80     |
| 162         | Clara       | 'Ms (ne)   | CVISHNEY | 011.44.1346.129268  | 11-NOV-97     | SA_REP   | 10500  | .25  | 147   | 80     |
| 163         | Danielle    | Gr≞ene     | DGREENE  | 011.44.1346.229268  | 19-MAR-99     | SA_REP   | 9500   | .15  | 147   | 80     |
| 164         | M ttea      | Marvins    | MMARVINS | 011.44.1346.329268  | 24-JAN-00     | SA_REP   | 7200   | .1   | 147   | 80     |
| 165         | David       | Lee        | DLEE     | 011.44.1346.529268  | 23-FEB-00     | SA_REP   | 6800   | .1   | 147   | 80     |
| 166         | Sundar      | Ande       | SANDE    | 011.44.1346.629268  | 24-MAR-00     | SA_REP   | 6400   | .1   | 147   | 80     |
| 167         | Amit        | Banda      | ABANDA   | 011.44.1346.729268  | 21-APR-00     | SA_REP   | 6200   | .1   | 147   | 80     |
| 168         | Lisa        | Ozer       | LOZER    | 011.44.1343.929268  |               | SA_REP   | 11500  | .25  | 148   | 80     |
|             | Harrison    | Bloom      | HBLOOM   | 011.44.1343.829268  |               | SA_REP   | 10000  | .2   | 148   | 80     |

# **EMPLOYEES Table (continued)**

| EMPLOYEE_ID | FIRST_NAME | LAST_NAME  | EMAIL                | PHONE_NUMBER       | HIRE_DATE   | JOB_ID     | SALARY | comm | mgrid | deptid |
|-------------|------------|------------|----------------------|--------------------|-------------|------------|--------|------|-------|--------|
| 170         | Tayler     | Fox        | TFOX                 | 011.44.1343.729268 | 24-JAN-98   | SA_REP     | 9600   | .2   | 148   | 80     |
| 171         | William    | Smith      | WSMITH               | 011.44.1343.629268 | 23-FEB-99   | SA_REP     | 7400   | .15  | 148   | 80     |
| 172         | Bizabeth   | Bates      | EBATES               | 011.44.1343.529268 | 24-MAR-99   | SA_REP     | 7300   | .15  | 148   | 80     |
| 173         | Sundita    | Kumar      | SKUMAR               | 011.44.1343.329268 | 21-APR-00   | SA_REP     | 6100   | .1   | 148   | 80     |
| 174         | ⊟len       | Abel       | EABEL                | 011.44.1644.429267 | 11-MAY-96   | SA_REP     | 11000  | .3   | 149   | 80     |
| 175         | Alyssa     | Hutton     | AHUTTON              | 011.44.1644.429266 | 19-MAR-97   | SA_REP     | 8800   | .25  | 149   | 80     |
| 176         | Jonathon   | Taylor     | JTAYLOR              | 011.44.1644.429265 | 24-MAR-98   | SA_REP     | 8600   | .2   | 149   | 80     |
| 177         | Jack       | Livingston | JLIMNGS              | 011.44.1644.429264 | 23-APR-98   | SA_REP     | 8400   | .2   | 149   | 80     |
| 178         | Kimberely  | Grant      | KGRANT               | 011.44.1644.429263 | 24-MAY-99   | SA_REP     | 7000   | .15  | 149   |        |
| 179         | Charles    | Johnson    | CJOHNSON             | 011.44.1644.429262 | 04-JAN-00   | SA_REP     | 6200   | .1   | 149   | 80     |
| 180         | Winston    | Taylor     | WTAYLOR              | 650.507.9876       | 24-JAN-98   | SH_CLERK   | 3200   |      | 120   | 50     |
| 181         | Jean       | Fleaur     | JFLEAUR              | 650.507.9877       | 23-FEB-98   | SH_CLERK   | 3100   |      | 120   | 50     |
| 182         | Martha     | Sullivan   | MSULLIVA             | 650.507.9878       | 21-JUN-99   | SH_CLERK   | 2500   |      | 120   | 50     |
| 183         | Girard     | Geoni      | GGEONI               | 650.507.9879       | 03-FEB-00   | SH_CLERK   | 2800   |      | 120   | 50     |
| EMPLOYEE_ID | FIRST_NAME | LAST_NAME  | EMAIL                | PHONE_NUMBER       | HIRE_DATE   | JOB_ID     | SALARY | comm | mgrid | deptid |
| 184         | Nandita    | Sarchand   | NSARCHAN             | 650.509.1876       | 27-JAN-96   | SH_CLERK   | 4200   |      | 121   | 50     |
| 185         | Alexis     | Bull       | ABULL                | 650.509.2876       | 20-FEB-97   | SH_CLERK   | 4100   |      | 121   | 50     |
| 186         | Julia      | Dellinger  | JDELLING             | 650.509.3876       | 24-JUN-98   | SH_CLERK   | 3400   |      | 121   | 50     |
| 187         | Anthony    | Cabrio     | ACABRIO              | 650.509.4876       | 07-FEB-99   | SH_CLERK   | 3000   |      | 121   | 50     |
| 188         | Kelly      | Chung      | KCHUNG               | 650.505.1876       | 14-JUN-97   | SH_CLERK   | 3800   |      | 122   | 50     |
| 189         | Jennifer   | Dilly      | JDILLY               | 650.505.2876       | 13-AUG-97   | SH_CLERK   | 3600   |      | 122   | 50     |
| 190         | Timothy    | Gates      | TGATES               | 650.505.3876       | 11-JUL-98   | SH_CLERK   | 29, 0  |      | 122   | 50     |
| 191         | Randall    | Perkins    | RPERKINS             | 650.505.4876       | 19-DEC-99   | SH_CLERK   | 250.)  |      | 122   | 50     |
| 192         | Sarah      | Bell       | SBELL                | 650.501.1876       | 04-FEB-96   | SH_CLERI   | 4000   |      | 123   | 50     |
| 193         | Britney    | Everett    | BEVERETT             | 650.501.2876       | 03-MAR-97   | SH_CLTTK   | 3900   |      | 123   | 50     |
| 194         | Samuel     | McCain     | SMCCAIN              | 650.501.3876       | 01-JUL 28   | SI_CLERK   | 3200   |      | 123   | 50     |
| 195         | Vance      | Jones      | VJONES               | 650.501.4876       | 17-№ 4R-99  | SH_CLERK   | 2800   |      | 123   | 50     |
| 196         | Alana      | Walsh      | AWALSH               | 650.507.9811       | 2 4 A' R-98 | SH_CLERK   | 3100   |      | 124   | 50     |
| 197         | Kevin      | Feeney     | KFEENEY              | 650.507.9872       | 23-MAY-98   | SH_CLERK   | 3000   |      | 124   | 50     |
| EMPLOYEE_ID | FIRST_NAME | LAST_NAME  | EMAIL                | PHONE_NULSER       | HIRE_DATE   | JOB_ID     | SALARY | comm | mgrid | deptid |
| 198         | Donald     | O Connell  | DOCONNEL             | 059,707,9833       | 21-JUN-99   | SH_CLERK   | 2600   |      | 124   | 50     |
| 199         | Douglas    | Grant      | DGRANT               | 950.507.9844       | 13-JAN-00   | SH_CLERK   | 2600   |      | 124   | 50     |
| 200         | Jennifer   | Whalen     | J\range 'H\range LEN | 515.123.4444       | 17-SEP-87   | AD_ASST    | 4400   |      | 101   | 10     |
| 201         | Michael    | Hartstein  | MHARTSTE             | 515.123.5555       | 17-FEB-96   | MK_MAN     | 13000  |      | 100   | 20     |
| 202         | Pat        | Far        | PFAY                 | 603.123.6666       | 17-AUG-97   | MK_REP     | 6000   |      | 201   | 20     |
| 203         | Susan      | ı ta ric   | SMAVRIS              | 515.123.7777       | 07-JUN-94   | HR_REP     | 6500   |      | 101   | 40     |
| 204         | Heans n    | гаег       | HBAER                | 515.123.8888       | 07-JUN-94   | PR_REP     | 10000  |      | 101   | 70     |
| 205         | S. elley   | Higgins    | SHIGGINS             | 515.123.8080       | 07-JUN-94   | AC_MGR     | 12000  |      | 101   | 110    |
| 206         | William    | Gietz      | WGIETZ               | 515.123.8181       | 07-JUN-94   | AC_ACCOUNT | 8300   |      | 205   | 110    |

107 rows selected.

#### JOB\_HISTORY Table

#### DESCRIBE job\_history

| Name          | Null?    | Туре         |  |
|---------------|----------|--------------|--|
| EMPLOYEE_ID   | NOT NULL | NUMBER(6)    |  |
| START_DATE    | NOT NULL | DATE         |  |
| END_DATE      | NOT NULL | DATE         |  |
| JOB_ID        | NOT NULL | VARCHAR2(10) |  |
| DEPARTMENT_ID |          | NUMBER(4)    |  |

#### SELECT \* FROM job\_history;

| EMPLOYEE_ID                                          | START_DAT | END_DATE  | JOB_ID     | deptid |  |  |
|------------------------------------------------------|-----------|-----------|------------|--------|--|--|
| 102                                                  | 13-JAN-93 | 24-JUL-98 | IT_PROG    | 60     |  |  |
| 101                                                  | 21-SEP-89 | 27-OCT-93 | AC_ACCOUNT | 110    |  |  |
| 101                                                  | 28-OCT-93 | 15-MAR-97 | AC_MGR     | 110    |  |  |
| 201                                                  | 17-FEB-96 | 19-DEC-99 | MK_REP     | 20     |  |  |
| 114                                                  | 24-MAR-98 | 31-DEC-99 | ST_CLERK   | 50     |  |  |
| 122                                                  | 01-JAN-99 | 31-DEC-99 | ST_CLERK   | 50     |  |  |
| 200                                                  | 17-SEP-87 | 17-JUN-93 | AD_ASST    | 90     |  |  |
| 176                                                  | 24-MAR-98 | 31-DEC-98 | SA_REP     | 80     |  |  |
| 176                                                  | 01-JAN-99 | 31-DEC-99 | SA_MAN     | 80     |  |  |
| 200                                                  | 01-JUL-94 | 31-DEC-98 | AC_ACCCUNT | 90     |  |  |
| 200 D1-JUL-94 31-DEC-98 AC_ACCOUNT 90 rows selected. |           |           |            |        |  |  |

10 rows selected.

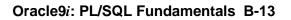

Oracle Internal Use Only

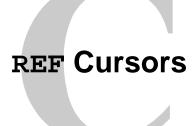

ORACLE

Copyright © Oracle Corporation, 2001. All rights reserved.

Oracle Internal Use Only

### **Cursor Variables**

- Cursor variables are like C or Pascal pointers, which hold the memory location (address) of an item instead of the item itself
- In PL/SQL, a pointer is declared as REF x, where REF is short for REFERENCE and x stands for a class of objects
- A cursor variable has the data type REF CURSOR
- A cursor is static, but a cursor variable is dynamic
- Cursor variables give you more flexibility

ORACLE

C-2

Copyright © Oracle Corporation, 2001. All rights reserved.

#### **Cursor Variables**

Cursor variables are like C or Pascal pointers, which hold the memory location (address) of some item instead of the item itself. Thus, declaring a cursor variable creates a pointer, not an item. In PL/SQL, a pointer has the datatype REF X, where REF is short for a class of objects. A cursor variable has datatype REF CURSOR.

Like a cursor, a cursor variable points to the current row in the result set of a multirow query. However, cursors differ from cursor variables the way constants differ from variables. A cursor is static, but a cursor variable is dynamic because it is not fied to a specific query. You can open a cursor variable for any type-compatible query. This gives you more flexibility.

Cursor variables are available to every PL/SQL client. For example, you can declare a cursor variable in a PL/SQL host environment uch as an OCI or Pro\*C program, and then pass it as an input host variable (bind variable) to PL/SQL. Moreover, application development tools such as Oracle Forms and Oracle Report. which have a PL/SQL engine, can use cursor variables entirely on the client side. The Oracle scaver also has a PL/SQL engine. You can pass cursor variables back and forth between an application; and server through remote procedure calls (RPCs).

## Why Use Cursor Variables?

- You can use cursor variables to pass query result sets between PL/SQL stored subprograms and various clients.
- PL/SQL can share a pointer to the query work area in which the result set is stored.
- You can pass the value of a cursor variable freely from one scope to another.
- You can reduce network traffic by having a PL/SQL block open (or close) several host cursor variables in a single round trip.

ORACLE

C-3

Copyright © Oracle Corporation, 2001. All rights reserved.

#### Why Use Cursor Variables?

You use cursor variables to pass query result sets between PL/SQL stored subprograms and various clients. Neither PL/SQL nor any of its clients owns a result set; they simply mare a pointer to the query work area in which the result set is stored. For example, an OCI client, an Oracle Forms application, and the Oracle server can all refer to the same work area.

A query work area remains accessible as long as any curs or variable points to it. Therefore, you can pass the value of a cursor variable freely from one scape to another. For example, if you pass a host cursor variable to a PL/SQL block that is embedd done Pro\*C program, the work area to which the cursor variable points remains accessible after the Urck completes.

If you have a PL/SQL engine on the clifth side, calls from client to server impose no restrictions. For example, you can declare a curso, vericable on the client side, open and fetch from it on the server side, then continue to feech from it back on the client side. Also, you can reduce network traffic by having a PL/SQL block open (or close) several host cursor variables in a single round trip.

A cursor variable holds where ence to the cursor work area in the PGA instead of addressing it with a static name. Becau e you address this area by a reference, you gain the flexibility of a variable.

## **Defining REF CURSOR Types**

Define a REF CURSOR type.

```
Define a REF CURSOR type

TYPE ref_type_name IS REF CURSOR [RETURN return_type];
```

Declare a cursor variable of that type.

```
ref_cv ref_type_name;
```

• Example:

```
DECLARE

TYPE DeptCurTyp IS REF CURSOR RETURN

departments%ROWTYPE;

dept_cv DeptCurTyp;
```

**ORACLE** 

C-4

Copyright © Oracle Corporation, 2001. All rights reserved.

#### **Defining REF CURSOR Types**

To define a REF CURSOR, you perform two steps. First, you define a LEF CURSOR type, and then you declare cursor variables of that type. You can define REF CURSOR type in any PL/SQL block, subprogram, or package using the following syntax:

```
TYPE ref_type_name IS REF CURSOR [RETURN return_type]; in which:
```

ref\_type\_name is a type specifier used in sv 's quent declarations of cursor variables return\_type represents a record or a re will a database table

In the following example, you specify a rearn type that represents a row in the database table DEPARTMENT.

REF CURSOR types can be strong (restrictive) or weak (nonrestrictive). As the next example shows, a strong REF CURSOF type definition specifies a return type, but a weak definition does not:

#### **DECLARE**

```
TYPE Emp3:17pp IS REF CURSOR RETURN employees%ROWTYPE; -- strong
```

TYPI CenericCurTyp IS REF CURSOR; -- weak

#### Defining REF CURSOR Types (continued)

Strong REF CURSOR types are less error prone because the PL/SQL compiler lets you associate a strongly typed cursor variable only with type-compatible queries. However, weak REF CURSOR types are more flexible because the compiler lets you associate a weakly typed cursor variable with any query.

#### **Declaring Cursor Variables**

After you define a REF CURSOR type, you can declare cursor variables of that type in any PL/SQL block or subprogram. In the following example, you declare the cursor variable DEPT\_CV:

DECLARE

```
TYPE DeptCurTyp IS REF CURSOR RETURN departments%ROWTYPE; dept_cv DeptCurTyp; -- declare cursor variable
```

**Note:** You cannot declare cursor variables in a package. Unlike packaged variables, cursor variables do not have persistent states. Remember, declaring a cursor variable creates a pointer, not an item. Cursor variables cannot be saved in the database; they follow the usual scoping and instantiation rules

In the RETURN clause of a REF CURSOR type definition, you can use %ROWTYPE to specify a record type that represents a row returned by a strongly (not weakly) typed cursor variable, as follows:

DECLARE

```
TYPE TmpCurTyp IS REF CURSOR RETURN employees%ROWTYPE;

tmp_cv TmpCurTyp; -- declare cursor variable

TYPE EmpCurTyp IS REF CURSOR RETURN tmp_cv%ROWTYPE;

emp cv EmpCurTyp; -- declare cursor variable
```

Likewise, you can use %TYPE to provide the datatype of a record variable, as the following example shows:

DECLARE

```
dept_rec departments%ROWTYPE; -- declare record variable
TYPE DeptCurTyp IS REF CURSOR RETURN dept_rec%iYPE;
dept_cv DeptCurTyp; -- declare cursor variable
```

In the final example, you specify a user-defined RECORL type in the RETURN clause:

**DECLARE** 

```
TYPE EmpRecTyp IS RECORD (
   empno NUMBER(4),
   ename VARCHAR2(10),
   sal NUMBER(7,?));

TYPE EmpCurTyp IS REF CURSOR RETURN EmpRecTyp;
emp_cv EmpCurTyp; -- declare cursor variable
```

#### Cursor Variables As Farameters

You can declare cursor variables as the formal parameters of functions and procedures. In the following example, you define the REF CURSOR type EmpCurTyp, and then declare a cursor variable of that type as the formal parameter of a procedure:

DECLARE

```
TYPE EmpCurTyp IS REF CURSOR RETURN emp%ROWTYPE;
PROCEDURE open_emp_cv (emp_cv IN OUT EmpCurTyp) IS ...
```

# Using the OPEN-FOR, FETCH, and CLOSE Statements

- The OPEN-FOR statement associates a cursor variable with a multirow query, executes the query, identifies the result set, and positions the cursor to point to the first row of the result set.
- The FETCH statement returns a row from the result set of a multirow query, assigns the values of select-list items to corresponding variables or fields in the INTO clause, increments the count kept by %ROWCOUNT, and advances the cursor to the next row.
- The CLOSE statement disables a cursor variable.

ORACLE!

C-6

Copyright © Oracle Corporation, 2001. All rights reserved.

#### Using the OPEN-FOR, FETCH, and CLOSE Statements

You use three statements to process a dynamic multirow query: OPEN-FOR FETCH, and CLOSE. First, you OPEN a cursor variable FOR a multirow query. Then, you FETCH rows from the result set one at a time. When all the rows are processed, you CLOSE the cursor variable.

#### **Opening the Cursor Variable**

The OPEN-FOR statement associates a cursor variable with a multirow query, executes the query, identifies the result set, positions the cursor to point to the first row of the results set, then sets the rows-processed count kept by %ROWCOUNT to zero. Unlike the static form of OPEN-FOR, the dynamic form has an optional USING clause. At run time, bind arguments in the USING clause replace corresponding placeholders in the dynamic SELECT statement. The syntax is:

```
OPEN {cursor_variable | `host_cursor_variable} FOR dynamic_string [USING bind_argument[, bind_argument]...];
```

where CURSOR\_VARIABLE is a weakly typed cursor variable (one without a return type), HOST\_CURSOR\_VARIABLE is a cursor variable declared in a PL/SQL host environment such as an OCI program, ar 1/2 yearic\_string is a string expression that represents a multirow query.

#### Using the OPEN-FOR, FETCH, and CLOSE Statements (continued)

In the following example, the syntax declares a cursor variable, and then associates it with a dynamic SELECT statement that returns rows from the EMPLOYEES table:

```
DECLARE
  TYPE EmpCurTyp IS REF CURSOR; -- define weak REF CURSOR type
  emp_cv   EmpCurTyp; -- declare cursor variable
  my_ename VARCHAR2(15);
  my_sal    NUMBER := 1000;
BEGIN
  OPEN emp_cv FOR -- open cursor variable
    'SELECT last_name, salary FROM employees WHERE salary > :s'
    USING my_sal;
    ...
END;
```

Any bind arguments in the query are evaluated only when the cursor variable is opened. Thus, to fetch rows from the cursor using different bind values, you must reopen the cursor variable with the bind arguments set to their new values.

#### **Fetching from the Cursor Variable**

The FETCH statement returns a row from the result set of a multirow query, assigns the values of select-list items to corresponding variables or fields in the INTO clause, increments the count kept by %ROWCOUNT, and advances the cursor to the next row. Use the following syntax:

```
FETCH {cursor_variable | :host_cursor_variable}
INTO {define_variable[, define_variable]... | record};
```

Continuing the example, fetch rows from cursor variable EMP\_CV into define variables MY\_ENAME and MY\_SAL:

```
LOOP
FETCH emp_cv INTO my_ename, my_sal; -- fetch next row
EXIT WHEN emp_cv%NOTFOUND; -- exit loop when last row is fetched
-- process row
END LOOP;
```

For each column value returned by the query associated with the curror variable, there must be a corresponding, type-compatible variable or field in the INTO clause. You can use a different INTO clause on separate fetches with the same cursor variable. Each forth retrieves another row from the same result set. If you try to fetch from a closed or nover-opered cursor variable, PL/SQL raises the predefined exception INVALID\_CURSOR.

#### **Closing the Cursor Variable**

The CLOSE statement disables a cursor variable. After that, the associated result set is undefined. Use the following syntax:

```
CLOSE {cursor_variable | host_cursor_variable};
In this example, when the last ro vis processed, close cursor variable EMP_CV:
LOOP
FETCH emp_cv INTO my_ename, my_sal;
EXIT WHEN emp_cv%NOTFOUND;
```

```
-- process row
END LOOP;
CLOSE emp cv; -- close cursor variable
```

If you try to close an already-closed or never-opened cursor variable, PL/SQL raises INVALID\_CURSOR.

## An Example of Fetching

```
DECLARE
   TYPE EmpCurTyp IS REF CURSOR;
   emp_cv
            EmpCurTyp;
   emp_rec employees%ROWTYPE;
   sql_stmt VARCHAR2(200);
   my_job
            VARCHAR2(10) := 'ST_CLERK';
BEGIN
   sql stmt := 'SELECT * FROM employees
                WHERE job_id = :j';
   OPEN emp_cv FOR sql_stmt USING my_job;
   LOOP
      FETCH emp_cv INTO emp_rec;
      EXIT WHEN emp cv%NOTFOUND;
      -- process record
   END LOOP;
   CLOSE emp_cv;
END;
```

**ORACLE** 

C-8

Copyright © Oracle Corporation, 2001. All rights reserved.

#### An Example of Fetching

The example in the preceding slide shows that you can fetch rows from the 1's ilt set of a dynamic multirow query into a record. First you must define a REF\_CURSOR tyle. FipCurTyp. Next you define a cursor variable emp\_cv, of the type EmpcurTyp. In this executable section of the PL/SQL block, the OPEN-FOR statement associates the cursor variable EMP\_CV with the multirow query, sql\_stmt. The FETCH statement returns a row from the result set of a multirow query and assigns the values of select-list items to EMP\_REC in the INTO clause. When the last row is processed, close the cursor variable EMP\_CV.

## Index

Oracle Internal Use Only

```
%
%ISOPEN 6-14
%NOTFOUND 6-15
%TYPE 1-23
Α
attribute 1-23
Anonymous blocks 1-5
В
basic loop 4-19
Boolean expressions 1-25
Bind variable 1-10
BFILE 1-27
BLOB 1-27
С
clause 3-6,7-5
control structures 4-3
clause 7-7
collections 1-26
comments 2-7
             6-7
1-32
composite data types, 1-9
conversion 2-10
cursor 3-18,6-20
cursor attributes 6-13
CASE 4-3
CLOB 1-27
CLOSE 6-12
COMMIT 3-21
D
declaration section 1-12
declare an explicit cursor 6-7
Delimiters 2-4
DBMS_OUTPUT 1-32
DEFAULT 1-15
```

```
Ε
exception 8-3
exception handler 8-6
expressions 4-3
explicit cursors 6-4
external large object 15-8
ELSIF 4-5
END IF 4-5
EXIT 4-19
F
FETCH 6-10
FOR 4-23
FOR UPDATE 7-5
ı
Identifiers 2-5
implicit cursor 3-18
INSERT 3-11
INT 3-6
L
                            J-12
locator 1-9
loop 4-21,4-3
LOB 1-27
Ν
naming convention 3-16
NCHAR 1-27
NCLOB 1-27
nest loops 4-27
nested blocks 2-12
non-predefined Oracle server error 8-12
0
OPEN 6-9
OTHER 8-6
Ρ
parameter in the curso, cocaration 7-3
pointer 1-9
predefined Orocle Server error 8-8
programming guidelines 2-19
propagate the exception 8-18
PRAGMA 8-12
PRINT 1-30
```

```
R
reference host variables 1-31
RAISE_APPLICATION_ERROR 8-20
ROLLBACK 3-21
S
statement 4-3
SAVEPOINT 3-21
Scalar data types 1-9
Subprograms 1-5
subquery 7-9
SELECT 3-4
SQLCODE 8-14
SQLERR 8-14
Т
TO_DATE 1-15
U
use 15-13
user-defined exception 8-17
UPDATE 3-12
V
variables 1-7
W
WHEN OTHER 8-15
WHERE CURRENT OF 7-7
WHILE 4-21
```

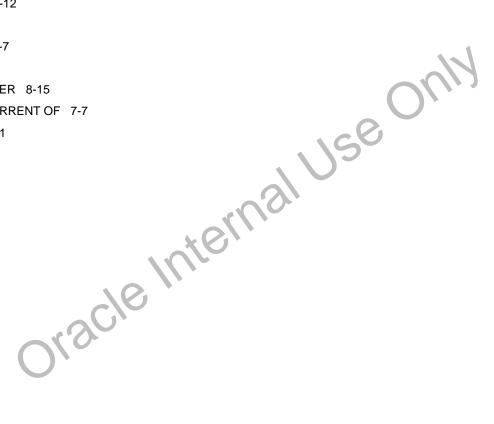